Εθνικό Μετσόβιο Πολυτεχνείο Σχολή Μηχανολόγων Μηχανικών Τομέας Ρευστών Εργαστήριο Θερμικών Στροβιλομηχανών Μονάδα Παράλληλης Υπολογιστικής Ρευστοδυναμικής **&** Βελτιστοποίησης

### Βελτιστοποίηση μορϕής 2Δ πτερυγώσεων με εξειδικευμένη μορφοποίηση βασισμένη σε καμπύλες και επιϕάνειες **NURBS**.

Διπλωματική Εργασία

Παπαδημητράκης Δημήτριος

Επιβλέπων: Κυριάκος Χ. Γιαννάκογλου , Καθηγητής ΕΜΠ

Αθήνα, 2016

## Ευχαριστίες

Στο σημείο αυτό θα ήθελα να ευχαριστήσω ορισμένα άτομα που με βοήθησαν κατα τη διάρκεια της εκπόνησης αυτής της εργασίας.

Αρχικά, οϕείλω ένα μεγάλο ευχαριστώ στον επιβλέποντα Καθηγητή, κ. Κυριάκο Γιαννάκογλου για την υποστήριξη και τη συνεχή καθοδήγηση του καθ΄ όλη τη διάρκεια της ενασχόλησης μου με τη διπλωματική αυτή εργασία. Τον ευχαριστώ τόσο για την ευκαιρία που μου έδωσε να ασχοληθώ με ένα τόσο ενδιαϕέρον θέμα όσο και για την υπομονή που έδειξε μαζί μου.

΄Ενα μεγάλο ευχαριστώ οϕείλω επίσης και στον υποψήϕιο διδάκτορα Κώστα Τσιάκα ο οποίος, παρά το πλήρες πρόγραμμα του, ήταν πρόθυμος να με βοηθήσει σε όλα τα στάδια της διπλωματικής εργασίας αϕιερώνοντας αρκετό από το χρόνο του. Θα ήθελα να ευχαριστήσω επίσης τον Δρ. Βαγγέλη Παπουτσή-Κιαχαγιά για τη βοήθεια του στην κατανόηση διαϕόρων εννοιών, τον Δρ. Ξενοϕώντα Τρομπούκη για υποδείξεις του σε θέματα προγραμματισμού καθώς επίσης και τη Δρ. Βαρβάρα Ασούτη.

Τέλος θα ήθελα να ευχαριστήσω ιδιαιτέρως την οικογενεία μου, τους ϕίλους μου καθώς επίσης και όλα εκείνα τα άτομα που, με τον τρόπο τους, μου στάθηκαν την περίοδο αυτή και μου έδιναν κουράγιο.

Εθνικό Μετσόβιο Πολυτεχνείο Σχολή Μηχανολόγων Μηχανικών Τομέας Ρευστών Εργαστήριο Θερμικών Στροβιλομηχανών Μονάδα Παράλληλης Υπολογιστικής Ρευστοδυναμικής **&** Βελτιστοποίησης

### Βελτιστοποίηση μορφής  $2\Delta$  πτερυγώσεων με εξειδικευμένη μορϕοποίηση βασισμένη σε καμπύλες και επιϕάνειες **NURBS**.

Διπλωματική Εργασία του

### Παπαδημητράκη Δημήτρη

Επιβλέπων: Κυριάκος Χ. Γιαννάκογλου , Καθηγητής ΕΜΠ

Αθήνα, 2016

### Περίληψη

΄Ενα καθοριστικό στοιχείο των εϕαρμογών Υπολογιστικής Ρευστοδυναμικής είναι η γένεση κατάλληλου υπολογιστικού πλέγματος για την επίλυση της ροής. Ιδιαίτερα χρήσιμη, μάλιστα, αποτελεί σε αρκετές περιπτώσεις η δυνατότητα μετακίνησης του υπολογιστικού πλέγματος ώστε να μην χρειάζεται συνεχώς να δημιουργείται νέο. Χαρακτηριστικό παράδειγμα στο οποίο βρίσκει εϕαρμογή η μετακίνηση πλέγματος είναι τα προβλήματα βελτιστοποίησης μορϕής αεροδυναμικών σωμάτων. Στα προβλήματα αυτά, η βελτιστοποίηση οδηγεί στην αλλαγή της μορϕής του σώματος και συνεπώς στη μετατόπιση των οριακών κόμβων του πλέγματος. Απαιτούμενο είναι, λοιπόν, η μετατόπιση αυτή να διαδοθεί και στους εσωτερικούς κόμβους προκειμένου να μην χρειαστεί να δημιουργηθεί εκ νέου πλέγμα στην βελτιστοποιημένη γεωμετρία.

Ειδικά για εϕαρμογές 2Δ πτερυγώσεων στροβιλομηχανών, η διπλωματική αυτή εργασία προτείνει τη δημιουργία κατάλληλου κουτιού μορϕοποίησης για την παραμετροποίηση τόσο των οριακών κόμβων που χαρακτηρίζουν τη μορφή του αεροδυναμικού σώματος (αεροτομή σώματος) όσο και των εσωτερικών κόμβων του υπολογιστικού πλέγματος. Με αυτό το τρόπο θα επιτευχθεί ταυτόχρονη μετατόπιση όλων τον κόμβων του πλέγματος. Για τη δημιουργία του κουτιού μορϕοποίησης και την παραμετροποίηση των κόμβων του πλέγματος χρησιμοποιείται η θεωρία των καμπυλών και των επιϕανειών NURBS. Απαιτούμενο για τις εϕαρμογές πτερυγώσεων στροβιλομηχανών είναι η δημιουργία του κουτιού μορϕοποίησης να γίνει κατάλληλα προκειμένου κάθε μορϕοποίηση του πλέγματος να εξασϕαλίζει τη διατήρηση της περιοδικότητας τμήματος των ορίων

του χωρίου.

Στο πλαίσιο της διπλωματικής αυτής εργασίας προγραμματίσθηκε λογισμικό για τη δημιουργία του κουτιού μορϕοποίησης και την αξιοποίηση του σε εϕαρμογές βελτιστοποίησης μορϕής 2Δ πτερυγώσεων στροβιλομηχανών. Συγκεκριμένα υλοποιήθηκε κώδικας σε γλώσσα προγραμματισμού Fortran 90 τόσο για τη δημιουργία του κουτιού μορϕοποίησης όσο και για την μορϕοποίηση του πλέγματος. Ο κώδικας αυτός αξιοποιήθηκε σε βελτιστοποίηση πτερύγωσης συμπιεστή και στροβίλου.

National Technical University of Athens SCHOOL OF MECHANICAL ENGINEERING Fluids Department LABORATORY OF THERMAL TURBOMACHINES PARALLEL CFD & OPTIMIZATION UNIT

#### **Shape Optimization of 2D Cascades using a Specific Morphing Technique based on NURBS Curves and Surfaces.**

Diploma Thesis by

#### **Papadimitrakis Dimitrios**

#### Supervisor: Kyriakos C. Giannakoglou, Professor NTUA

#### **Athens, September 2016**

#### **Abstract**

A decisive part of Computational Fluid Dynamics applications is the generation of a proper computational grid which is necessary so that a numerical solution of the flow equations can be achieved. In addition, the ability to displace the generated grid in conformity to the displaced boundaries of the domain (mesh morphing) is particularly useful. Typical examples where mesh morphing is being used, are the problems of shape optimization of aerodynamic bodies. In such problems, the optimization procedure changes the geometry of the body and, as a result, the boundary mesh nodes are being displaced. It is necessary that this displacement be propagated in the internal nodes, so as there will be no need for a new mesh to be generated.

In this diploma thesis, the creation of a proper morphing box for the parameterization of both boundary and internal nodes of the grid in 2D turbomachinery cascades, is proposed. This allows the simultaneous displacement of all grid nodes. For the creation of the morphing box and the parameterization of all nodes, the theory of NURBS curves and surfaces is being used. It is important that the construction of the morphing box will be done in such a way that, after each mesh displacement, the periodicity of periodic boundaries is retained. Software was programmed for both the creation of the morphing box and for the mesh displacement. The theory and software developed in this thesis was applied in the optimization of a compressor and a turbine 2D cascade.

# Ακρωνύμια

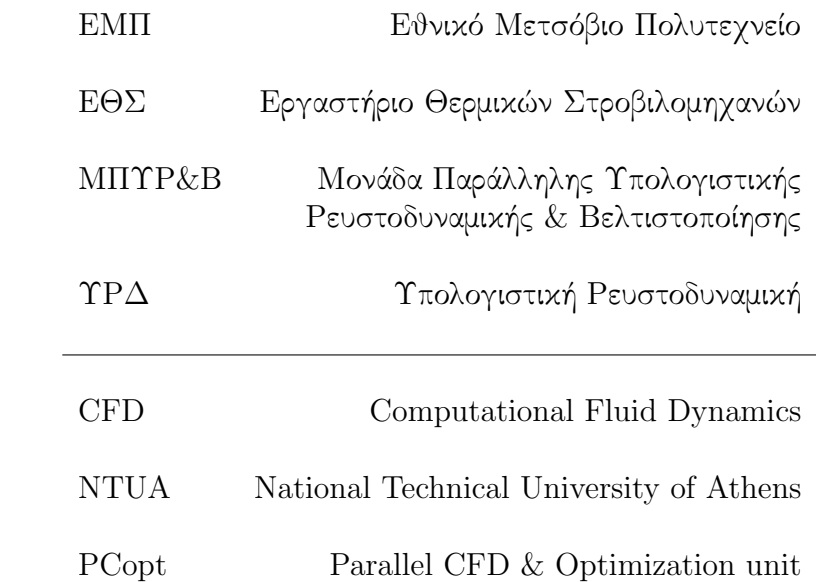

# Περιεχόμενα

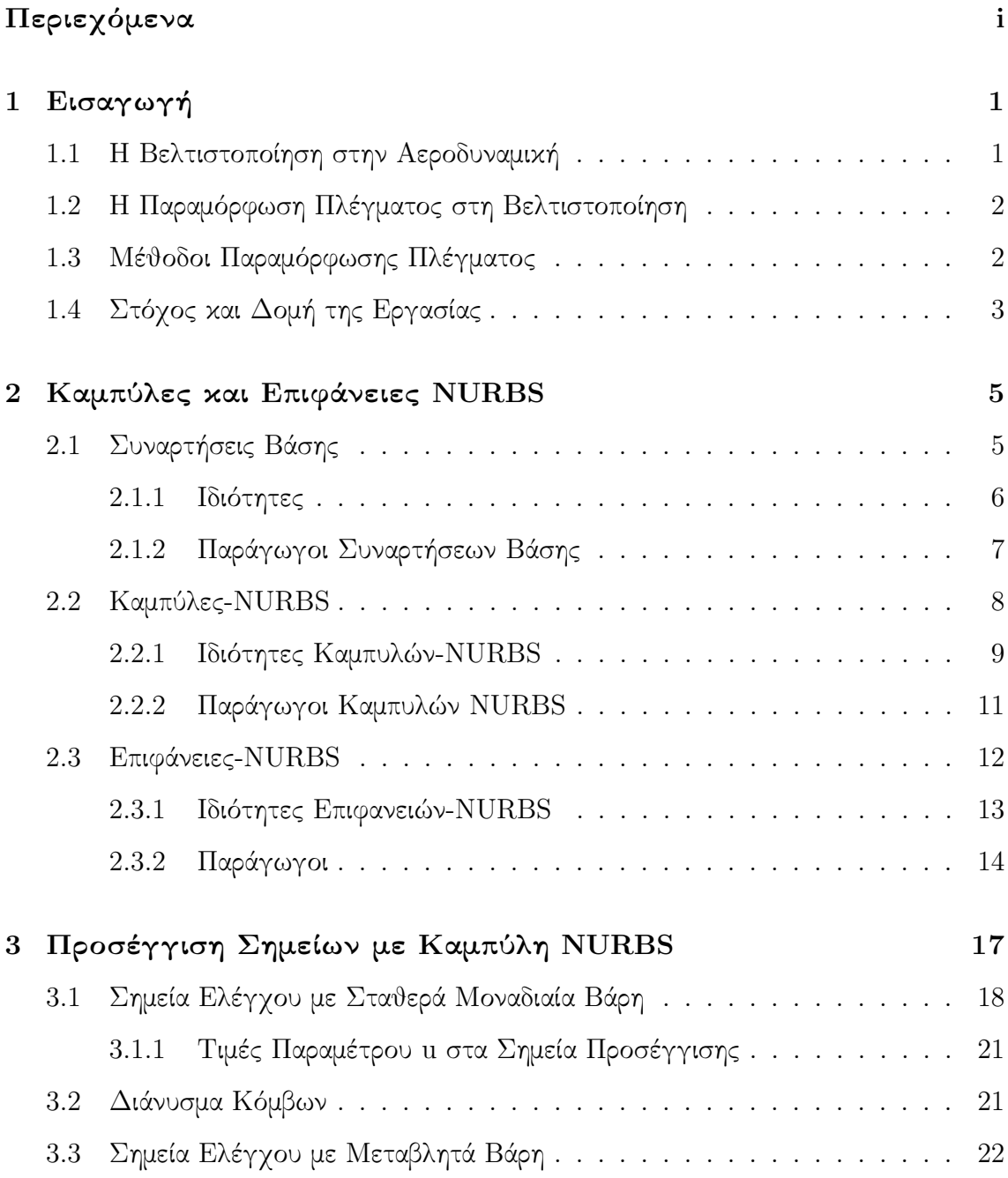

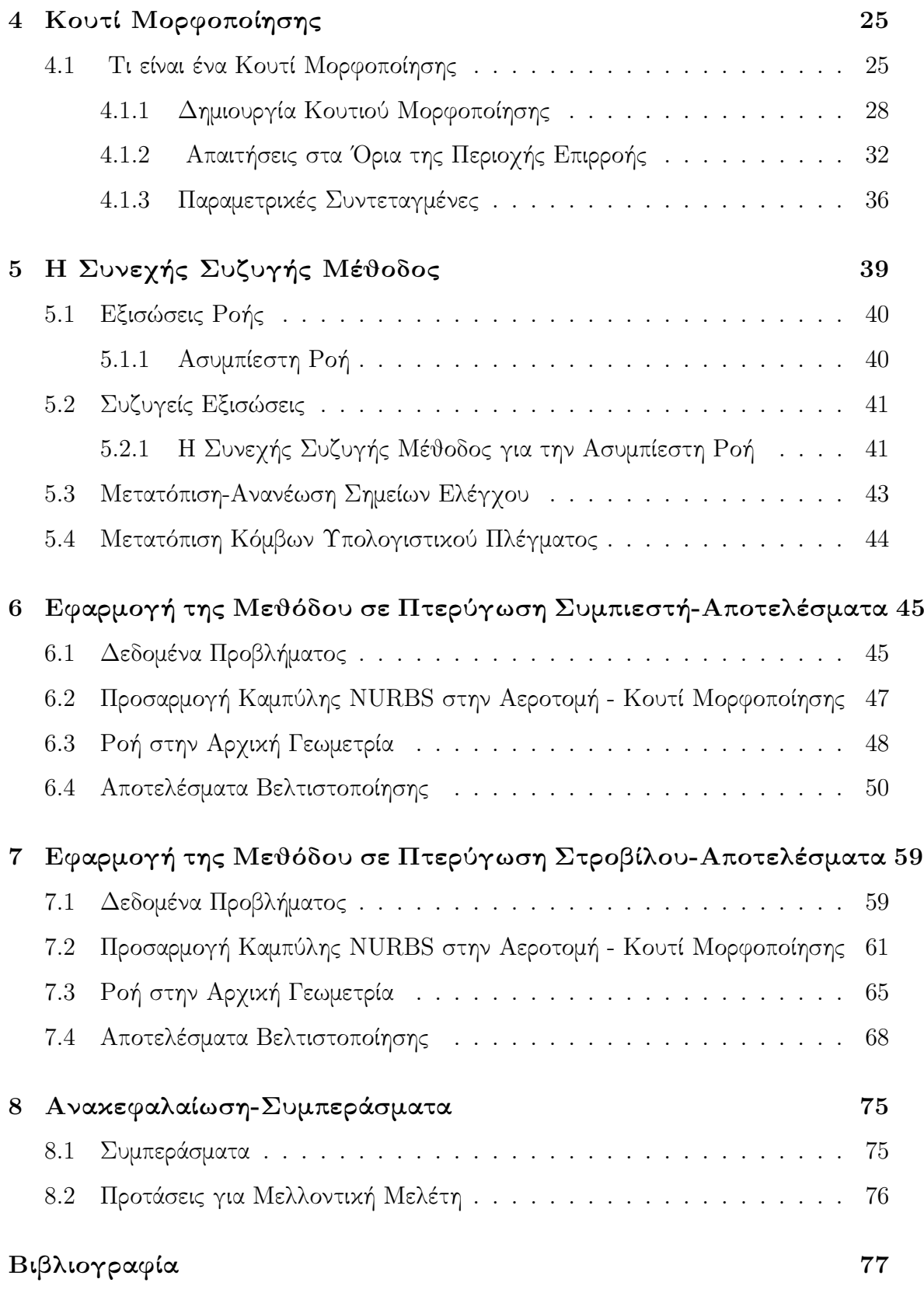

# Κεϕάλαιο 1

# Εισαγωγή

### 1.1 Η Βελτιστοποίηση στην Αεροδυναμική

Ο υπολογισμός του ροϊκού πεδίου γύρω από αεροδυναμικά και μη σώματα καθώς και των δυνάμεων που αναπτύσσονται σε αυτά, λόγω της αλληλεπίδρασής τους με κάποιο ρευστό, με κάποιο γρήγορο, αποδοτικό και αξιόπιστο τρόπο είναι ένα διαρκές πρόβλημα στον τομέα της μηχανικής των ρευστών και της αεροδυναμικής. Η πολυπλοκότητα του μαθηματικού μοντέλου που περιγράφει τα ροϊκά φαινόμενα στις περισσότερες περιπτώσεις δεν δίνει τη δυνατότητα εύρεσης μιας αναλυτικής λύσης. Αυτός ήταν και ο λόγος για την ανάπτυξη του κλάδου της Υπολογιστικής Ρευστοδυναμικής (Computational Fluid Dynamics -CFD) στόχος του οποίου είναι να δώσει μια αριθμητική λύση στη μαθηματική διατύπωση του ροϊκού προβλήματος. Αναπόσπαστο στοιχείο στη διαδικασία αυτή αποτελεί η ΄σωστή΄ διακριτοποίηση του χωρίου υπολογισμού (δημιουργία υπολογιστικού πλέγματος) ώστε οι διαϕορικές εξισώσεις του προβλήματος (μερικές η συνήθεις) να διακριτοποιηθούν και να δημιουργηθεί το προς επίλυση αλγεβρικό, πλέον, πρόβλημα.

Τις τελευταίες δεκαετίες, όμως, εξίσου σημαντικό πρόβλημα με την αριθμητική επίλυση των εξισώσεων ροής αποτελεί και η εύρεση της γεωμετρίας των υπό μελέτη σωμάτων που δίνει τη βέλτιστη ή την απαιτούμενη αεροδυναμική συμπεριϕορά. Είναι αναγκαίο με λίγα λόγια να γίνει μία βελτιστοποίηση μορϕής των σωμάτων βάσει συγκεκριμένων προδιαγραϕών ή απαιτήσεων. Η διαδικασία με την οποία επιτυγχάνεται η βελτιστοποίηση αυτή καλείται μέθοδος βελτιστοποίησης. Χαρακτηριστικά προβλήματα τα οποία λύνονται στο πλαίσιο της αεροδυναμικής βελτιστοποίησης αποτελούν τα:

- Ελαχιστοποίηση της αεροδυναμικής αντίστασης σώματος σε εξωτερική ροή.
- Μεγιστοποίηση της άνωσης σώματος σε εξωτερική ροή.
- Ελαχιστοποίηση των απωλειών ολικών πιέσεων σε προβλήματα εσωτερικής αεροδυναμικής
- Εύρεση της βέλτιστης μορϕής πτερυγώσεων συμπιεστή ή στροβίλου, για μέγιστο βαθμό απόδοσης.

# 1.2 Η Παραμόρϕωση Πλέγματος στη Βελτιστο-

### ποίηση

Τα δύο αυτά προβλήματα της εύρεσης της λύσης των εξισώσεων ροής και της βελτιστοποίησης μορϕής είναι άρρηκτα συνδεδεμένα μεταξύ τους, καθώς, οποιαδίποτε αλλαγή της γεωμετρίας συνοδεύεται από νέα επίλυση της ροής γύρω από αυτήν. Ο κύκλος αυτός επαναλαμβάνεται μέχρις ότου βρεθεί η βέλτιστη λύση. Ζητούμενο είναι, η διάρκεια που απαιτείται για την ολοκλήρωση του προβλήματος βελτιστοποίησης να είναι όσο το δυνατό μικρότερη. Αυτό, βέβαια, εξαρτάται από πολλούς παράγοντες. Ιδιαίτερα σημαντικός είναι η επιλογή της μεθόδου βελτιστοποίησης που θα επιλεγεί.

Εκτός όμως από τη μέθοδο βελτιστοποίησης που θα επιλεγεί, μείωση του υπολογιστικού χρόνου του προβλήματος βελτιστοποίησης μπορεί να επιτευχθεί και με την εξασϕάλιση ότι η δημιουργία του υπολογιστικού πλέγματος θα γίνεται μία ϕορά. Η ανάγκη διαρκούς επαναπλεγματοποίησης (remeshing) κατά την αλλαγή της μορφής του σώματος για την επίλυση της ροής στη νέα γεωμετρία μπορεί να εξαλειϕθεί με την ταυτόχρονη αλλαγή γεωμετρίας και προσαρμογή του αρχικού πλεγματος σε αυτή. Η μείωση του συνολικού χρόνου υπολογισμού μπορεί να είναι σημαντική, ιδιαιτερα στις περιπτώσεις επίλυσης ροής σε 3Δ χωρία όπου το πλήθος των κόμβων του υπολογιστικού πλέγματος είναι πολύ μεγάλο και, συνεπώς, η πλεγματοποίηση (ιδίως για μη-δομημένα πλέγματα) χρονοβόρα.

### 1.3 Μέθοδοι Παραμόρϕωσης Πλέγματος

Η επιθυμία της διαρκούς προσαρμογής του υπολογιστικού πλέγματος στη νέα γεωμετρία για την ελάττωση του υπολογιστικού χρόνου μιας διαδικασίας βελτιστοποίησης οδήγησε στην ανάπτυξη αρκετών μεθόδων παραμόρϕωσης πλέγματος. Κριτήριο για την επιλογή τους αποτελεί τόσο η εξασφάλιση της ποιότητας του νέου, παραμορφωμένου, πλέγματος όσο και το υπολογιστικό κόστος της παραμόρϕωσης αυτής.

Το πρώτο είδος μεθόδων παραμόρϕωσης πλέγματος περιλαμβάνει αυτές που το αντιμετωπίζουν ως ένα ελαστικό στερεό σώμα [1],[2]. Στην περίπτωση αυτή, οι ελαστικές εξισώσεις εκϕράζουν το σχήμα του υπολογιστικού πλέγματος όπως αυτό προκύπτει μετά τη μετατόπιση των επιϕανειακών κόμβων από τη βελτιστοποίηση μορϕής.

Μια δεύτερη μέθοδος είναι η μέθοδος των ελατηρίων [3], [4]. Στην περίπτωση αυτή το πλέγμα αντιμετωπίζεται ως ένα σύστημα γραμμικών ή στρεπτικών ελατηριών. Τα ελατήρια αυτά τοποθετούνται είτε στις ακμές του πλέγματος είτε στους κόμβους του και καθορίζουν την κίνηση των πλεγματικών κόμβων. Η μετατόπιση των οριακών κόμβων που προκύπτει σε κάθε κύκλο της βελτιστοποίησης επηρεάζει τη μετατόπιση των εσωτερικών κόμβων, η οποία προκύπτει απο την επίλυση εξισώσεων ισορροπίας δυνάμεων και ροπών στους κόμβους του πλέγματος.

΄Ενα τρίτο παράδειγμα μεθόδου παραμόρϕωσης πλέγματος είναι αυτή στην οποία ορίζεται μία συνάρτηση στόχος, η οποία ποσοτικοποιεί την ποιότητα του πλέγματος και, λύνοντας το πρόβλημα ελαχιστοποίησης, προκύπτουν οι νέες θέσεις των κόμβων του υπολογιστικού πλέγματος [5].

Τέλος μία ακόμα μέθοδος για την παραμόρϕωση πλέγματος αποτελεί και αυτή των δικτύων RBF, (Radial Basis Functions-Συναρτήσεις Ακτινικής Βάσης), τα οποία αξιοποιώντας κατάλληλες συναρτήσεις ακτινικής βάσης κατανέμουν τη μετατόπιση οριακών πλεγματικών κόμβων στους εσωτερικούς, ανάλογα με την απόσταση τους από κάποια ΄κεντρα΄ [6], [7].

## 1.4 Στόχος και Δομή της Εργασίας

Στόχος της διπλωματικής αυτής εργασίας αποτελεί η ανάπτυξη και εϕαρμογή μεθόδου μορϕοποίησης πλέγματος σε προβλήματα βελτιστοποίησης μορϕής διδιάστατων πτερυγώσεων στροβιλομηχανών με την αξιοποίηση των καμπυλών και επιφανειών NURBS. Ζητούμενο κατά τη διαδικασία της βελτιστοποίησης είναι η μορϕοποίηση του πλέγματος να γίνεται με κατάλληλο τρόπο ώστε να διατηρείται η περιοδικότητα μεταξύ των περιοδικών ορίων του υπολογιστικού χωρίου.

Η δομή της εργασίας είναι η εξής:

- Κεφάλαιο 2: Γίνεται μια περιγραφή των καμπυλών και των επιφανείων NURBS. Δίνονται οι σχέσεις δημιουργίας τους, εξηγούνται οι ιδιότητες τους και υπολογίζονται οι παράγωγοι τους.
- Κεϕάλαιο 3: Παρουσιάζεται ο τρόπος με τον οποίο μπορούν να αξιοποιηθούν οι καμπύλες NURBS για να πραγματοποιηθεί μία προσέγγιση καμπύλης. Αναπτύσσεται το πρόβλημα ελαχίστων τετραγώνων που λύνεται για την εύρεση της καμπύλης προσέγγισης και προτείνεται και μία μέθοδος βελτιστοποίησης για τη βελτίωση της προσέγγισης αυτής.
- Κεφάλαιο 4: Δίνεται ο ορισμός του κουτιού μορφοποίησης και εξηγείται η χρησιμότητα του στη μορϕοποίηση του πλέγματος. Περιγράϕεται ο τρόπος με τον οποίο αυτό δημιουργείται καθώς και ο τρόπος με τον οποίο μορϕοποιεί το πλέγμα. Συγκεκριμένα αυτό γίνεται για δύο διαϕορετικά είδη κουτιού μορϕοποίησης. Σε επόμενο στάδιο εξηγούνται οι ιδιότητες που πρέπει να έχει ώστε να εξασφαλίζεται η απαραίτητη ομαλότητα στο μορϕοποιημένο πλέγμα. Τέλος, εξηγείται ο τρόπος με τον οποίο εξασϕαλίζεται η διατήρηση της περιοδικότητας των περιοδικών ορίων του υπολογιστικού χωρίου.
- Κεϕάλαιο 5: Δίνονται οι ροϊκές και οι συζυγείς εξισώσεις που λύνονται για τον υπολογισμό της ροής σε διδιάστατες πτερυγώσεις στροβιλομηχανών και τον υπολογισμό των παραγώγων ευαισθησίας. Εξηγείται πως οι τελευταίες, σε συνδιασμό με τις γεωμετρικές παραγώγους ευαισθησίας που υπολογίζονται αναλυτικά με παραγώγιση των καμπυλών NURBS δίνουν, με εϕαρμογή του κανόνα της αλυσίδας, την κλίση της αντικειμενικής συνάρτησης ως προς στα σημεία ελέγχου που ορίζουν τη γεωμετρία της αεροτομής της πτερύγωσης, που απαιτείται για τη βελτιστοποίηση μορϕής.
- Κεφάλαιο 6: Γίνεται εφαρμογή της μεθόδου αυτής για τη βελτιστοποίηση μορφής 2Δ πτερύγωσης συμπιεστή και παρουσιάζονται τα αποτελέσματα.
- Κεϕάλαιο 7: Γίνεται εϕαρμογή της μεθόδου αυτής για τη βελτιστοποίηση μορϕής 2Δ πτερύγωσης στροβίλου και παρουσιάζονται τα αποτελέσματα.
- Κεϕάλαιο 8: Γίνεται μία σύνοψη συμπερασμάτων από τις εϕαρμογές που πραγματοποιήθηκαν και δίνονται προτάσεις για επέκταση της μεθόδου που παρουσιάσθηκε.

# Κεϕάλαιο 2

# Καμπύλες και Επιϕάνειες **NURBS**

Στο κεϕάλαιο αυτό δίνεται η μαθηματική θεμελίωση των καμπυλών και των επιϕανειών NURBS. Για να γίνει αυτό, σε πρώτη φάση περιγράφονται οι συναρτήσεις βάσης που χρησιμοποιούνται και αναλύονται οι βασικές ιδιότητες τους. Στη συνέχεια, παρουσιάζεται ο τρόπος με τον οποίο οι συναρτήσεις αυτές αξιοποιούνται για να παράγουν καμπύλες και επιϕάνειες. Σε τρίτο στάδιο, αναλύονται οι βασικές ιδιότητες που χαρακτηρίζουν τις καμπύλες και τις επιϕάνειες NURBS, όπως αυτές προκύπτουν από τη μορϕή των συναρτήσεων βάσης. Τέλος υπολογίζονται οι διάϕορες παράγωγοι (ως προς τις παραμέτρους u,v, ως προς τις συντεταγμένες των σημείων ελέγχου και ως προς τα βάρη) οι οποίες θα χρησιμοποιηθούν σε διάϕορα σημεία της ανάλυσης.

### 2.1 Συναρτήσεις Βάσης

΄Εστω αύξουσα ακολουθία *m*+ 1 πραγματικών αριθμών *U* = (*u*0*, . . . , um*) με *u<sup>i</sup> ≤ ui*+1 , *i* = 0*, . . . , m−*1. Τα *u<sup>i</sup>* ονομάζονται κόμβοι (knots) και το *U* διάνυσμα κόμβων (knot vector). Η *i*-οστή συνάρτηση βάσης, βαθμού *p* ή τάξης *p* + 1, συμβολίζεται με *Ni,p*(*u*) και ορίζεται με τον αναδρομικό τύπο:

$$
N_{i,0}(u) = \begin{cases} 1 & \text{if } u_i \le u < u_{i+1} \\ 0 & \text{otherwise} \end{cases}
$$
  

$$
N_{i,p}(u) = \frac{u - u_i}{u_{i+p} - u_i} N_{i,p-1}(u) + \frac{u_{i+p+1} - u}{u_{i+p+1} - u_{i+1}} N_{i+1,p-1}(u)
$$
(2.1)

όπου *i* = 0*, . . . , m − p −* 1.

Ειναι σημαντικό ότι:

- Η *Ni,*0(*u*) είναι βηματική και παίρνει την τιμή 0 παντού εκτός από το διάστημα  $[u_i, u_{i+1}).$
- Για *p >* 0, η *Ni,p*(*u*) αποτελεί γραμμικό συνδιασμό δύο συναρτήσεων βάσης βαθμού *p −* 1.
- Ο υπολογισμός ενός συνόλου συναρτήσεων βάσης απαιτεί τον καθορισμό ενός διανύσματος κόμβων *U* καθώς και του βαθμού *p*.
- Στην εξίσωση 2.1 μπορεί να εμϕανιστούν κλάσματα της μορϕής 0*/*0. Ορίζονται αυτά τα κλάσματα να είναι ίσα με το μηδέν.
- Τα *Ni,p*(*u*) είναι τμηματικά πολυώνυμα ορισμένα σε ολόκληρη τη γραμμή των πραγματικών αριθμών. ΄Ομως, μόνο το διάστημα [*u*0*, um*] παρουσιάζει ενδιαϕέρον καθώς εκτός αυτού τα πολυώνυμα μηδενίζονται.
- Το διάστημα [*u<sup>i</sup> , ui*+1] καλείται *i*-οστό κομβικό διάστημα (*i* th knot span) και μπορεί να έχει μηδενικό μήκος αϕού δυο (ή και παραπάνω) συνεχόμενοι κόμβοι επιτρέπεται να ταυτίζονται.

΄Οπως είναι ϕανερό, ο καθορισμός της τιμής *p* καθώς και ο προσδιορισμός του διανύσματος *U*, σε συνδιασμό με τη σχέση (2.1) είναι τα απαραίτητα δεδομένα για τη δημιουργία των συναρτήσεων βάσης. Το διάνυσμα *U*, συνεπώς, αποτελεί σημαντικό στοιχείο και για αυτόν το λόγο πρέπει να καθοριστεί εξαρχής η μορϕή που θα χρησιμοποιηθεί για την υπόλοιπη ανάλυση. ΄Ετσι, το διάνυσμα θα έχει την παρακάτω μορϕή:

$$
U = (\underbrace{0, \dots, 0}_{p+1}, u_{p+1}, \dots, u_{m-p-1}, \underbrace{1, \dots, 1}_{p+1})
$$
\n(2.2)

Χαρακτηριστικό του διανύσματος αυτού αποτελεί το γεγονός ότι ο πρώτος και ο τελευταίος κόμβος έχουν πολλαπλότητα *p* + 1, στοιχείο που όπως θα ϕανεί αργότερα δίνει στις επιϕάνειες και τις καμπύλες NURBS μια ιδιαίτερα χρήσιμη ιδιότητα. Ταυτόχρονα, σημειώνεται ότι κάθε ενδιάμεσος κόμβος μπορεί να έχει πολλαπλότητα *k ≤ p*. Κάθε διάνυσμα που έχει αυτή τη μορϕή καλείται 'μη περιοδικό' ή 'ανοιχτό' διάνυσμα κόμβων (nonperiodic or open knot vector).

### 2.1.1 Ιδιότητες

Στην υποενότητα αυτή παρατίθενται οι βασικές ιδιότητες των συναρτήσεων βάσης. Σε αυτές ακριβώς τις ιδιότητες οϕείλουν αρκετά από τα επιθυμητά γεωμετρικά χαρακτηριστικά τους οι καμπύλες και οι επιϕάνειες NURBS. ΄Εστω λοιπόν συγκεκριμένος βαθμός *p* και καθορισμένο διάνυσμα κόμβων *U* = (*u*0*, . . . , um*).

Τότε:

- *Ni,p*(*u*) = 0 αν το *u* είναι εκτός του διαστήματος [*u<sup>i</sup> , ui*+*p*+1) (local support property).
- Σε κάθε διάστημα [*u<sup>j</sup> , uj*+1), το πολύ *p* + 1 από τις συναρτήσεις *Ni,p* είναι μη μηδενικές, συγκεκριμένα οι *N<sup>j</sup>−p,p, . . . , Nj,p*.
- *Ni,p*(*u*) *≥* 0 για όλα τα *i, p* και *u* (nonnegativity).
- Για ένα οποιοδήποτε διάστημα [*u<sup>i</sup> , ui*+1) ισχύει ότι ∑*<sup>i</sup> <sup>j</sup>*=*i−<sup>p</sup> <sup>N</sup>j,p*(*u*) = 1, για κάθε  $u \in [u_i, u_{i+1})$  (partition of unity).
- ΄Ολες οι παράγωγοι (ως προς την παράμετρο *u*) της *Ni,p*(*u*) υπάρχουν στο εσωτερικό ενός κομβικού διαστήματος (πολυωνυμική συνάρτηση). Σε έναν κόμβο, η συνάρτηση *Ni,p*(*u*) είναι *p − k* ϕορές συνεχώς παραγωγίσιμη, όπου *k* είναι η πολλαπλότητα του κόμβου στο διάνυσμα κόμβων *U*. Συνεπώς, αύξηση του βαθμού *p* αυξάνει την τάξη συνέχειας στους κόμβους ενώ, αντιθέτως, αύξηση της πολλαπλότητας ενός κόμβου τη μειώνει.
- Αύξηση της πολλαπλότητας ενός κόμβου έχει ως συνέπεια να μειωθεί το πλήθος των διαστημάτων μη-μηδενικού μήκους στα οποία έχει επίδραση μία συνάρτηση βάσης.
- Εκτός από την περίπτωση *p* = 0, οι *Ni,p*(*u*) λαμβάνουν μέγιστη τιμή σε ένα μόνο σημείο.
- ΄Εστω *p* καθορισμένο. Αν *m* + 1 είναι ο αριθμός των κόμβων στο διάνυσμα *U*, τότε υπάρχουν *n* + 1 συναρτήσεις βάσης και ισχύει:

$$
n+1=m-p \tag{2.3}
$$

### 2.1.2 Παράγωγοι Συναρτήσεων Βάσης

 $\Sigma$ τη συνέχεια, δίνονται χρήσιμοι τύποι υπολογισμού των παραγώγων  $N_{i,p}' = \frac{dN_{i,p}(u)}{du}$  ως προς την παράμετρο *u* των συναρτήσεων βάσης *Ni,p*(*u*) .

Παραγωγίζοντας τη σχέση (2.1) ως προς *u* προκύπτει η αναδρομική σχέση:

$$
N'_{i,p} = \frac{p}{u_{i+p} - u_i} N_{i,p-1}(u) - \frac{p}{u_{i+p+1} - u_{i+1}} N_{i+1,p-1}(u)
$$
\n(2.4)

Δίνεται ακόμη και ο παρακάτω τύπος για τον υπολογισμό της *k*-ιοστής παραγώγου της συνάρτησης *Ni,p*(*u*) ως προς *u* που αξιοποιεί τις συναρτήσεις *Ni,p−<sup>k</sup>, . . . , Ni*+*k,p−<sup>k</sup>*.

$$
N_{i,p}^{(k)} = \frac{p!}{(p-k)!} \sum_{j=0}^{k} a_{k,j} N_{i+j,p-k}
$$
  
\n
$$
a_{0,0} = 1
$$
  
\n
$$
a_{k,0} = \frac{a_{k-1,0}}{u_{i+p-k+1} - u_i}
$$
  
\n
$$
a_{k,j} = \frac{a_{k-1,j} - a_{k-1,j-1}}{u_{i+p+j-k+1} - u_{i+j}} \quad j = 1, ..., k-1
$$
  
\n
$$
a_{k,k} = \frac{-a_{k-1,k-1}}{u_{i+p+1} - u_{i+k}}
$$
  
\n(2.5)

Δύο αξιοσημείωτες παρατηρήσεις στη σχέση (2.5) είναι οι:

- Η τιμή του *k* δεν πρέπει να υπερβαίνει την τιμή *p* (όλες οι μεγαλύτερες παράγωγοι παίρνουν μηδενική τιμή).
- Οι παρανομαστές που περιλαμβάνουν διαϕορές κόμβων μπορούν να πάρουν την τιμή 0. Σε αυτήν την περίπτωση, το αντίστοιχο κλάσμα ορίζεται ίσο με το μηδέν.

### 2.2 Καμπύλες-**NURBS**

Μία καμπύλη NURBS βαθμού *p* ορίζεται από τον παρακάτω διανυσματικό τύπο:

$$
\overrightarrow{C}(u) = \frac{\sum_{i=0}^{N} N_{i,p}(u) w_i \overrightarrow{P_i}}{\sum_{i=0}^{N} N_{i,p}(u) w_i} \quad 0 \le u \le 1
$$
\n(2.6)

όπου με  $\overrightarrow{C}$  =  $(x,y,z)$  ή  $\overrightarrow{C}$  =  $(x,y)$  (στις 2 διαστάσεις) συμβολίζονται τα σημεία της καμπύλης NURBS, με *−→P<sup>i</sup>* = (*Px, Py, Pz*) ή *−→P<sup>i</sup>* = (*Px, Py*) (στις 2 διαστάσεις) συμβολίζονται τα σημεία ελέγχου (Control Points) και με *w<sup>i</sup>* συμβολίζονται τα βάρη (weights) τους. ΄Οπως ϕαίνεται και από τη σχέση (2.6) για την παραγωγή των καμπυλών NURBS αξιοποιούνται οι συναρτήσεις βάσης που ορίσθηκαν στην προηγούμενη ενότητα και, συνεπώς, απαιτείται ο καθορισμός του διανύσματος *U* και του βαθμού *p*.

Στην περίπτωση που τα βάρη *w<sup>i</sup>* παίρνουν όλα μοναδιαία τιμή τότε ο παρανομαστής της σχέσης (2.6) ισούται με τη μονάδα. Τότε η καμπύλη ονομάζεται B-Spline και η σχέση υπολογισμού της είναι η :

$$
\overrightarrow{C}(u) = \sum_{i=0}^{N} N_{i,p}(u)\overrightarrow{P}_i \quad 0 \le u \le 1
$$

Η σχέση (2.6) μπορεί να γραφεί και στη μορφή:

$$
\overrightarrow{C}(u) = \sum_{i=0}^{N} R_{i,p}(u) \overrightarrow{P}_i
$$
\n(2.7)

όπου με *Ri,p*(*u*) συμβολίζεται το κλάσμα:

$$
R_{i,p}(u) = \frac{N_{i,p}(u)w_i}{\sum_{j=0}^{N} N_{j,p}(u)w_j}
$$
\n(2.8)

Οι *Ri,p*(*u*) είναι τμηματικές ρητές συναρτήσεις στο διάστημα [0,1] και έχουν ορισμένες σημαντικές ιδιότητες οι οποίες προκύπτουν απο τη μορϕή των συναρτήσεων βάσης *Ni,p*(*u*). Συγκεκριμένα:

- Μη αρνητικότητα: *Ri,p*(*u*) *≥* 0 για κάθε *i, p* και *u ∈* [0*,* 1].
- $\bullet$   $\sum_{i=0}^{N} R_{i,p}(u) = 1$  για κάθε  $u \in [0,1].$
- $R_{0,p}(0) = R_{N,p}(1) = 1.$
- Για *p >* 0, όλες οι *Ri,p*(*u*) λαμβάνουν ένα μέγιστο στο διάστημα *u ∈* [0*,* 1].
- Τοπική επιρροή:  $R_{i,p}(u) = 0$  για  $u \notin [u_i, u_{i+p+1})$  ενώ επίσης σε κάθε κομβικό διάστημα [*u<sup>i</sup> , ui*+1) μόνο οι *R<sup>i</sup>−p,p, . . . , Ri,p* είναι μη μηδενικές.
- ΄Ολες οι παράγωγοι των *Ri,p*(*u*) υπάρχουν στο εσωτερικό ενός κομβικού διαστήματος. Στους κόμβους η *Ri,p*(*u*) είναι *p − k* ϕορές συνεχώς παραγωγίσιμη, όπου *k* η πολλαπλότητα του κόμβου.
- $\bullet$  Έστω *a* ≠ 0. Aν *w*<sub>*i*</sub> = *a*  $\forall i$  τότε  $R_{i,p}(u) = N_{i,p}(u) \quad \forall i$ .

### 2.2.1 Ιδιότητες Καμπυλών-**NURBS**

Οι παραπάνω ιδιότητες των ρητών συναρτήσεων *Ri,p*(*u*) προσδίδουν στις καμπύλες NURBS ορισμένα σημαντικά γεωμετρικά χαρακτηριστικά. Στη συνέχεια, ακολουθεί μία λίστα των χαρακτηριστικών αυτών.

 *−→C* (0) = *−→P* <sup>0</sup> και *−→C* (1) = *−→P <sup>N</sup>* . Δηλαδή η καμπύλη που προκύπτει διέρχεται από το πρώτο και το τελευταίο σημείο ελέγχου.

- Convex Hull Property: Αν *u ∈* [*u<sup>i</sup> , ui*+1) τότε το *−→C* (*u*) βρίσκεται εντός του  $\mathcal{R}$ υρτού πολυγώνου που ορίζουν τα Control Points  $\overrightarrow{P}_{i-p}, \ldots, \overrightarrow{P}_{i}$ .
- Η καμπύλη *−→C* (*u*) είναι άπειρες ϕορές παραγωγίσιμη στο εσωτερικό των κομβικών διαστημάτων και *p−k* ϕορές συνεχώς παραγωγίσιμη σε έναν κόμβο πολλαπλότητας *k*.
- Αν ένα σημείο ελέγχου *−→P <sup>i</sup>* μετακινηθεί ή το αντίστοιχο βάρος του *w<sup>i</sup>* αλλάξει, τότε θα επηρεαστεί μόνο το τμήμα της καμπύλης με *u ∈* [*u<sup>i</sup> , ui*+*p*+1).
- Αύξηση της τιμής ενός βάρους *w<sup>i</sup>* ελκύει την καμπύλη προς το αντίστοιχο σημείο ελέγχου  $\overrightarrow{P}_{i}$ .

Τα στοιχεία αυτά είναι που κάνουν τις καμπύλες NURBS ιδιαίτερα χρήσιμες και ευέλικτες στο χειρισμό. Δίνουν τη δυνατότητα πολλαπλού ελέγχου της καμπύλης μέσω τόσο των σημείων ελέγχου όσο και των βαρών τους ενώ επίσης παρέχουν επαρκή εποπτεία για τη μορϕή της καμπύλης μέσω της πολυγωνικής γραμμής που ορίζουν τα σημεία ελέγχου.

Στο σχήμα (2.1) δίνεται μία καμπύλη-NURBS βαθμού *p* = 3 που δημιουργήθηκε με 6 σημεία ελέγχου και με όλα τα βάρη *w<sup>i</sup>* ίσα με τη μονάδα. ΄Οπως ϕαίνεται, η καμπύλη αυτή διέρχεται από το πρώτο και το τελευταίο σημείο ελέγχου. Στο ίδιο σχήμα, ϕαίνονται επίσης η πολυγωνική γραμμή που ορίζουν τα σημεία ελέγχου καθώς και η μορφή που παίρνει η καμπύλη αν το τέταρτο βάρος πάρει την τιμή *w*<sup>3</sup> = 10 (με αποτέλεσμα η καμπύλη να προσεγγίζει το *−→P* <sup>3</sup>). ΄Οπως εξηγήθηκε και προηγουμένως, αύξηση του βάρους επιδρά μόνο σε ένα μέρος της καμπύλης.

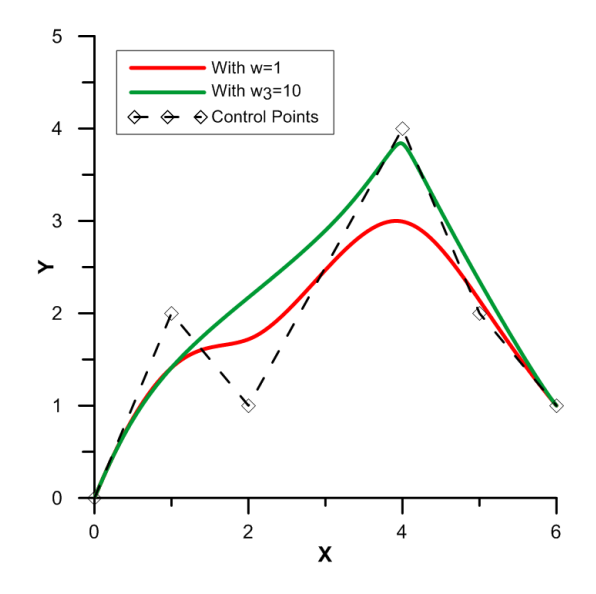

Σχήμα 2.1: Καμπύλες *NURBS* βαθμού *p* = 3 που ορίζονται από τα ίδια σημεία ελέγχου που απεικονίζονται με ρόμβους,Σχεδιάζονται δύο καμπύλες *NURBS*. Η μία έχει όλα τα βάρη *w<sup>i</sup>* ίσα με μονάδα ενώ η δεύτερη έχει το τέταρτο βάρος ίσο με 10.

### 2.2.2 Παράγωγοι Καμπυλών **NURBS**

Στην παράγραϕο αυτή, θα δοθούν οι τύποι υπολογισμού των παραγώγων της καμπύλης *−→C* ως προς την παράμετρο *u*, τις συντεταγμένες των σημείων ελέγχου καθώς και τα βάρη *w<sup>i</sup>* . Αρχικά, δίνεται ο τύπος υπολογισμού της παραγώγου ως προς την παράμετρο *u*. Παραγωγίζοντας τη σχέση (2.6) ως προς *u* προκύπτει η διανυσματική σχέση:

$$
\frac{d\overrightarrow{C}(u)}{du} = \frac{\left(\sum_{i=0}^{N} N'_{i,p}(u)w_i \overrightarrow{P}_i\right)\left(\sum_{i=0}^{N} N_{i,p}(u)w_i\right)}{\left(\sum_{i=0}^{N} N_{i,p}(u)w_i\right)^2} - \frac{\left(\sum_{i=0}^{N} N_{i,p}(u)w_i \overrightarrow{P}_i\right)\left(\sum_{i=0}^{N} N'_{i,p}(u)w_i\right)}{\left(\sum_{i=0}^{N} N_{i,p}(u)w_i\right)^2}
$$
(2.9)

Στην παραπάνω σχέση, με *N ′ i,p*(*u*) συμβολίζουμε την παράγωγο των συναρτήσεων βάσης ως προς την παράμετρο *u*, ο υπολογισμός της οποίας περιγράϕηκε σε προηγούμενη παράγραϕο. Ιδιαίτερο ενδιαϕέρον έχουν οι τιμές των παραγώγων αυτών για  $u = 0$  και για  $u = 1$ . Συγκεκριμένα, οι σχέσεις παίρνουν την παρακάτω μορφή:

$$
\vec{C}'(0) = \frac{p}{u_{p+1}} \frac{w_1}{w_0} (\vec{P}_1 - \vec{P}_0)
$$
\n(2.10)

και

$$
\overrightarrow{C}'(1) = \frac{p}{1 - u_{m-p-1}} \frac{w_{n-1}}{w_n} (\overrightarrow{P}_n - \overrightarrow{P}_{n-1})
$$
\n(2.11)

Δηλαδή η παράγωγος στις ακραίες θέσεις επηρεάζεται κάθε ϕορά μόνο από τη θέση των δύο αντίστοιχων ακραίων σημείων ελέγχου και, ϕυσικά, από τα αντίστοιχα βάρη τους.

Η σχέση υπολογισμού της παραγώγου ως προς τις συντεταγμένες του *l*-ιοστού σημείου ελέγχου  $\overrightarrow{P}_l$  είναι η παρακάτω:

$$
\frac{d\overrightarrow{C}(u)}{dP_l^x} = \left(\frac{N_{l,p}(u)w_l}{\sum_{i=0}^N N_{i,p}(u)w_i}, 0, 0\right)
$$
\n
$$
\frac{d\overrightarrow{C}(u)}{dP_l^y} = \left(0, \frac{N_{l,p}(u)w_l}{\sum_{i=0}^N N_{i,p}(u)w_i}, 0\right)
$$
\n
$$
\frac{d\overrightarrow{C}(u)}{dP_l^x} = \left(0, 0, \frac{N_{l,p}(u)w_l}{\sum_{i=0}^N N_{i,p}(u)w_i}\right)
$$
\n(2.12)

Τέλος, δίνεται και η σχέση υπολογισμού των παραγώγων ως προς το *l*-ιοστό βάρος *w<sup>l</sup>* . Συγκεκριμένα είναι:

$$
\frac{d\overrightarrow{C}(u)}{dw_l} = \frac{\left(N_{l,p}(u)\overrightarrow{P}_l\right)\left(\sum_{i=0}^N N_{i,p}(u)w_i\right) - \left(\sum_{i=0}^N N_{i,p}(u)w_i\overrightarrow{P}_i\right)N_{l,p}(u)}{\left(\sum_{i=0}^N N_{i,p}(u)w_i\right)^2} \tag{2.13}
$$

### 2.3 Επιϕάνειες-**NURBS**

Μια επιϕάνεια-NURBS βαθμού *p* κατά την παραμετρική κατεύθυνση *u* και βαθμού *q* κατά την παραμετρική κατεύθυνση *v* δίνεται από την παρακάτω ρητή διανυσματική συνάρτηση:

$$
\overrightarrow{S}(u,v) = \frac{\sum_{i=0}^{N} \sum_{j=0}^{m} N_{i,p}(u) N_{j,q}(v) w_{i,j} \overrightarrow{P}_{i,j}}{\sum_{i=0}^{N} \sum_{j=0}^{m} N_{i,p}(u) N_{j,q}(v) w_{i,j}} \quad 0 \le u, v \le 1
$$
\n(2.14)

Με ανάλογο λοιπόν τρόπο αξιοποιούνται και πάλι οι ίδιες συναρτήσεις βάσης μόνο που πλέον χρησιμοποιούνται δύο παραμετρικές συντεταγμένες. Είναι λοιπόν αναγκαίο, στην προκειμένη περίπτωση, να οριστούν και δύο διανύσματα κόμβων (knot vectors). Κατ΄ αναλογία με την περίπτωση των καμπυλών, τα διανύσματα κόμβων *U* και *V* έχουν τη μορϕή:

$$
U = (\underbrace{0, \dots, 0}_{p+1}, u_{p+1}, \dots, u_{r-p-1}, \underbrace{1, \dots, 1}_{p+1})
$$

$$
V = (\underbrace{0, \dots, 0}_{q+1}, v_{q+1}, \dots, v_{s-q-1}, \underbrace{1, \dots, 1}_{q+1})
$$

όπου:

$$
r = N + p + 1
$$

και

$$
s = m + q + 1
$$

Εισάγοντας τη ρητή συνάρτηση:

$$
R_{i,j}(u,v) = \frac{N_{i,p}(u)N_{j,q}(v)w_{i,j}}{\sum_{k=0}^{N} \sum_{l=0}^{m} N_{k,p}(u)N_{l,q}(v)w_{k,l}}
$$

η εξίσωση (2.14) λαμβάνει τη μορϕή:

$$
\vec{S}(u,v) = \sum_{i=0}^{N} \sum_{j=0}^{m} R_{i,j}(u,v) \vec{P}_{i,j}
$$
 (2.15)

Επίσης, σε πλήρη αντιστοιχία με τις καμπύλες, στην περίπτωση που όλα τα βάρη παίρνουν τιμή ίση με τη μονάδα η επιϕάνεια καλείται B-Spline-επιϕάνεια και ο τύπος υπολογισμού της είναι ο εξής:

$$
\overrightarrow{S}(u,v) = \sum_{i=0}^{N} \sum_{j=0}^{m} N_{i,p}(u) N_{j,q}(v) \overrightarrow{P}_{i,j} \quad 0 \le u, v \le 1
$$

#### 2.3.1 Ιδιότητες Επιϕανειών-**NURBS**

΄Οπως και οι καμπύλες NURBS έτσι και οι επιϕάνειες, λόγω της αξιοποίησης των ίδιων συναρτήσεων βάσης, παρουσιάζουν ορισμένες πολύ λειτουργικές γεωμετρικές ιδιότητες. Πιο συγκεκριμένα ισχύουν τα εξής:

- *−→S* (0*,* 0) = *−→P* <sup>0</sup>*,*0*, −→S* (1*,* 0) = *−→P N,*0*, −→S* (0*,* 1) = *−→P* <sup>0</sup>*,m, −→S* (1*,* 1) = *−→P N,m*. Δηλαδή, η επιϕάνεια διέρχεται από τα τέσσερα ακραία σημεία ελέγχου.
- Convex Hull Property: Aν (*u, v*) ∈ [*u*<sub>*i*0</sub>, *u*<sub>*i*0+1</sub>) × [*u*<sub>*j*0</sub>, *u*<sub>*j*0+1</sub>) τότε το σημείο  $\overrightarrow{S}(u,v)$  ανήκει στο κυρτό πολύγωνο που σχηματίζεται από τα σημεία ελέγχου *P*<sub>*i,j*</sub> με  $i_o - p \leq i \leq i_0$  και  $j_o - p \leq j \leq j_0$ .
- Τοπική επιρροή: Αν μετακινηθεί το σημείο ελέγχου *Pi,j* ή αν το βάρος του *wi,j* μεταβληθεί τότε επηρεάζεται μόνο η περιοχή για την οποία  $(u, v) \in [u_{i_0}, u_{i_0+1}) \times$  $[u_{j_0}, u_{j_0+1}).$
- ΄Οσο μεγαλύτερη είναι η τιμή ενός βάρους *wi,j* τόσο η επιϕάνεια προσεγγίζει το αντίστοιχο σημείο ελέγχου.

΄Οπως και στην περίπτωση των καμπυλών έτσι και στις επιϕάνειες, μεταβλητές σχεδιασμού που καθορίζουν τη μορφή της επιφάνειας αποτελούν τόσο τα σημεία ελέγχου όσο και τα βάρη τους, δεδομένου ότι τα διανύσματα κόμβων και ο βαθμός *p* είναι καθορισμένα.

### 2.3.2 Παράγωγοι

Κατ΄ αναλογία με τις καμπύλες-NURBS, δίνονται στην υποενότητα αυτή οι παράγωγοι των επιϕανειών-NURBS ως προς τις παραμέτρους (*u, v*). Οι παράγωγοι αυτοί θα ϕανούν χρήσιμες κατά τη χρησιμοποίηση του κουτιού μορϕοποίησης, όπως θα δειχθεί σε επόμενο κεϕάλαιο.

Με παραγώγιση της σχέσης (2.14) ως προς *u* και *v* προκύπτουν οι παρακάτω δύο διανυσματικές σχέσεις:

$$
\frac{\partial \overrightarrow{S}}{\partial u} = \frac{\left(\sum_{i=0}^{N} \sum_{j=0}^{m} N'_{i,p}(u) N_{j,q}(v) w_{ij} \overrightarrow{P}_{ij}\right) \left(\sum_{i=0}^{N} \sum_{j=0}^{m} N_{i,p}(u) N_{j,q}(v) w_{ij}\right)}{\left(\sum_{i=0}^{N} \sum_{j=0}^{m} N_{i,p}(u) N_{j,q}(v) w_{ij}\right)^{2}} - \frac{\left(\sum_{i=0}^{N} \sum_{j=0}^{m} N_{i,p}(u) N_{j,q}(v) w_{ij} \overrightarrow{P}_{ij}\right) \left(\sum_{i=0}^{N} \sum_{j=0}^{m} N'_{i,p}(u) N_{j,q}(v) w_{ij}\right)}{\left(\sum_{i=0}^{N} \sum_{j=0}^{m} N_{i,p}(u) N_{j,q}(v) w_{ij}\right)^{2}} \frac{\partial \overrightarrow{S}}{\partial v} = \frac{\left(\sum_{i=0}^{N} \sum_{j=0}^{m} N_{i,p}(u) N'_{j,q}(v) w_{ij} \overrightarrow{P}_{ij}\right) \left(\sum_{i=0}^{N} \sum_{j=0}^{m} N_{i,p}(u) N_{j,q}(v) w_{ij}\right)}{\left(\sum_{i=0}^{N} \sum_{j=0}^{m} N_{i,p}(u) N_{j,q}(v) w_{ij}\right)^{2}} - \frac{\left(\sum_{i=0}^{N} \sum_{j=0}^{m} N_{i,p}(u) N'_{j,q}(v) w_{ij} \overrightarrow{P}_{ij}\right) \left(\sum_{i=0}^{N} \sum_{j=0}^{m} N_{i,p}(u) N'_{j,q}(v) w_{ij}\right)}{\left(\sum_{i=0}^{N} \sum_{j=0}^{m} N_{i,p}(u) N_{j,q}(v) w_{ij}\right)^{2}} \tag{2.17}
$$

Στις σχέσεις αυτές με *N ′* συμβολίζεται η παράγωγος της συνάρτησης βάσης ως προς την παράμετρο *u* ή *v*, ανάλογα με το ποιά παράγωγο της επιϕάνειας *S*(*u, v*) υπολογίζεται κάθε ϕορά. Πρόκειται για αναλυτικές διανυσματικές σχέσεις. Αν, δηλαδή, έχουμε ότι:

$$
\overrightarrow{S}=(x,y,z)
$$

τότε:

$$
\frac{\partial \overrightarrow{S}}{\partial u} = \left( \frac{\partial x}{\partial u}, \frac{\partial y}{\partial u}, \frac{\partial z}{\partial u} \right)
$$

και αντίστοιχα

$$
\frac{\partial \overrightarrow{S}}{\partial v} = \left(\frac{\partial x}{\partial v}, \frac{\partial y}{\partial v}, \frac{\partial z}{\partial v}\right)
$$

# Κεϕάλαιο 3

# Προσέγγιση Σημείων με Καμπύλη **NURBS**

Στο κεϕάλαιο αυτό περιγράϕεται ο τρόπος με τον οποίο ένα σύνολο σημείων στο χώρο μπορεί να προσεγγιστεί από μία καμπύλη NURBS. Παρόλο που η περιγραϕή γίνεται για σημεία στον 3Δ χώρο, η μέθοδος θα εϕαρμοστεί σε 2Δ καμπύλες. ΄Οπως περιγράϕτηκε και σε προηγούμενη ενότητα, η διαδικασία αυτή αποτελεί βασικό στοιχείο για τη δημιουργία του κουτιού μορϕοποίησης με το οποίο θα γίνει η βελτιστοποίηση της αεροτομής και η ταυτόχρονη προσαρμογή του πλέγματος στο χωρίο υπολογισμού της ροής, έπειτα από κάθε βήμα βελτιστοποίησης.

Από τη μαθηματική εισαγωγή, έχει γίνει ήδη κατανοητό πως μία καμπύλη NURBS καθορισμένου βαθμού p είναι πλήρως καθορισμένη όταν ορισθούν σαϕώς τα εξής στοιχεία:

> $\Delta$ ιάνυσμα κόμβων:  $U = (u_0, \ldots, u_m)$  $\Sigma$ ημεία ελέγχου:  $\overrightarrow{P_i} = (P_x, P_y, P_z)_i \quad i = 0, \ldots, N$ Βάρη: *w<sup>i</sup> i* = 0*, . . . ,* N

Η διαδικασία της εύρεσης της καμπύλης NURBS που προσεγγίζει τα δοθέντα σημεία στοχεύει στον καθορισμό των παραπάνω τριών στοιχείων με συστηματικό τρόπο. Στο κεϕάλαιο αυτό θα περιγραϕεί αναλυτικά η διαδικασία που ακολουθείται για τον υπολογισμό καθενός από αυτά.

### 3.1 Σημεία Ελέγχου με Σταθερά Μοναδιαία Βάρη

΄ $E$ στω ότι δίνονται  $m+1$  το πλήθος σημεία  $\overrightarrow{Q_k}$ ,  $k=0,1,\ldots,m$  στο χώρο και ζητείται να βρεθεί η καλύτερη NURBS προσέγγιση των σημείων αυτών.

Το πρώτο που πρέπει να ορισθεί είναι η μαθηματική διατύπωση της έκϕρασης ΄καλύτερη προσέγγιση΄. Στην προκειμένη περίπτωση επιλέγεται η διατύπωση των ελαχίστων τετραγώνων.΄Ετσι, αν με *−→C* (*uk*) συμβολίζεται κάθε σημείο της NURBS καμπύλης, τότε, η μέθοδος επιδιώκει να ελαχιστοποιηθεί η συνάρτηση:

$$
f = \sum_{k=0}^{m} |\overrightarrow{Q_k} - \overrightarrow{C}(u_k)|^2
$$
\n(3.1)

όπου *u<sup>k</sup>* είναι οι παραμετρικές συντεταγμένες των σημείων της καμπύλης NURBS που αντιστοιχούν στα δοθέντα σημεία  $\overrightarrow{Q_k}$ , ένα προς ένα. Δεδομένου ότι είναι επιθυμητό  $\eta$  NURBS καμπύλη να περνά από το πρώτο και το τελευταίο σημείο (  $\overrightarrow{Q_0}$  ,  $\overrightarrow{Q_k}$ ) η συνάρτηση παίρνει την μορϕή:

$$
f = \sum_{k=1}^{m-1} |\overrightarrow{Q_k} - \overrightarrow{C}(u_k)|^2
$$
 (3.2)

 $\mu$ ε  $\overrightarrow{C}(0) \equiv \overrightarrow{Q_0}$  και  $\overrightarrow{C}(1) \equiv \overrightarrow{Q_m}$ .

΄Οπως όμως θα αναϕερθεί σε επόμενη ενότητα, η επιλογή του διανύσματος κόμβων που γίνεται εξασϕαλίζει τη διέλευση της καμπύλης από το πρώτο και το τελευταίο σημείο ελέγχου. ΄Ετσι, λοιπόν, οι απαιτήσεις:

$$
\vec{C}(0) \equiv \vec{Q}_0^{\prime} , \vec{C}(1) \equiv \vec{Q}_m^{\prime}
$$
 (3.3)

καθορίζουν και τις συντεταγμένες του πρώτου και τελευταίου σημείου ελέγχου. Συγκεκριμένα θα είναι:

$$
\overrightarrow{P_0} \equiv \overrightarrow{Q_0}, \ \overrightarrow{P_N} \equiv \overrightarrow{Q_m} \tag{3.4}
$$

Τα σημεία της καμπύλης NURBS δίνονται από τη σχέση 2.6 Είναι εμϕανές, λοιπόν, ότι για τον υπολογισμό μιας τιμής της συνάρτησης f είναι αναγκαία η γνώση τόσο των σημείων ελέγχου όσο και των αντίστοιχων βαρών. Δεδομένου, λοιπόν, ότι αναζητούνται σε πρώτη ϕάση τα σημεία ελέγχου, γίνεται η αρχική παραδοχή ότι *w<sup>i</sup>* = 1. ΄Ετσι, πρακτικά, επιλύεται πρόβλημα ελαχίστων τετραγώνων για B-Spline καμπύλη. Με αυτόν τον τρόπο, η σχέση 2.6 παίρνει τη μορϕή:

$$
\vec{C}(u) = \sum_{i=0}^{N} N_{i,p}(u)\vec{P}_i, \ u \in (0,1)
$$
 (3.5)

Πλέον, η επίλυση του προβλήματος ελαχιστοποίησης της εξίσωσης (3.2) προσδιορίζει τη θέση των υπόλοιπων *<sup>N</sup> <sup>−</sup>* <sup>1</sup> σημείων ελέγχου *−→P<sup>i</sup>* . Ο τρόπος με τον οποίο θα γίνει αυτό περιγράϕεται στη συνέχεια.

Θέτοντας

$$
\overrightarrow{R_k} = \overrightarrow{Q_k} - N_{0,p}(u_k)\overrightarrow{Q_0} - N_{N,p}(u_k)\overrightarrow{Q_m} \qquad k = 1, ..., m-1
$$
 (3.6)

όπου όλα τα μεγέθη αποτελούν γνωστές ποσότητες, η εξίσωση (3.2) διαμορφώνεται ως εξής:

$$
f = \sum_{k=1}^{m-1} |\overrightarrow{Q_k} - \overrightarrow{C}(u_k)|^2 = \sum_{k=1}^{m-1} |\overrightarrow{R_k} - \sum_{i=1}^{N-1} N_{i,p}(u_k)\overrightarrow{P_i}|^2
$$
  
= 
$$
\sum_{k=1}^{m-1} \left[ \overrightarrow{R_k} \cdot \overrightarrow{R_k} - 2 \sum_{i=1}^{N-1} N_{i,p}(u_k)(\overrightarrow{R_k} \cdot \overrightarrow{P_i}) + \left( \sum_{i=1}^{N-1} N_{i,p}(u_k)\overrightarrow{P_i} \right) \cdot \left( \sum_{i=1}^{N-1} N_{i,p}(u_k)\overrightarrow{P_i} \right) \right]
$$

 $\frac{1}{N}$  συνάρτηση  $f$  αποτελεί βαθμωτή συνάρτηση των  $N-1$  διανυσμάτων,  $\overrightarrow{P}_{1}, \ldots, \overrightarrow{P}_{N-1}.$ Προκειμένου να βρεθεί η ελάχιστη τιμή που λαμβάνει η *f* συναρτήσει των 3(*N −* 1) μεταβλητών τίθενται οι αντίστοιχες μερικές παράγωγοι ίσες με το μηδέν. Προκύπτει, λοιπόν, με παραγώγιση της συνάρτησης *f*:

$$
\frac{\partial f}{\partial \overrightarrow{P_j}} = \sum_{k=1}^{m-1} \left( -2N_{j,p}(u_k) \overrightarrow{R_k} + 2N_{j,p}(u_k) \sum_{i=1}^{N-1} N_{i,p}(u_k) \overrightarrow{P_i} \right)
$$
(3.7)

ή

$$
-\sum_{k=1}^{m-1} N_{j,p}(u_k) \overrightarrow{R}_k + \sum_{k=1}^{m-1} \sum_{i=1}^{N-1} N_{j,p}(u_k) N_{i,p}(u_k) \overrightarrow{P}_i = 0
$$
\n(3.8)

19

Από την εξίσωση αυτή προκύπτει ότι

$$
\sum_{i=1}^{N-1} \left( \sum_{k=1}^{m-1} N_{j,p}(u_k) N_{i,p}(u_k) \right) \overrightarrow{P}_i = \sum_{k=1}^{m-1} N_{j,p}(u_k) \overrightarrow{R}_k
$$
\n(3.9)

Η (3.9) αποτελεί γραμμική εξίσωση των αγνώστων  $\overrightarrow{P}_{1}, \ldots, \overrightarrow{P}_{N-1}.$  Γράφοντας την εξίσωση αυτή για *j* = 1*, . . . , N −* 1, διαμορϕώνεται ένα σύστημα *N −* 1 διανυσματικών εξισώσεων με *N −* 1 αγνώστους. Το σύστημα αυτό έχει τη μορϕή:

$$
(N^T N)\vec{P} = \vec{R}
$$
\n(3.10)

όπου με *N* συμβολίζεται ο πίνακας διαστάσεων (*m −* 1) *×* (*N −* 1) που έχει τη μορϕή:

$$
\begin{bmatrix}\nN_{1,p}(u_1) & \dots & N_{N-1,p}(u_1) \\
\vdots & \ddots & \vdots \\
N_{1,p}(u_{m-1}) & \dots & N_{N-1,p}(u_{m-1})\n\end{bmatrix}
$$
\n(3.11)

Το διάνυσμα στήλης *−→R* έχει τη μορϕή:

$$
\begin{bmatrix}\nN_{1,p}(u_1)\overrightarrow{R_1} + \ldots + N_{1,p}(u_{m-1})\overrightarrow{R}_{m-1} \\
\vdots \\
N_{n-1,p}(u_1)\overrightarrow{R_1} + \ldots + N_{n-1,p}(u_{m-1})\overrightarrow{R}_{m-1}\n\end{bmatrix}
$$
\n(3.12)

Τέλος, το διάνυσμα στήλης *−→P* έχει τη μορϕή:

$$
\begin{bmatrix} \overrightarrow{P_1} \\ \vdots \\ \overrightarrow{P}_{n-1} \end{bmatrix} \tag{3.13}
$$

Είναι σημαντικό να προσέξει κανείς ότι το σύστημα αυτό λύνεται τρεις ϕορές, μία για κάθε συντεταγμένη (*Px, Py, Pz*) του διανύσματος *−→P* . Η επίλυση των τριών αυτών συστημάτων γίνεται με τη μέθοδο απαλοιϕής Gauss προκειμένου να δώσει τις ζητούμενες συντεταγμένες των σημείων ελέγχου, τουλάχιστον όσον αϕορά την προσέγγιση με σταθερά βάρη *w<sup>i</sup>* = 1 και, συνεπώς, τη βέλτιστη προσεγγίζουσα καμπύλη B-Spline.

#### 3.1.1 Τιμές Παραμέτρου **u** στα Σημεία Προσέγγισης

΄Ενα λεπτό σημείο το οποίο παρέμεινε αδιευκρίνιστο αποτελεί ο τρόπος επιλογής των τιμών της παραμέτρου *u<sup>k</sup>* για τις οποίες γίνεται ο υπολογισμός της αντικειμενικής συνάρτησης *f*. Εδώ επιλέγεται η μέθοδος του μήκους χορδής (chord length method) η οποία αποτελεί και την περισσότερο χρησιμοποιούμενη μέθοδο δίνοντας καλή παραμετροποίηση της καμπύλης με την έννοια ότι προσεγγίζει μια ομοιόμορϕη παραμετροποίηση. Συγκεκριμένα, αν με *d* συμβολιστεί το συνολικό μήκος της τεθλασμένης καμπύλης που ορίζουν τα σημεία που προσεγγίζονται τότε:

$$
d = \sum_{k=1}^{m} |\overrightarrow{Q_k} - \overrightarrow{Q}_{k-1}|
$$

Η μέθοδος αυτή υπολογίζει τις τιμές *u<sup>k</sup>* ως εξής.

$$
u_0 = 0
$$

$$
u_k = u_{k-1} + \frac{|\overrightarrow{Q_k} - \overrightarrow{Q}_{k-1}|}{d} \qquad k = 1, \dots, m
$$

### 3.2 Διάνυσμα Κόμβων

΄Οσον αϕορά το διάνυσμα κόμβων, η σημασία του στην ποιότητα των αποτελεσμάτων είναι δευτερεύουσα σε σχέση με αυτήν των σημείων ελέγχου και των αντίστοιχων βαρών. Για αυτόν ακριβώς το λόγο, το ποιά θα είναι ακριβώς η κατανομή των εσωτερικών κόμβων του διανύσματος που θα χρησιμοποιηθεί δεν είναι καθοριστικής σημασίας. Στη συνέχεια, δίνονται οι δύο μορϕές διανυσμάτων που χρησιμοποιούνται στη διπλωματική αυτή εργασία. Η πρώτη δίνεται με τον πολύ απλό τρόπο:

Διάνυσμα χόμβων: 
$$
U = (\underbrace{0, \ldots, 0}_{p+1}, \frac{1}{n}, \ldots, \frac{n-1}{n}, \underbrace{1, \ldots, 1}_{p+1})
$$

Στον ανωτέρω συμβολισμό, p είναι η τάξη της καμπύλης ενώ ικανοποιείται η σχέση *n* = *N − p* + 1 όπου *N* + 1 είναι το πλήθος των σημείων ελέγχου. Εναλλακτικά μπορεί να χρησιμοποιηθεί το παρακάτω διάνυσμα κόμβων, ο τρόπος δημιουργίας του οποίου εξασϕαλίζει ότι κάθε κομβικό διάστημα θα περιλαμβάνει τουλάχιστον ένα σημείο προσέγγισης:

$$
\Delta \mathfrak{u} \text{div} \text{div} \text{div} \text{div} \quad U = (\underbrace{0, \dots, 0}_{p+1}, \underbrace{\dots,}_{\text{internal knots}}, \underbrace{1, \dots, 1}_{p+1})
$$

21

Στην περίπτωση αυτή για τον υπολογισμό των εσωτερικών κόμβων αξιοποιούνται οι παραμετρικές θέσεις *uk*, ο υπολογισμός των οποίων περιγράϕηκε στην προηγούμενη υποενότητα. Συγκεκριμένα:

Αν *d* είναι ένας πραγματικός αριθμός τότε με *i* = *int*(*d*) συμβολίζεται ο μεγαλύτερος ακέραιος τέτοιος ώστε *i ≤ d*. ΄Εστω ακόμα ότι τα σημεία που προσεγγίζονται είναι *m* + 1 το πλήθος. Τότε:

$$
i = int(jd) \qquad a = jd - i
$$

$$
u_{p+j}^{knot} = (1-a)u_{i-1} + au_i \qquad j = 1, \dots, n-p
$$

Και στις δύο παραπάνω περιπτώσεις, η μορϕή του διανύσματος παράγει καμπύλες που διέρχονται από το πρώτο και το τελευταίο σημείο ελέγχου. Απαραίτητη προϋπόθεση είναι ο αριθμός των σημείων ελέγχου να υπερβαίνει τουλάχιστον κατά ένα την τάξη της καμπύλης, δηλαδή να ισχύει *N* + 1 *≥ p* + 1 ή *N ≥ p*.

### 3.3 Σημεία Ελέγχου με Μεταβλητά Βάρη

Σε αυτό το σημείο έχουν καθοριστεί το διάνυσμα κόμβων, τα σημεία ελέγχου και τα αντίστοιχα βάρη. Μπορεί, συνεπώς, να υποτεθεί ότι η καμπύλη που προσεγγίζει με τον καλύτερο δυνατό τρόπο (κατά την έννοια των ελαχίστων τετραγώνων) τα δοθέντα σημεία είναι πλήρως ορισμένη. Παρόλα αυτά, με το να υιοθετηθεί εκ των προτέρων η σταθερή τιμή *w<sup>i</sup>* = 1 για τα βάρη δεν αξιοποιείται πλήρως η δυνατότητα προσέγγισης μέσω καμπύλης NURBS. ΄Ετσι, σε δεύτερο βήμα, επιχειρείται περαιτέρω ελαχιστοποίηση της συνάρτησης *f* όπως αυτή διατυπώθηκε στην εξίσωση (3.2). Στο δεύτερο αυτό (προαιρετικό, κατά κάποια έννοια) βήμα, τόσο οι συντεταγμένες των σημείων ελέγχου όσο και τα βάρη τους *w<sup>i</sup>* θεωρούνται ελεύθερες μεταβλητές.

Η μέθοδος βελτιστοποίησης που επιλέγεται είναι η Fletcher-Reeves Conjugate Gradient [8]. Αυτό γίνεται διότι, λόγω της εισαγωγής των βαρών ως ελεύθερες μεταβλητές, το πρόβλημα γίνεται μη-γραμμικό. Εκκίνηση για τη βελτιστοποίηση αποτελεί η λύση που βρέθηκε από την εϕαρμογή του προηγούμενου βήματος (με τα *w<sup>i</sup>* = 1).

Το διάνυσμα των αγνώστων μεταβλητών σχεδιασμού *−→x* περιλαμβάνει τις συντεταγμένες τών *N −* 1 αγνώστων σημείων ελέγχου καθώς επίσης και τις τιμές των *N* + 1 αγνώστων βαρών *w.* Έτσι, λοιπόν, έχει τη μορφή (για 2Δ καμπύλες):

$$
\overrightarrow{x} = \begin{pmatrix} P_{x,1} \\ P_{y,1} \\ P_{x,2} \\ \vdots \\ P_{y,N-1} \\ w_0 \\ \vdots \\ w_N \end{pmatrix}
$$

 $\Sigma$ το διάνυσμα αυτό, με  $\overrightarrow{P}_{x,i}$  και  $\overrightarrow{P}_{y,i}$  συμβολίζονται οι δύο συντεταγμένες του *i*-οστού σημείου ελέγχου *−→P <sup>i</sup>* .

Ζητούμενο του προβλήματος είναι να βρεθεί το διάνυσμα *−→x* που ελαχιστοποιεί την συνάρτηση *f* όπως διατυπώθηκε στη σχέση (3.8).

Η Fletcher-Reeves (Conjugate Gradient) αποτελεί μια επαναληπτική μέθοδο ανίχνευσης κατά γραμμή. Ως τέτοια, λοιπόν, βασίζεται στη δημιουργία της νέας προσέγγισης  $\overrightarrow{x}^{n+1}$  της λύσης χρησιμοποιώντας την τρέχουσα  $\overrightarrow{x}^n$  και μια κατεύθυνση ανίχνευσης −*p*<sup>2</sup> σύμφωνα με το σχήμα

$$
\overrightarrow{x}^{n+1} = \overrightarrow{x}^n + \eta^n \overrightarrow{p}^n \tag{3.14}
$$

όπου *η n* είναι μια βαθμωτή ποσότητα που ρυθμίζει το μήκος του βήματος στην κατεύθυνση *−→p n* ενώ ο άνω δείκτης *n* συμβολίζει τον μετρητή της επανάληψης.

Για τον υπολογισμό του διανύσματος κατεύθυνσης ανίχνευσης  $\overline{p^{n+1}}$  γίνεται χρήση της σχέσης:

$$
\overrightarrow{p}^{n+1} = -\nabla f(\overrightarrow{x}^{n+1}) + \beta^{n+1} \overrightarrow{p}^n
$$

Η μέθοδος των Fletcher-Reeves χρησιμοποιεί για τον υπολογισμό του συντελεστή *β <sup>n</sup>*+1 τη σχέση:

$$
\beta_{FR}^{n+1} = \frac{\nabla f(\overrightarrow{x}^{n+1})^T \nabla f(\overrightarrow{x}^{n+1})}{\nabla f(\overrightarrow{x}^n)^T \nabla f(\overrightarrow{x}^n)}
$$

΄Ετσι, τελικά, έχουμε για το διάνυσμα κατεύθυνσης ανίχνευσης ότι:

$$
\overrightarrow{p}^{n+1} = -\nabla f(\overrightarrow{x}^{n+1}) + \frac{\nabla f(\overrightarrow{x}^{n+1})^T \nabla f(\overrightarrow{x}^{n+1})}{\nabla f(\overrightarrow{x}^n)^T \nabla f(\overrightarrow{x}^n)} \overrightarrow{p}^n
$$
(3.15)

23

Οι σχέσεις υπολογισμού των μερικών παραγώγων που χρειάζονται έχουν ήδη δοθεί στη μαθηματική εισαγωγή των καμπυλών NURBS.

Τέλος, σημαντικό είναι ότι ιδιαίτερη σημασία στο αποτέλεσμα που θα προκύψει αλλά και στην ταχύτητα σύγκλισης της μεθόδου έχει ο υπολογισμός του *η*. Στην παρούσα ανάλυση σε κάθε βήμα βελτιστοποίησης που γίνεται επιλέγεται διαφορετικό *η* και συγκεκριμένα αυτό που μειώνει περισσότερο την αντικειμενική συνάρτηση. Γίνεται, δηλαδή, μία ανίχνευση κατά γραμμή, στην κατεύθυνση  $\overrightarrow{p}^n$  της σχέσης  $min_{\eta^n>0} f(\vec{x}^n + \eta^n \vec{p}^n).$
### Κεϕάλαιο 4

### Κουτί Μορϕοποίησης

Στόχος της διπλωματικής αυτής εργασίας είναι μία 'διαφορετική' μορφοποίηση 2 $\Delta$  σχημάτων για χρήση κατά τη βελτιστοποίηση μορϕής 2Δ πτερυγώσεων στροβιλομηχανών με αυτόματη προσαρμογή του υπολογιστικού πλέγματος. Είναι λοιπόν αναγκαία η δημιουργία ενός κατάλληλου μορϕοποιητή (Morphing Box) που θα επιτελεί και τις δύο αυτές διαδικασίες. Στο κεϕάλαιο αυτό γίνεται περιγραϕή του τι είναι ένα κουτί μορϕοποίησης, του τρόπου με τον οποίο δημιουργείται καθώς επίσης και του πως θα χρησιμοποιηθεί στο πλαίσιο της βελτιστοποίησης μορϕής αεροτομών πτερυγώσεων. Διευκρινίζονται ακόμη κάποιες ιδιότητες που το χαρακτηρίζουν καθώς επίσης και η σημασία του κατάλληλου χειρισμού των ορίων του για την ομαλότητα του τροποποιημένου από αυτό υπολογιστικού πλέγματος.

#### 4.1 Τι είναι ένα Κουτί Μορφοποίησης

Στην ουσία, το κουτί μορϕοποίησης αποτελεί έναν μηχανισμό με τον οποίο μία αρχικά καθορισμένη περιοχή (περιοχή επιρροής) μπορεί να τροποποιηθεί με χειρισμό κάποιων βαθμών ελευθερίας. Ο τρόπος με τον οποίο γίνεται αυτή η μορφοποίηση καθορίζεται από συγκεκριμένο μαθηματικό τύπο. Στην παρούσα ανάλυση, για τον σκοπό αυτό αξιοποιείται η σχέση (2.14) που δίνει μία NURBS επιϕάνεια. Αν στην εξίσωση αυτή θεωρήσουμε ότι όλα τα σημεία ελέγχου βρίσκονται στο ίδιο επίπεδο *z* = *c* τότε η σχέση αυτή εκϕράζει μία απεικόνιση από το uv-επίπεδο στο xy-επίπεδο ενός τετραγώνου χωρίου με γωνίες τα σημεία (*u, v*) = [(0*,* 0)*,*(1*,* 0)*,*(1*,* 1)*,*(0*,* 1)]. Στην περίπτωση αυτή, ως περιοχή επιρροής θεωρείται το χωρίο στο οποίο απεικονίζεται το τετράγωνο αυτό ενώ βαθμοί ελευθερίας για τον έλεγχο της περιοχής επιρροής είναι οι συντεταγμένες των σημείων ελέγχου και τα βάρη τους.

Στη συνέχεια, δίνονται κάποια βασικά χαρακτηριστικά της απεικόνισης που παίζουν σημαντικό ρόλο στον τρόπο με τον οποίο αξιοποιείται το κουτί μορϕοποίησης.

- Ως περιοχή επιρροής του κουτιού μορϕοποίησης θεωρείται η περιοχή στην οποία απεικονίζεται το σύνολο των σημείων (*u, v*) με *u ∈* (0*,* 1) και *v ∈* (0*,* 1).
- Οι ακμές του τετραγώνου μοναδιαίων πλευρών στο *uv*-επίπεδο αντιστοιχούν στις οριακές καμπύλες της περιοχής επιρροής στο *xy*-επίπεδο.
- Το ποιά θα είναι η θέση (*x, y*) στην οποία απεικονίζεται ένα (*u, v*) σημείο καθορίζεται από τη θέση των σημείων ελέγχου  $\overrightarrow{P}_{ij}$  και τα αντίστοιχα βάρη τους  $w_{ij}$ .
- Κάθε σημείο ελέγχου και το αντίστοιχο βάρος του έχουν τοπική επιρροή όπως αναλύθηκε και στη θεωρία των επιϕανειών NURBS.
- Μετακίνηση κάποιου σημείου ελέγχου ή αλλαγή κάποιου βάρους τροποποιεί την απεικόνιση (*u, v*)<sup>1</sup> *→* (*x, y*)<sup>1</sup> στη (*u, v*)<sup>1</sup> *→* (*x, y*)<sup>2</sup> αν το (*u, v*) ανήκει στην περιοχή επιρροής τους. Κατ' αυτήν την έννοια, προκαλεί τοπική παραμόρφωση του χωρίου επιρροής.
- Τα οριακά σημεία ελέγχου είναι τα μόνα που επηρεάζουν τις οριακές γραμμές. Αυτό επιδεικνύεται στο σχήμα 4.1 όπου, μετακίνηση, σε πρώτη ϕάση, ενός οριακού σημείου ελέγχου επηρεάζει την οριακή καμπύλη (σχήμα 4.2), ενώ μετακίνηση, σε δεύτερη φάση, ενός εσωτερικού την αφήνει ανέπαφη (σχήμα 4.3).

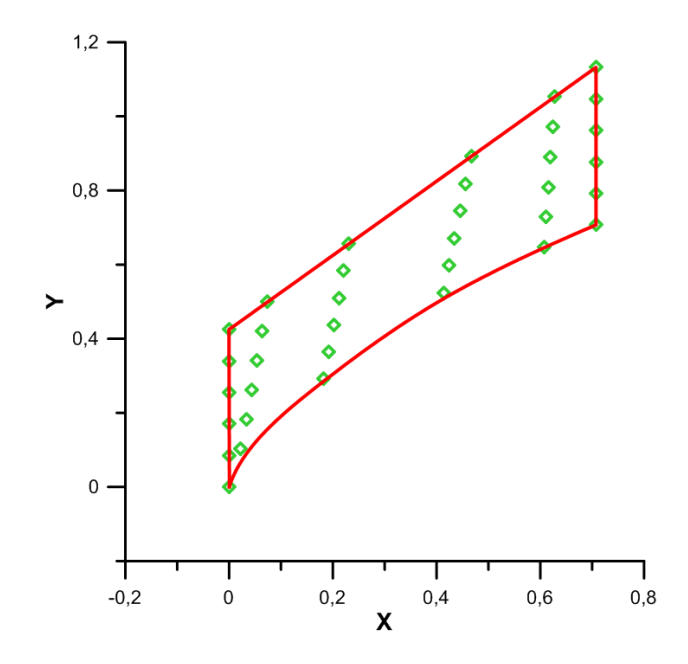

Σχήμα 4.1: Κουτί Μορϕοποίησης στο *xy*-επίπεδο. Με πράσινους ρόμβους σχεδιάζονται τα σημεία ελέγχου. Με κόκκινες γραμμές σχεδιάζονται τα όρια της περιοχής επιρροής.

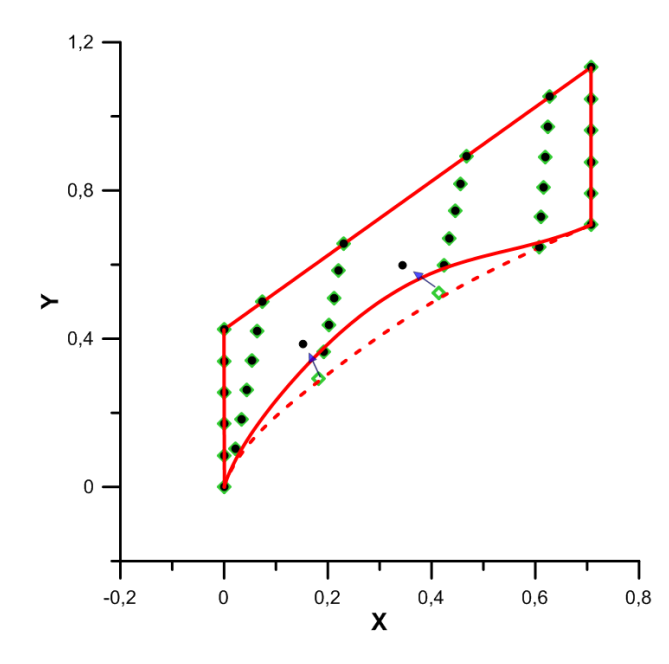

Σχήμα 4.2: Με μαύρο ϕαίνονται οι νέες θέσεις των σημείων ελέγχου. Τα βέλη δείχνουν δυο οριακά σημεία ελέγχου που μετακινήθηκαν. Η οριακή καμπύλη παραμορφώθηκε. Με διακεκομμένες γραμμές ϕαίνεται η αρχική της θέση.

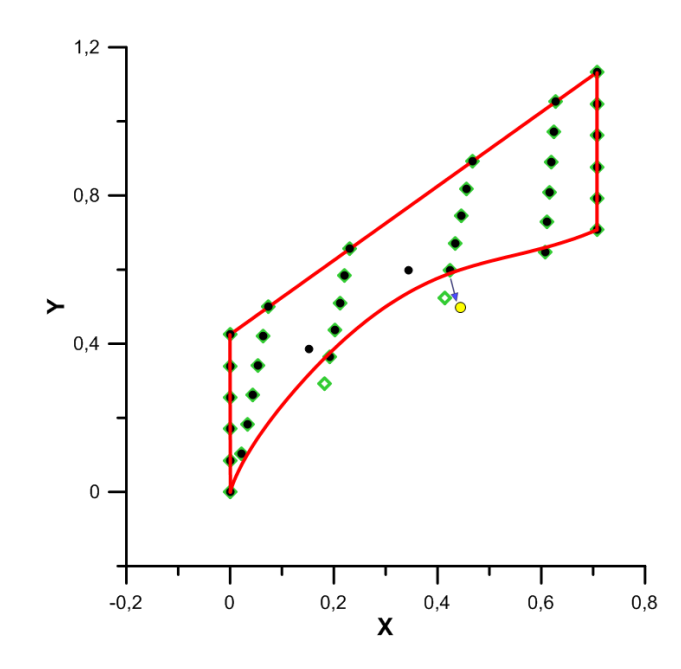

Σχήμα 4.3: Η μετακίνηση του εσωτερικού σημείου ελέγχου με κίτρινο χρώμα δεν επέϕερε αλλαγή στην οριακή καμπύλη. Μόνο τα οριακά σημεία ελέγχου επιδρούν στις οριακές καμπύλες.

Για την καλύτερη κατανόηση των χαρακτηριστικών αυτών δίνεται και το σχήμα 4.4 στο οποίο ϕαίνεται ένα ορθογώνιο κουτί μορϕοποίησης με τα σημεία ελέγχου που το καθορίζουν. Στο σχήμα αυτό, με μαύρο χρώμα ϕαίνονται οι οριακές καμπύλες που στην προχειμένη περίπτωση οριοθετούν την περιοχή επιρροής. Η μορφοποίηση της περιοχής αυτή επιτυγχάνεται μέσω της μετακίνησης των σημείων ελέγχου και της αλλαγής των βαρών τους. Κάθε σημείο εκτός της περιοχής επιρροής μένει ανεπηρέαστο από οποιαδήποτε μεταβολή στο κουτί μορϕοποίησης. Για να ϕανεί αυτό, παρουσιάζεται στο ίδιο σχήμα πώς με τη μετακίνηση ενός σημείου ελέγχου, το τμήμα του κύκλου που βρίσκεται μέσα στο κουτί μορφοποίησης παραμορφώνεται. Είναι επίσης εμφανής η τοπική επίδραση που έχει η μετακίνηση του σημείου ελέγχου αϕήνοντας ανέπαϕο το μεγαλύτερο μέρος του κύκλου.

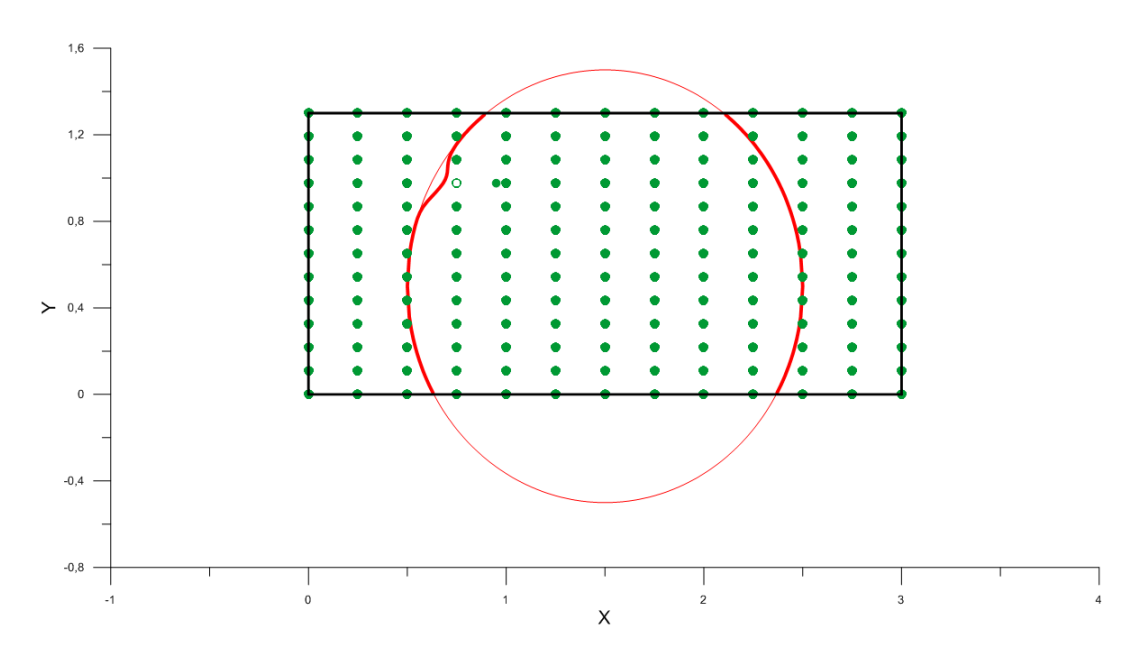

Σχήμα 4.4: Ορθογώνιο Κουτί Μορϕοποίησης. Με μαύρες γραμμές ϕαίνονται τα όρια της περιοχής επιρροής. Με πράσινες κουκίδες τα σημεία ελέγχου. Η μετακίνηση ενός σημείου ελέγχου επιδρά μόνο στο τμήμα του κύκλου που βρίσκεται μέσα στην περιοχή επιρροής. Η επίδραση είναι τοπική.

#### 4.1.1 Δημιουργία Κουτιού Μορφοποίησης

Στη μέθοδο που προτείνεται στην εργασία αυτή, απαραίτητη προϋπόθεση για τη δημιουργία του κουτιού μορϕοποίησης είναι να έχει προηγηθεί η προσέγγιση με καμπύλη NURBS είτε μόνο των δύο πλευρών της αεροτομής είτε τόσο των δύο πλευρών όσο και του περιοδικού ορίου. Η διαδικασία με την οποία επιτυγχάνεται η NURBS προσέγγιση οποιασδήποτε καμπύλης αναλύθηκε στο προηγούμενο κεϕάλαιο. ΄Ετσι, στο κεϕάλαιο αυτό, οι NURBS προσεγγίσεις θεωρούνται γνωστές. Το αν χρειάζεται η γνώση της NURBS προσέγγισης του περιοδικού ορίου εξαρτάται από τον τύπο του κουτιού μορφοποίησης που χρησιμοποιείται. Στη διπλωματική αυτή εργασία δοκιμάστηκε η χρησιμοποίηση δύο διαϕορετικών τύπων κουτιού μορϕοποίησης, πρακτικά ως δύο διαϕορετικές ιδέες για την επίτευξη του ίδιου στόχου.

Στην πρώτη περίπτωση, δημιουργούνται δύο κουτιά μορφοποίησης, ένα για την πλευρά υποπίεσης και ένα άλλο για την πλευρά υπερπίεσης. Στην περίπτωση αυτή, είναι απαραίτητο να προηγηθεί προσαρμογή σε καμπύλη NURBS τόσο για τις δύο πλευρές της αεροτομής όσο και για τα περιοδικά όρια. Στη δεύτερη περίπτωση, χρειάζεται να γίνει προσαρμογή μόνο για τις δύο πλευρές της αεροτομής και δημιουργείται μόνο ένα κουτί μορϕοποίησης.

Στη συνέχεια, θα γίνει η περιγραϕή του τρόπου με τον οποίο δημιουργήθηκαν τα κουτιά μορϕοποίησης και στις δύο περιπτώσεις.

΄Οσον αϕορά την πρώτη περίπτωση, η δημιουργία των δύο κουτιών μορϕοποίησης γίνεται με ακριβώς τον ίδιο τρόπο. Συγκεκριμένα, έχοντας ολοκληρώσει τη διαδικασία της προσέγγισης, είναι διαθέσιμη η NURBS αναπαράσταση τόσο για την αεροτομή όσο και για το περιοδικό όριο. Είναι, με λίγα λόγια, γνωστά τα σημεία ελέγχου και τα αντίστοιχα βάρη τους τα οποία προσεγγίζουν το περίγραμμα της αεροτομής και το περιοδικό όριο.

Επόμενο βήμα για τη δημιουργία των δύο κουτιών μορϕοποίησης αποτελεί η κατανομή των εσωτερικών σημείων ελέγχου με ένα μεθοδικό και αποτελεσματικό τρόπο. Γίνονται δύο κατανομές λοιπόν, μία μεταξύ του άνω περιοδικού ορίου και της πλευράς υποπίεσης (για τη δημιουργία του άνω κουτιού μορϕοποίησης) και άλλη μία μεταξύ του κάτω περιοδικού ορίου και της πλευράς υπερπίεσης (για τη δημιουργία του κάτω κουτιού μορϕοποίησης). Στο σχήμα 4.5 ϕαίνονται τόσο η αεροτομή, όσο και τα δύο κουτιά μορϕοποίησης. Με κόκκινο ϕαίνεται το άνω και με πράσινο το κάτω. Συγχρόνως, ϕαίνονται και οι οριακές καμπύλες που καθορίζουν τις δύο περιοχές επιρροής.

Στη δεύτερη περίπτωση, δημιουργείται ένα κουτί μορϕοποίησης. Για να γίνει αυτό μετατοπίζονται τα σημεία ελέγχου που περιγράφουν την πλευρά υπερπίεσης της αεροτομής στην y-κατεύθυνση κατά ένα βήμα πτερύγωσης (pitch) και κατανέμονται μεταξύ αυτών και των σημείων ελέγχου που δίνουν την πλευρά υποπίεσης. Στο σχήμα 4.6 ϕαίνεται το κουτί μορϕοποίησης που δημιουργείται για την ίδια πτερύγωση.

Ο λόγος για τον οποίο και στις δύο περιπτώσεις τα κουτιά μορφοποίησης έχουν προεκταθεί ανάντι του σημείου προσβολής και κατάντι του σημείου εκϕυγής θα εξηγηθεί στην επόμενη υποενότητα.

΄Οσον αϕορά τον τρόπο με τον οποίο γίνεται σε κάθε περίπτωση η κατανομή των εσωτερικών σημείων ελέγχου, μία λύση θα ήταν να γίνει γραμμική παρεμβολή των συντεταγμένων τους και των βαρών τους προκειμένου να δημιουργηθεί ενα κουτί μορϕοποίησης όπως αυτό στο σχήμα 4.4 όπου τα όρια είναι ένα απλό ορθογώνιο. Παρόλα αυτά, ζητούμενο είναι τα εσωτερικά σημεία ελέγχου να κατανεμηθούν στην περιοχή

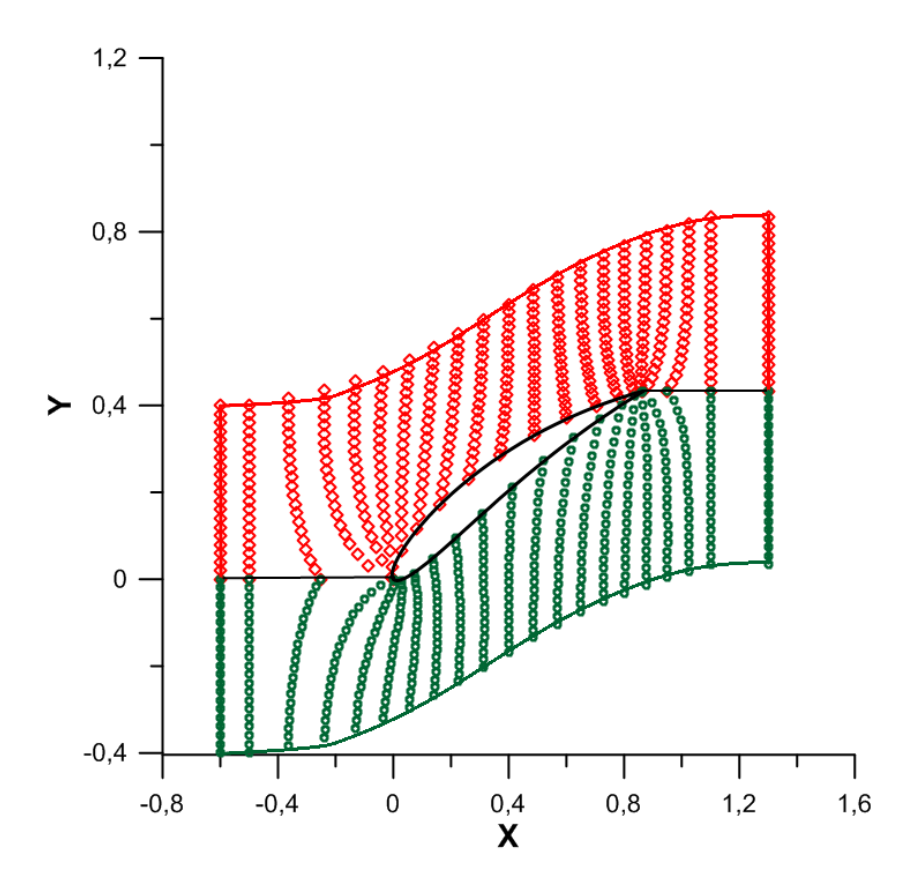

Σχήμα 4.5: Χρήση δύο κουτιών μορφοποίησης. Με κόκκινους ρόμβους φαίνονται τα σημεία ελέγχου του άνω κουτιού μορφοποίησης ενώ με πράσινους κύκλους τα σημεία ελέγχου του κάτω κουτιού μορϕοποίησης. Σχεδιάζονται επίσης με κόκκινο χρώμα τα όρια του άνω κουτιού μορϕοποίησης και με πράσινο τα όρια του κάτω κουτιού μορϕοποίησης. Με μαύρο χρώμα σχεδιάζονται οι ακμές επαϕής των κουτιών μορϕοποίησης και η αεροτομή της πτέρυγας.

επιρροής με πιο ομοιόμορφο και ομαλό τρόπο ώστε να υπάρχει καλύτερος έλεγχος του χωρίου. Προκειμένου να γίνει αυτό, επιλέγεται να κατανεμηθούν χωρικά με την επίλυση της εξίσωσης Laplace. Θα δημιουργηθεί, με λίγα λόγια, ένα αρμονικό πλέγμα από σημεία ελέγχου. Οι οριακοί κόμβοι είτε είναι γνωστοί από τις προσαρμογές καμπυλών NURBS σε διακριτοποιημένες καμπύλες που έχουν προηγηθεί (τα δύο όρια) είτε δημιουργούνται παρεμβάλλοντας γραμμικά κατά την *y* κατεύθυνση μεταξύ των σημείων ελέγχου που αντιστοιχούν στο σημείο (ακμή) προσβολής και στο σημείο (ακμή) εκφυγής αντίστοιχα. Η διαδικασία με την οποία επιλύεται η εξίσωση Laplace περιγράφεται στη συνέχεια.

΄Εστω διάνυσμα θέσης *−→r* = (*x, y*) στο επίπεδο (x-y) που δείχνει στο σημείο Μ. Διατυπώνεται ο γεωμετρικός μετασχηματισμός ενός τυχαίου 2 $\Delta$  χωρίου από το καρτεσιανό επίπεδο (*x, y*) στο μετασχηματισμένο ή υπολογιστικό επίπεδο (*ξ, η*), όπως αυτός προκύπτει από την εισαγωγή ενός καμπυλόγραμμου συστήματος συντεταγμένων. Για αυτό το σύστημα συντεταγμένων, ορίζονται δύο διανυσματικές βάσεις. Η πρώτη καλείται συναλλοίωτη διανυσματική βάση και συμβολίζεται ως:

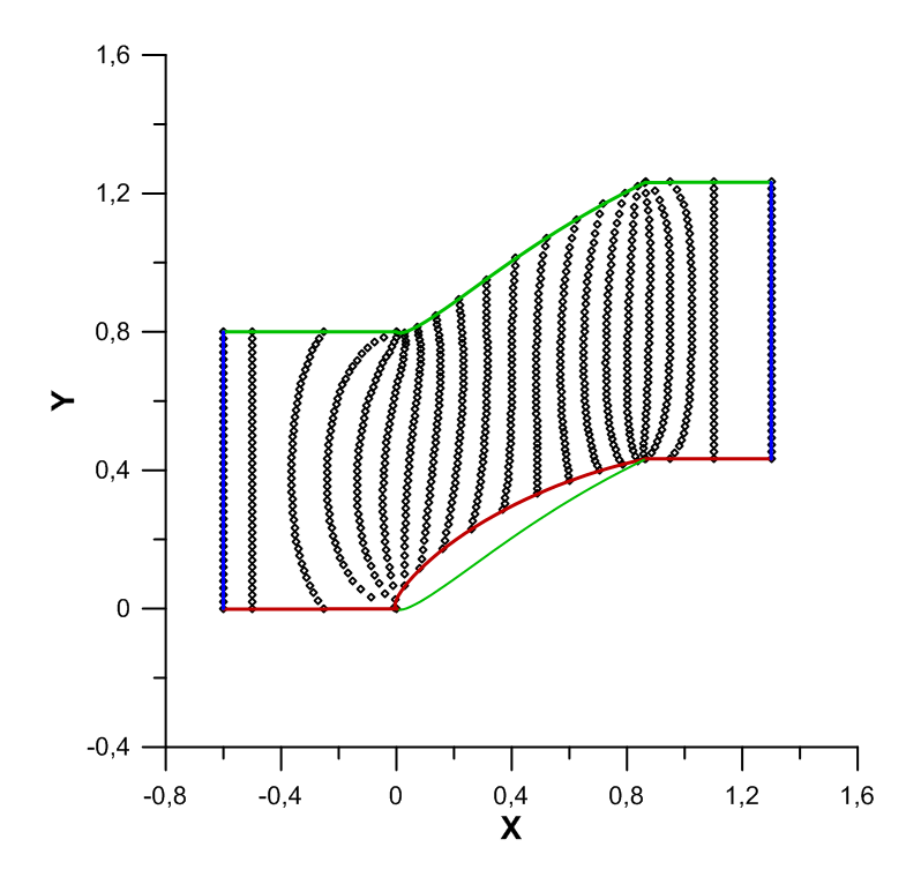

Σχήμα 4.6: Χρήση ενός κουτιού μορϕοποίησης. Με μαύρους ρόμβους ϕαίνονται τα σημεία ελέγχου του κουτιού μορϕοποίησης. Με κόκκινο χρώμα ϕαίνεται η πλευρά υποπίεσης της αεροτομής και, συνεπώς, το κάτω όριο του κουτιού μορφοποίησης. Με πράσινο ϕαίνεται η πλευρά υπερπίεσης της αεροτομής καθώς επίσης και το άνω όριο του κουτιού μορϕοποίησης που αντιστοιχεί στα μετατοπισμένα κατά ένα βήμα πτερύγωσης σημεία ελέγχου. Με μπλέ φαίνονται το δεξί και το αριστερό όριο του κουτιού μορφοποίησης.

$$
\overrightarrow{g}_i = \frac{\partial \overrightarrow{r}}{\partial \xi^i}
$$

ενώ η δεύτερη καλείται ανταλλοίωτη διανυσματική βάση και συμβολίζεται ως:

$$
\overrightarrow{g}^i = \nabla \xi^i
$$

Στις παραπάνω εξισώσεις, ο δείκτης i παίρνει τις τιμές 1*,* 2 ενώ επίσης ισχύει ότι *ξ* <sup>1</sup> = *ξ, ξ*<sup>2</sup> = *η*. Προκειμένου να δημιουργηθεί το πλέγμα των σημείων ελέγχου επιλύονται οι παρακάτω μερικές διαϕορικές εξισώσεις:

$$
\frac{\partial^2 \xi}{\partial x^2} + \frac{\partial^2 \xi}{\partial y^2} = 0
$$

31

$$
\frac{\partial^2 \eta}{\partial x^2} + \frac{\partial^2 \eta}{\partial y^2} = 0
$$

Η επίλυση των εξισώσεων αυτών όμως δεν γίνεται στο καρτεσιανό επίπεδο. Αντιθέτως, με αξιοποίηση της συναλλοίωτης και της ανταλλοίωτης διανυσματικής βάσης, έπειτα από πράξεις μετασχηματίζονται στις επόμενες δύο εξισώσεις οι οποίες λύνονται στο μετασχηματισμένο επίπεδο και υπολογίζουν τις συντεταγμένες των εσωτερικών σημείων ελέγχου στο καρτεσιανό επίπεδο:

$$
Ax_{\xi\xi} - 2Bx_{\xi\eta} + Cx_{\eta\eta} = 0
$$

$$
Ay_{\xi\xi} - 2By_{\xi\eta} + Cy_{\eta\eta} = 0
$$

όπου

$$
A = x_{\eta}^{2} + y_{\eta}^{2}
$$

$$
B = x_{\xi}x_{\eta} + y_{\xi}y_{\eta}
$$

$$
C = x_{\xi}^{2} + y_{\xi}^{2}
$$

Οι εξισώσεις αυτές διακριτοποιούνται με τη μέθοδο των πεπερασμένων διαϕορών σε κάθε εσωτερικό κόμβο του πλέγματος των σημείων ελέγχου δημιουργώντας έτσι ένα σύστημα εξισώσεων που επιλύεται με τη μέθοδο Gauss-Seidel.

Τα κουτιά μορϕοποίησης που ϕαίνονται στα σχήματα 4.5 και 4.6 έχουν δημιουργηθεί με αυτήν ακριβώς τη διαδικασία. Σε αυτά ϕαίνεται ξεκάθαρα πόσο πιο ομαλή είναι η κατανομή των σημείων ελέγχου.

#### 4.1.2 Απαιτήσεις στα ΄Ορια της Περιοχής Επιρροής

΄Ενα λεπτό σημείο στον χειρισμό του κουτιού μορϕοποίησης για τη μορϕοποίηση του πλέγματος είναι ο τρόπος με τον οποίο γίνεται η μετάβαση από την περιοχή επιρροής στην περιοχή έξω απο το κουτί μορϕοποίησης. Απαιτούμενο κατά τους υπολογισμούς

και

είναι να υπάρχει συνέχεια ως και πρώτης παραγώγου στη διεπιϕάνεια για να εξασϕαλισθεί η ομαλότητα του πλέγματος κατά τη μετάβαση στο τμήμα το οποίο μένει ανέπαϕο από οποιαδήποτε επίδραση στο κουτί μορϕοποίησης. Για να επιτευχθεί αυτό σε μία οριακή γραμμή είναι αναγκαίο να μην υπάρξει μετακίνηση των σημείων ελέγχου (ή αλλαγή των βαρών τους) που βρίσκονται πάνω στη γραμμή αυτή και μία θέση πιο μέσα. Ως παράδειγμα, δίνεται το σχήμα 4.7 στο οποίο ϕαίνονται ξεκάθαρα ποιά σημεία ελέγχου (και τα βάρη τους) πρέπει να μείνουν αμετάβλητα αν επιδιώκεται συνέχεια έως και πρώτης παραγώγου στο όριο που ϕαίνεται με κόκκινο χρώμα. Φυσικά, ανάλογες ανάγκες υπάρχουν και στα υπόλοιπα όρια.

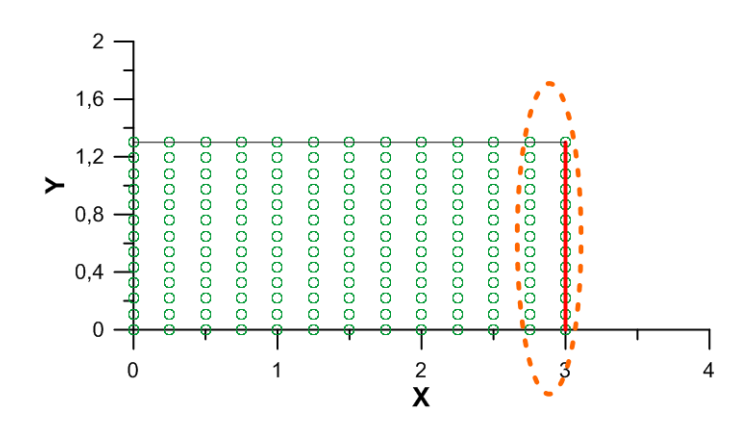

Σχήμα 4.7: Στο σχήμα φαίνονται τα σημεία ελέγχου ορθογώνιου κουτιού μορφοποίησης. Με διακεκομμένη γραμμή περικλείονται τα σημεία ελέγχου που πρέπει να παραμείνουν ακίνητα για να υπάρξει συνέχεια πρώτης παραγώγου στο δεξί όριο της περιοχής επιρρόης που ϕαίνεται με κόκκινη γραμμή.

Οι απαιτήσεις αυτές θέτουν με τη σειρά τους φραγμούς στη διαδικασία της μορφοποίησης του πλέγματος που επιχειρείται, καθώς όπως είναι εμφανές η θέση ορισμένων σημείων ελέγχου πρέπει να είναι μονίμως σταθερή. Το κατά πόσον βέβαια αυτό θα επηρεάσει αρνητικά τα αποτελέσματα της μορϕοποίησης εξαρτάται και από το ποιά μορϕή θα έχει το κουτί μορϕοποίησης. Ας εξετάσουμε, για παράδειγμα, ένα με τη μορϕή που φαίνεται στο σχήμα (4.8), στο οποίο απεικονίζεται μόνο το άνω κουτί μορφοποίησης. Η παγίωση της θέσης και των βαρών των σημείων ελέγχου δεξιά του ορίου, στην ακμή προσβολής, θα έχει ως συνέπεια το πλέγμα στην περιοχή αυτή να μην μορφοποιηθεί, σε αντίθεση με το γειτονικό του. ΄Οπως όμως εξηγήθηκε και στη μαθηματική εισαγωγή για τις καμπύλες-NURBS και αποτυπώνεται στις σχέσεις (2.10) και (2.11) η κλίση στην ακμή προσβολής εξάρτάται μόνο από τα πρώτα δύο σημεία ελέγχου από αυτά που σχηματίζουν την αεροτομή (οριακά σημεία ελέγχου). Προκειμένου λοιπόν η κλίση στη ακμή προσβολής να είναι ομαλή (σημείο ένωσης άνω και κάτω πλευράς αεροτομής) πρέπει τα δύο πρώτα σημεία ελέγχου να παραμένουν σταθερά. Αυτό έχει ως συνέπεια, ανεξάρτητα από την οποιαδήποτε αλλαγή των υπολοίπων, η γεωμετρία της αεροτομής τοπικά στην ακμή προσβολής να μην αλλάζει αισθητά. Αντιθέτως, σε κάθε περίπτωση ακολουθεί την κλίση που καθορίζουν τα δύο πρώτα σημεία ελέγχου. Στο σχήμα 4.8 παρατηρείται ότι η μετακίνηση του τρίτου σημείου ελέγχου προς οποιαδήποτε κατεύθυνση δεν μεταβάλλει την ακμή προσβολής εϕόσον το δεύτερο παραμένει σταθερό (μαύρο βελάκι).

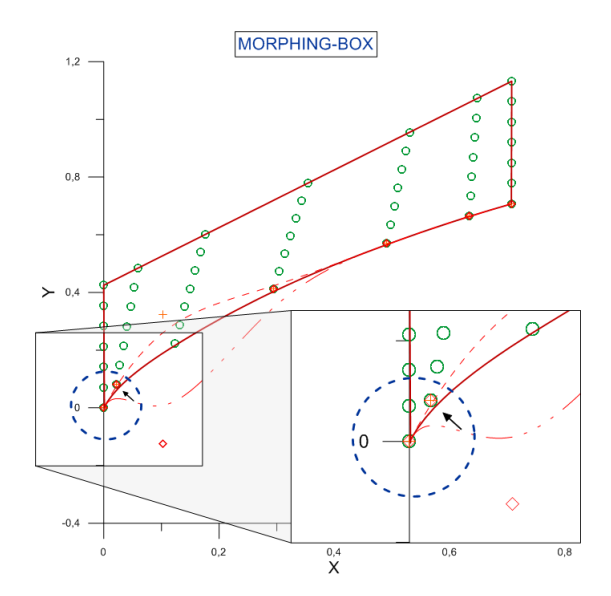

Σχήμα 4.8: Λεπτομέρεια στην ακμή προδβολής άνω κουτιού μορϕοποίησης. Μετακίνηση του τρίτου σημείου ελέγχου δεν αλλοιώνει την κλίση της κάτω οριακής καμπύλης όταν το δεύτερο σημείο ελέγχου που δείχνει το βέλος μένει σταθερό.

Προκειμένου να ικανοποιηθούν τόσο οι απαιτήσεις για συνέχεια πρώτης παραγώγου στο όριο όσο και για δυνατότητα μεγαλύτερης επιρροής στη μορφοποίηση του πλέγματος στην ακμή προσβολής (αντίστοιχα και στην ακμή εκϕυγής) κατά τη βελτιστοποίηση επεκτάθηκε σε πρώτη ϕάση το κουτί μορϕοποίησης τόσο αριστερά του σημείου προσβολής όσο και δεξιά του σημείου εκϕυγής και, στη συνεχεια, τροποποιήθηκε το διάνυσμα κόμβων *U* ώστε να πάρει την παρακάτω μορϕή.

$$
U = (\underbrace{0, \dots, 0}_{p+1}, \underbrace{u_{p+1}, \dots, u_{2p+1}}_{p}, \dots, \underbrace{u_{m-2p-1}, \dots, u_{m-p-1}}_{p}, \underbrace{1, \dots, 1}_{p+1})
$$
(4.1)

Τοποθετήθηκαν δηλαδή δύο κόμβοι, ένας στην αρχή και ένας στο τέλος του διανύσματος, με πολλαπλότητα *p* με αποτέλεσμα να εξασϕαλίζεται ότι η NURBS-καμπύλη για *v* = 0 θα διέρχεται από το (*p*+ 1)-ιοστό και από το (*k −*2*p−*1)-ιοστό σημείο ελέγχου. ΄Ετσι, με τοποθέτηση των συγκεκριμένων σημείων ελέγχου πάνω στην ακμή προσβολής και εκϕυγής, αντίστοιχα, εξασϕαλίζεται η διέλευση της καμπύλης από τις θέσεις αυτές. Διατηρώντας μάλιστα σταθερή τη θέση αυτών των σημείων ελέγχου μπορεί να εξασϕαλισθεί ότι η χορδή της αεροτομής θα παραμείνει σταθερή σε όλη τη διάρκεια της βελτιστοποίησης. Η τοποθέτηση των κόμβων πολλαπλότητας *p* έχει επίσης και το πλεονέκτημα ότι χωρίζει την περιοχή επιρροής σε τρεις υποπεριοχές, μία για *u < up*+1, μία για *up*+1 *≤ u < u<sup>m</sup>−p−*<sup>1</sup> και μία για *u<sup>m</sup>−p−*<sup>1</sup> *≤ u* , καθεμία από τις οποίες επηρεάζεται από διακριτά σημεία ελέγχου. Με αυτόν τον τρόπο, οι δύο πρώτες και οι δύο τελευταίες στήλες σημείων ελέγχου μπορούν να παραμείνουν ακλόνητες ώστε στο όριο να εξασϕαλισθεί η απαιτούμενη συνέχεια χωρίς ταυτόχρονα να επηρεάζουν την περιοχή κοντά στην αεροτομή. Χρησιμοποιώντας βέβαια κουτί μορϕοποίησης αυτής της μορϕής, ναι μεν εξασϕαλίζεται συνέχεια ως και πρώτης παραγώγου στα όρια αλλά, από την άλλη, στους δύο κόμβους πολλαπλότητας *p* χάνεται η συνέχεια πρώτης παραγώγου (λόγω ακριβώς αυτής της πολλαπλότητας όπως εξηγήθηκε στη μαθηματική εισαγωγή). Δημιουργούνται δηλαδή δύο καμπύλες *u* = *const.* ασυνέχειας πρώτης παραγώγου (ως προς *u*). Σημειώνεται επίσης ότι αυτή η τροποποίηση γίνεται μόνο στο διάνυσμα κόμβων *U* και όχι στο διάνυσμα *V* με αποτέλεσμα η συνέχεια ως προς την παράμετρο *v* να μην επηρεάζεται. Στο σχήμα 4.9 ϕαίνονται οι τρείς διαϕορετικές περιοχές που δημιουργούνται καθώς και οι γραμμές ασυνέχειας πρώτης παραγώγου ως προς την παράμετρο *u* (με πράσινο χρώμα). Τα σημεία ελέγχου εκατέρωθεν των γραμμών αυτών έχουν τη δυνατότητα μετακίνησης για την εξομάλυνση της ασυνέχειας αυτής. ΄Οπως ϕαίνεται και στο σχήμα 4.9, τα μόνα σημεία ελέγχου που παραμένουν ακίνητα είναι αυτά που περικλείονται από διακεκομμένες γραμμές στα όρια της περιοχής επιρροής.

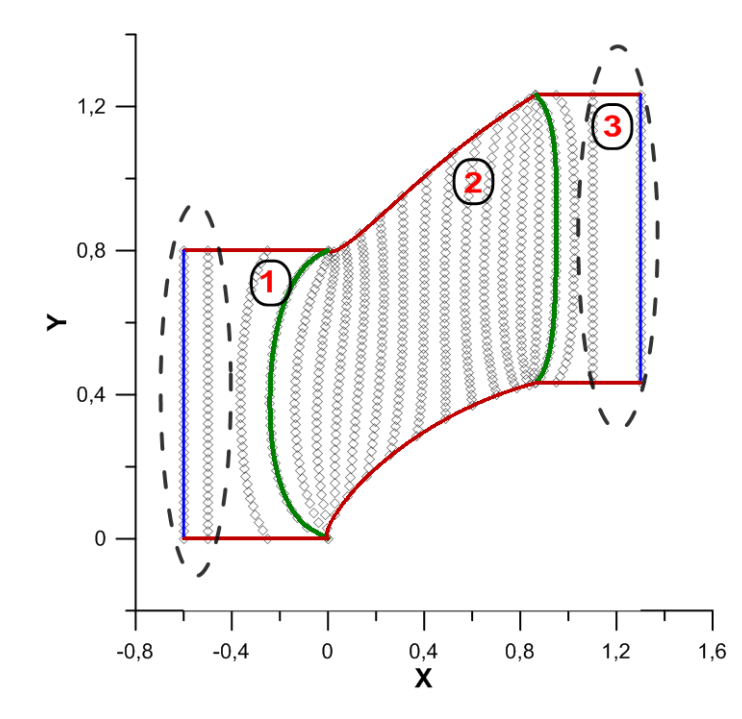

Σχήμα 4.9: Στο σχήμα ϕαίνονται αριθμημένες οι τρεις υποπεριοχές στις οποίες χωρίζεται η περιοχή επιρροής λόγω των κόμβων πολλαπλότητας *k* = *p* στο διάνυσμα κόμβων *U*. Τα σημεία ελέγχου που βρίσκονται στο εσωτερικό μιας υποπεριοχής επιδρούν μόνο σε αυτήν. Με πράσινο χρώμα ϕαίνονται οι ισο-*u* καμπύλες που αντιστοιχούν στους κόμβους αυτούς. Στις διακεκομμένες γραμμές περικλείονται τα σημεία ελέγχου που πρέπει να μείνουν σταθερά για να διατηρηθεί συνέχεια παραγώγου πρώτης τάξης στο δεξί και στο αριστερό όριο της περιοχής επιρροής.

Τέλος, περιγράϕεται άλλη μια διαϕορά που παρουσιάζουν τα δύο είδη κουτιού μορϕοποίησης που χρησιμοποιηθήκαν. Στην περίπτωση που χρησιμοποιούνται δύο κουτιά μορϕοποίησης, ένα για την πλευρά υποπίεσης και ένα για την πλευρά υπερπίεσης αντίστοιχα, σχηματίζονται δύο γραμμές επαφής των κουτιών μορφοποίησης μπροστά από το σημείο προσβολής και πίσω από το σημείο εκϕυγής. Προκειμένου, λοιπόν, να υπάρξει συνέχεια ως και πρώτης παραγώγου στα όρια αυτά πρέπει αντίστοιχα να δεσμευτούν δύο γραμμές από σημεία ελέγχου εκατέρωθεν των ορίων. Αντιθέτως, στην περίπτωση του ενός κουτιού μορϕοποίησης δεν δημιουργείται αυτή η ανάγκη και, συνεπώς, δεσμεύονται λιγότερες μεταβλητές σχεδιασμού. Τα κουτιά μορφοποίησης που ϕαίνονται στα σχήματα 4.5 και 4.6 έχουν δημιουργηθεί με χρήση τέτοιου διανύσματος κόμβων.

#### 4.1.3 Παραμετρικές Συντεταγμένες

΄Οπως αναϕέρθηκε και στην εισαγωγή της εργασίας, στόχος της δημιουργίας του κουτιού μορϕοποίησης είναι να υπάρχει η δυνατότητα μορϕοποίησης και του υπολογιστικού πλέγματος σε 2Δ πτερύγωση στροβιλομηχανής έπειτα από κάθε βήμα βελτιστοποίησης. Κάτι τέτοιο θα δώσει τη δυνατότητα να αξιοποιηθεί το υπολογιστικό πλέγμα που δημιουργείται την πρώτη ϕορά σε κάθε νέο υπολογισμό της ροής γλυτώνοντας την ανάγκη διαρκούς επαναπλεγματοποίησης. Για να γίνει αυτό βέβαια είναι απαραίτητη η εύρεση των παραμετρικών συντεταγμένων (*u, v*) κάθε κόμβου του πλέγματος. Η περιγραϕή του τρόπου με τον οποίο γίνεται αυτό δίνεται παρακάτω.

Ανάλογα με το ποιά μέθοδος χρησιμοποιείται, αλλάζει και ο τρόπος με τον οποίο αξιοποιείται το/α κουτί/ιά μορϕοποίησης για τον έλεγχο του πλέγματος. ΄Ετσι, στην πρώτη περίπτωση, καθένα από τα δύο κουτιά μορϕοποίησης που δημιουργείται έχει επίδραση σε τμήμα μόνο του πλέγματος. Πρέπει λοιπόν να εντοπισθεί σε ποιό κουτί μορφοποίησης ανήκει ο κάθε κόμβος ώστε να ελεγχθεί με τα αντίστοιχα σημεία ελέγχου. Στη δεύτερη περίπτωση, το ένα κουτί μορϕοποίησης που δημιουργείται έχει έλεγχο τόσο του πλέγματος που βρίσκεται κάτω από την αεροτομή όσο και αυτού που βρίσκεται πάνω από αυτήν. Προκειμένου όμως να τοποθετηθούν οι κόμβοι του πλέγματος που βρίσκονται κάτω από την αεροτομή εντός του κουτιού μορϕοποίησης, μετατοπίζονται στην κατεύθυνση *y* κατά ένα βήμα πτερύγωσης όπως έγινε και με τα σημεία ελέγχου για τη δημιουργία του κουτιού μορϕοποίησης. Η μετακίνηση αυτή γίνεται μόνο για την εύρεση των παραμετρικών συντεταγμένων του πλέγματος. Σε μετέπειτα στάδιο, που με μετακίνηση των σημείων ελέγχου επιδιώκεται κίνηση του πλέγματος, οι μετακινήσεις των πλεγματικών κόμβων θα νοούνται ως προς την αρχική τους θέση.

Αναζητούνται, λοιπόν, οι παραμετρικές συντεταγμένες κάθε κόμβου του 2 $\Delta$  πλέγματος που ανήκει στην περιοχή επιρροής που σχηματίζεται μεταξύ της αεροτομής και του περιοδικού ορίου. ΄Εχοντας δηλαδή τις συντεταγμένες (*xr, yr*) ενός κόμβου, επιδιώκεται να βρεθούν οι τιμές των παραμέτρων (*u, v*) οι οποίες, δεδομένης της θέσης των σημείων ελέγχου, των τιμών των βαρών *w*, των διανυσμάτων κόμβων *U, V* και των τάξεων *p, q* των συναρτήσεων βάσης, αν αντικατασταθούν στη σχέση (2.10) θα παράγουν εκ νέου τις ίδιες τιμές (*x, y*) = (*xr, yr*).

Με αυτόν τον τρόπο, σχηματίζεται ένα σύστημα εξισώσεων διαμορϕωμένο για κάθε κόμβο του πλέγματος της μορϕής.

$$
x(u,v) - x_r = 0 \tag{4.2}
$$

$$
y(u,v) - y_r = 0 \tag{4.3}
$$

Η επίλυση του συστήματος αυτού των δύο εξισώσεων για κάθε κόμβο γίνεται με τη μέθοδο Newton-Raphson. Για να γίνει αυτό είναι αναγκαία η γνώση των παραγώγων *∂x ∂u, ∂x ∂v , ∂y ∂u, ∂y ∂v* και μιας αρχικής καλή εκτίμησης (*u*0*, v*0) για την εκκίνηση της επαναληπτικής διαδικασίας. Ο υπολογισμός των παραγώγων γίνεται αναλυτικά από τις σχέσεις (2.11), όπως περιγράϕηκε στη μαθηματική εισαγωγή. Η διαδικασία αυτή χρειάζεται να γίνει μόνο μία ϕορά καθώς η αντιστοιχία (*x, y*)*<sup>r</sup> ↔* (*u, v*)*<sup>r</sup>* διατηρείται ανεξάρτητα από μετέπειτα μετακινήσεις κάποιου/ων σημείων ελέγχου ή αλλαγή κάποιου/ων βαρών *w*.

Τα σχήματα 4.10 και 4.11 παρασιάζουν το αποτέλεσμα αυτής της μεθοδολογίας με εϕαρμογή στα σημεία μιας τυχαίας καμπύλης στο (*xy*)-επίπεδο. Στο σχήμα 4.10 ϕαίνεται η τυχαία αυτή καμπύλη καθώς και τα σημεία ελέγχου του κουτιού μορφοποίησης. Στο σχήμα 4.11 ϕαίνεται η απεικόνιση των σημείων στο (*uv*)-επίπεδο που προέκυψε με επίλυση του συστήματος των εξισώσεων 4.2.

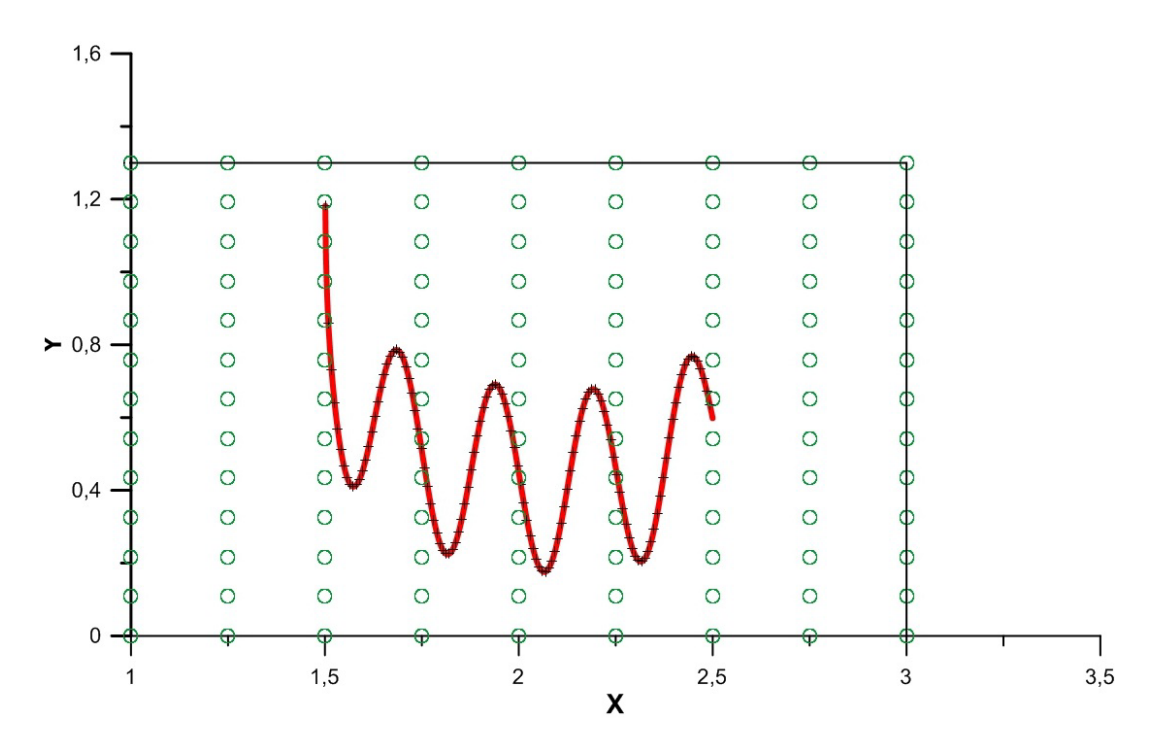

Σχήμα 4.10: Ορθογώνιο κουτί μορϕοποίησης. Στο εσωτερικό του ϕαίνεται μια καμπύλη με κόκκινο χρώμα η μορϕή της οποίας επηρεάζεται από τις θέσεις των σημείων ελέγχου. Αναζητούνται οι παραμετρικές συντεταγμένες κάθε σημείου της καμπύλης αυτής.

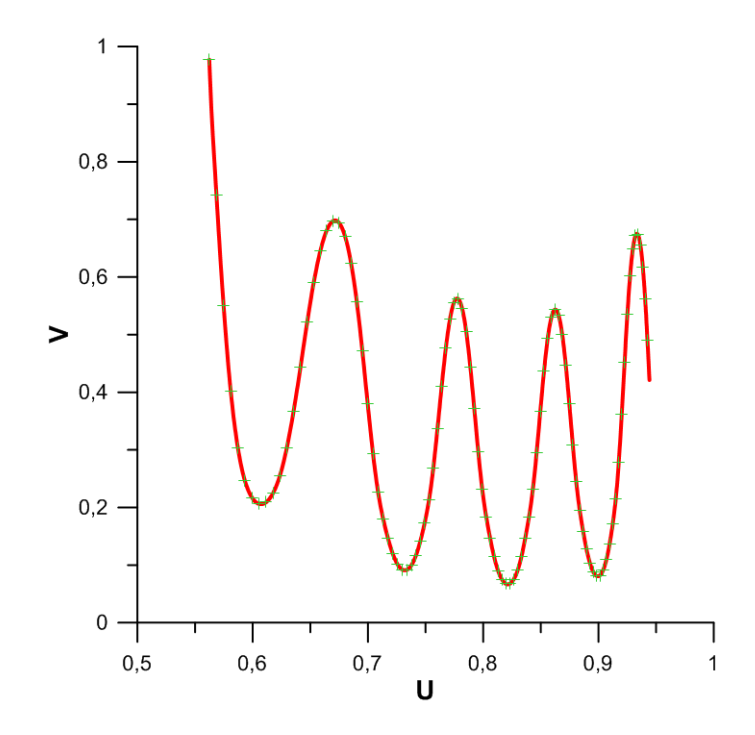

Σχήμα 4.11: Απεικόνιση των σημείων της καμπύλης του σχήματος 4.10 που ανήκει στο *xy*-επίπεδο σε καμπύλη στο *uv*-επίπεδο. Η καμπύλη προέκυψε με εύρεση των παραμετρικών συντεταγμένων των σημείων του *xy*-επιπέδου.

### Κεφάλαιο 5

# Η Συνεχής Συζυγής Μέθοδος

Εφόσον η δημιουργία του κουτιού μορφοποίησης με τον τρόπο που περιγράφηκε στο προηγούμενο κεϕάλαιο έχει ολοκληρωθεί, επόμενο βήμα αποτελεί η μείωση κατάλληλης αντικειμενικής συνάρτησης που εκϕράζει μαθηματικά την απόδοση της πτερύγωσης που επιθυμείται να βελτιστοποιηθεί. Η μείωση αυτή θα πραγματοποιηθεί από τη μετακίνηση των σημείων ελέγχου του κουτιού μορϕοποίησης και συνεπώς την αλλαγή της γεωμετρίας της αεροτομής. Στη διπλωματική αυτή εργασία η βελτιστοποίηση βασίζεται στον υπολογισμό της κλίσης της αντικειμενικής συνάρτησης (gradient-based method) και συγκεκριμένα με τη συνεχή συζυγή μέθοδο (continuous adjoint method). Παρόλα αυτά, ο υπολογισμός της κλίσης αυτής μπορεί να γίνει και με οποιοδίποτε άλλο τρόπο (π.χ με πεπερασμένες διαϕορές) χώρις να επηρεάσει τα αποτελέσματα. Ο λόγος για τον οποίο επιλέγεται η συνεχής συζυγής μέθοδος είναι το γεγονός ότι η κλίση υπολογίζεται, πρακτικά, με το ίδιο υπολογιστικό κόστος ανεξαρτήτως του πλήθους των μεταβλητών σχεδιασμού. Κατά τη διάρκεια ενός πλήρους κύκλου βελτιστοποίησης, είναι αναγκαίο να γίνει επίλυση της ροής μέσα στη 2Δ πτερύγωση, υπολογισμός της αντικειμενικής συνάρτησης και, τέλος, υπολογισμός της κλίσης της αντικειμενικής συνάρτησης ως προς τις μεταβλητές σχεδιασμού. Στο κεϕάλαιο αυτό περιγράϕεται σε πρώτο στάδιο το μοντέλο ρόης που επιλύεται μέσα στη 2Δ πτερύγωση για τον υπολογισμό των ρευστοδυναμικών μεγεθών της ροής. Στη συνέχεια, περιγράφεται η αντικειμενική συνάρτηση που επιλέγεται για να εκϕράσει το μέγεθος ως προς το οποίο βελτιστοποιείται η μορϕή της αεροτομής. Τέλος, δίνονται οι συζυγείς εξισώσεις που επιλύονται στο πλαίσιο υπολογισμού της κλίσης της αντικειμενικής συνάρτησης με τη συνεχή συζυγή μέθοδο.

#### 5.1 Εξισώσεις Ροής

#### 5.1.1 Ασυμπίεστη Ροή

Στη διπλωματική αυτή εργασία, το μοντέλο ροής που χρησιμοποιείται βασίζεται στις εξισώσεις Navier-Stokes για ασυμπίεστη στρωτή ροή. Συγκεκριμένα, χρησιμοποιείται η εκδοχή της ψευδοσυμπιεστότητας που προτάθηκε από τον Chorin [9]. ΄Επειτα από την εισαγωγή του ψευδοχρόνου *t*, οι εξισώσεις ροής γράϕονται στη μορϕή:

$$
R_n = \frac{\partial U_n}{\partial t} + \frac{\partial f_{nk}^{inv}}{\partial x_k} - \frac{\partial f_{nk}^{vis}}{\partial x_k} = 0
$$
\n(5.1)

όπου, για 2Δ ροή, ο δείκτης *n* παίρνει τις τιμές *n* = 1*, . . . ,* 3 ενώ το διάνυσμα των αγνώστων μεταβλητών *U<sup>n</sup>* έχει τη μορϕή *U<sup>n</sup>* = [*p v*<sup>1</sup> *v*2]. Στο διάνυσμα αυτό με *p* συμβολίζεται η στατική πίεση διαιρεμένη με τη σταθερή πυκνότητα και με *v<sup>k</sup>* (*k* = 1*,* 2) οι συνιστώσες της ταχύτητας του ρευστού.

Οι μη-συνεκτικοί  $(f^{inv}_{nk})$  και οι συνεκτικοί όροι  $(f^{vis}_{nk})$  οι οποίοι εμφανίζονται στην εξίσωση 5.1 εκϕράζονται στο καρτεσιανό σύστημα συντεταγμένων ως:

$$
f_k^{inv} = \begin{bmatrix} \beta v_k \\ v_k v_1 + p \delta_{1k} \\ v_k v_2 + p \delta_{2k} \end{bmatrix}, \quad f_k^{vis} = \begin{bmatrix} 0 \\ \tau_{1k} \\ \tau_{2k} \end{bmatrix}, \quad \tau_{mk} = \nu \left( \frac{\partial v_k}{\partial x_m} + \frac{\partial v_m}{\partial x_k} \right) \tag{5.2}
$$

όπου με *β* συμβολίζεται η παράμετρος της ψευδοσυμπιεστότητας, με *ν* η κινηματική συνεκτικότητα, με *τkm* οι συνεκτικές τάσεις ενώ τέλος το *δij* αποτελεί το σύμβολο του Kronecker. Όσον αφορά την παράμετρο β, αυτή εισάγεται προχειμένου να εμφανιστεί στις εξισώσεις ασυμπίεστης ροής η ψευδοχρονική παράγωγος της πίεσης ώστε το μέγεθος αυτό να μπορεί να ολοκληρωθεί στον ψευδοχρόνο και, συνεπώς, να είναι εϕικτή η εϕαρμογή της μεθόδου χρονοπροέλασης που έχει αναπτυχθεί για συμπιεστές ροές. Η προσθήκη αυτή δεν επηρεάζει τη ϕύση των εξισώσεων καθώς ο ψευδοχρονικός όρος εξαλείϕεται όταν η διαδικασία επίλυσης των εξισώσεων μόνιμης ροής συγκλίνει.

#### 5.2 Συζυγείς Εξισώσεις

### 5.2.1 Η Συνεχής Συζυγής Μέθοδος για την Ασυμπίεστη Ροή

Το πρόβλημα της βελτιστοποίησης πτερύγωσης μιας στροβιλομηχανής αποτυπώνεται μέσω μίας μαθηματικής συνάρτησης, η οποία εκϕράζει το μέγεθος που επιθυμείται να ελαχιστοποιηθεί και της οποίας, επομένως, αναζητείται το ακρότατο. Η συνάρτηση αυτή ονομάζεται αντικειμενική συνάρτηση (objective function). Στη διπλωματική αυτή εργασία, το μέγεθος που επιλέγεται να ελαχιστοποιηθεί είναι η διαφορά μαζικά ολοκληρωμένων ολικών πιέσεων μεταξύ της εισόδου και της εξόδου της πτερύγωσης. Η αντικειμενική συνάρτηση λοιπόν γράϕεται ως:

$$
\mathcal{F} = -\int_{S_I} p_t v_k n_k dS - \int_{S_O} p_t v_k n_k dS \tag{5.3}
$$

όπου με *S<sup>I</sup>* συμβολίζεται η είσοδος και με *S<sup>O</sup>* η έξοδος της πτερύγωσης αντίστοιχα. Στη σχέση (5.3), το αρνητικό πρόσημο του πρώτου όρου που αϕορά την είσοδο της πτερύγωσης οϕείλεται στο ότι στη θέση αυτή η ροή έχει αντίθετη κατεύθυνση από το κάθετο μοναδιαίο διάνυσμα το οποίο σε κάθε θέση ορίζεται να έχει κατεύθυνση προς τα έξω του όγκου ελέγχου.

Η κλίση της αντικειμενικής συνάρτησης *F* ως προς τις μεταβλητές σχεδιασμού (συντεταγμένες σημείων ελέγχου) μπορεί να γραϕτεί ως:

$$
\frac{\delta \mathcal{F}}{\delta \mathbf{b}} = \frac{\delta \mathcal{F}}{\delta \mathbf{x}} \frac{\delta \mathbf{x}}{\delta \mathbf{b}}
$$
(5.4)

Στη σχέση (5.4) με *<sup>δ</sup><sup>F</sup> δ***x** συμβολίζονται οι παράγωγοι ευαισθησίας που ως προς τις καρτεσιανές συντεταγμένες σημείων του περιγράμματος της αεροτομής ενώ με *<sup>δ</sup>***<sup>x</sup>** *δ***b** συμβολίζονται οι παράγωγοι των κόμβων του πλέγματος που ορίζουν την αεροτομή ως προς τις μεταβολές των μεταβλητών σχεδιασμού (γεωμετρικές παράγωγοι ευαισθησίας). Οι πρώτες είναι οι παράγωγοι που υπολογίζονται με τη συνεχή συζυγή μέθοδο ενώ οι δεύτερες δίνονται αναλυτικά από τη σχέση (2.12) που δόθηκε στη θεωρία των NURBS. ΄Οσον αϕορά τις παραγώγους *<sup>δ</sup><sup>F</sup> δ***x** , η εϕαρμογή της συζυγούς μεθόδου ξεκινά ορίζοντας την επαυξημένη συνάρτηση *F*aug.

$$
\mathcal{F}_{aug} = \mathcal{F} + \int_{\Omega} \Psi_n R_n d\Omega \tag{5.5}
$$

41

Στη σχέση (5.5), με Ψ*<sup>n</sup>* συμβολίζονται οι συζυγείς μεταβλητές των *Un*. Παραγωγίζοντας τη σχέση (5.5) ως προς τις μεταβλητές σχεδιασμού και εϕαρμόζοντας το θεώρημα του Leibniz λόγω του ότι τα όρια του χωρίου μεταβάλλονται κατά τη βελτιστοποίηση προκύπτει ότι:

$$
\frac{\delta \mathcal{F}_{aug}}{\delta b_i} = \frac{\delta \mathcal{F}}{\delta b_i} + \int_{\Omega} \Psi_n \frac{\partial R_n}{\partial b_i} d\Omega + \int_{S} \Psi_n R_n \frac{\delta x_k}{\delta b_i} n_k dS \tag{5.6}
$$

Περαιτέρω ανάπτυξη της σχέσης 5.6 με εϕαρμογή του θεωρήματος Green-Gauss δίνει τη δυνατότητα να αναπτυχθεί το ογκικό ολοκλήρωμα σε

- ογκικά ολοκληρώματα που περιλαμβάνουν τον όρο *∂U<sup>n</sup> ∂b<sup>i</sup>* ,
- επιϕανειακά ολοκληρώματα με τους όρους *δU<sup>n</sup> δb<sup>i</sup>* και
- επιφανειακά ολοκληρώματα με τους όρους δελεκ  $\delta b_i$

΄Ομοια, ο όρος *<sup>δ</sup><sup>F</sup> δb<sup>i</sup>* αναπτύσσεται σε επιϕανειακά ολοκληρώματα που περιλαμβάνουν τις παραγώγους *δU<sup>n</sup> δb<sup>i</sup>* .

Μηδενίζοντας όλα τα ολοκληρώματα που περιλαμβάνουν τους όρους *∂U<sup>n</sup> ∂b<sup>i</sup>* , σχηματίζονται οι συζυγείς εξισώσεις. Αυτές είναι οι:

$$
\frac{\partial \Psi_1}{\partial t} - \frac{\partial \Psi_{k+1}}{\partial x_k} = 0
$$
\n
$$
\frac{\partial \Psi_{m+1}}{\partial t} - v_k \left( \frac{\partial \Psi_{k+1}}{\partial x_m} + \frac{\partial \Psi_{m+1}}{\partial x_k} \right) - \frac{\partial \tau_{mk}^{adj}}{\partial x_k} = 0
$$
\n(5.7)

με *m* = 1*,* 2. Στις εξισώσεις αυτές οι συζυγείς τάσεις δίνονται ως:

$$
\tau^{adj}_{km} = \nu \left( \frac{\partial \Psi_{m+1}}{\partial xk} + \frac{\partial \Psi_{k+1}}{\partial x_m} \right)
$$

Με μηδενισμό των αντίστοιχων επιϕανειακών ολοκληρωμάτων προκύπτουν και οι συζυγείς οριακές συνθήκες των εξισώσεων (5.7) [10], [11]. Τέλος, η σχέση υπολογισμού της κλίσης της συνάρτησης *F* ως προς τις συντεταγμένες των επιϕανειακών κόμβων του πλέγματος είναι η:

$$
\frac{\delta \mathcal{F}}{\delta x_k} = -\int_{S_w} \beta \Psi_1 n_m \frac{\partial v_m}{\partial x_l} \frac{\delta x_l}{\delta x_k} dS + \int_{S_w} \Psi_{m+1} n_q \frac{\partial \tau_{qm}}{\partial x_l} \frac{\delta x_l}{\delta x_k} dS - \int_{S_w} \tau_{mq}^{adj} n_q \frac{\partial v_m}{\partial x_l} \frac{\delta x_l}{\delta x_k} dS \tag{5.8}
$$

εφόσον βέβαια η είσοδος και η έξοδος της πτερύγωσης παραμένουν αμετάβλητες ώστε να ισχύει κατά τη διάρκεια της βελτιστοποίησης ότι *δx<sup>k</sup> δb<sup>i</sup>* = 0 στις *S<sup>I</sup>* και *SO*.

#### 5.3 Μετατόπιση-Ανανέωση Σημείων Ελέγχου

Η επίλυση των συζυγών εξίσωσεων εξασϕαλίζει την εύρεση της κλίσης της αντικειμενικής συνάρτησης η οποία απαιτείται για τη σωστή μετατόπιση των οριακών σημείων ελέγχου του κουτιού μορφοποίησης. Συγκεκριμένα, αν με  $\overrightarrow{b}_n$  συμβολίζεται το διάνυσμα:

$$
\overrightarrow{b}_{n} = \begin{bmatrix} P_{x1} \\ P_{y1} \\ P_{x2} \\ P_{y2} \\ \vdots \\ P_{xN} \\ P_{yN} \end{bmatrix}
$$

των συντεταγμένων των Ν σημείων ελέγχου που δίνουν τη γεωμετρία τόσο της άνω όσο και της κάτω πλευράς της αεροτομής του πτερυγίου τότε, οι νέες συντεταγμένες έπειτα από ένα κύκλο βελτιστοποίησης δίνονται από το διάνυσμα *−→<sup>b</sup> <sup>n</sup>*+1 το οποίο δίνεται από τη σχέση (5.9) της μεθόδου της απότομης καθόδου.

$$
\overrightarrow{b}_{n+1} = \overrightarrow{b}_n - \eta \nabla \mathcal{F}
$$
\n(5.9)

Το νέο αυτό διάνυσμα περιλαμβάνει, όμως, τις ανανεωμένες συντεταγμένες για τα οριακά σημεία ελέγχου μόνο. Η επίδραση αυτών, όπως αναλύθηκε στη θεωρία των NURBS, είναι τοπική. Συνεπώς, πέραν της αλλαγής της γεωμετρίας της αεροτομής, μόνο τμήμα του υπολογιστικού πλέγματος, συγκεκριμένα αυτό που βρίσκεται κοντά στην αεροτομή, θα μορϕοποιηθεί. Προκειμένου να μην αλλοιωθεί η ποιότητα του υπόλοιπου πλέγματος είναι αναγκαίο να μετακινηθούν και τα υπόλοιπα σημεία ελέγχου του κουτιού μορϕοποίησης που έχει δημιουργηθεί, τα οποία επιδρούν στο υπόλοιπο πλέγμα. Στη διπλωματική αυτή εργασία επιλέχθηκε να διαδοθεί η μετατόπιση των οριακών σημείων ελέγχου στα εσωτερικά με την επίλυση της εξίσωσης Laplace. Ο τρόπος με τον οποίο έγινε αυτό είναι ίδιος με αυτόν που ακολουθήθηκε για τη δημιουργία του κουτιού μορϕοποίησης και περιγράϕηκε στο Κεϕάλαιο 3. Με γνωστές, πλέον, τις μετατοπίσεις, η νέα θέση οποιουδήποτε σημείου ελέγχου δίνεται από τη σχέση.

$$
\overrightarrow{P}_{new} = (x_{new}, y_{new}) = (x, y) + (\delta x, \delta y)
$$

43

### 5.4 Μετατόπιση Κόμβων Υπολογιστικού Πλέγματος

Στο σημείο αυτό, το κουτί μορϕοποίησης έχει μεταβληθεί με την έννοια ότι κάθε σημείο ελέγχου έχει, πλέον, νέες συντεταγμένες. Οι αλλαγές αυτές στις θέσεις των σημείων ελέγχου έχουν ως συνέπεια, για κάθε κόμβο του υπολογιστικού πλέγματος να αλλάξει η απεικόνιση:

 $(u, v) \leftrightarrow (x, y)$ 

Οι παραμετρικές συντεταγμένες κάθε υπολογιστικού κόμβου παραμένουν σταθερές. ΄Ετσι, η αλλαγή στην απεικόνιση αυτή συνεπάγεται την αλλαγή στις συντεταγμένες του υπολογιστικού κόμβου. Η μετατόπιση αυτή γίνεται για κάθε υπολογιστικό κόμβο με αποτέλεσμα όλο το υπολογιστικό πλέγμα να παίρνει νέα μορϕή, προσαρμοσμένη στη νέα γεωμετρία της αεροτομής.

Από όλους τους κόμβους στο υπολογιστικό πλέγμα, ιδιαίτερη σημασία έχουν αυτοί που απαρτίζουν το άνω και κάτω περιοδικό όριο του 2Δ υπολογιστικού χωρίου. Οι κόμβοι αυτοί ανά ζεύγη απέχουν μεταξύ τους ακριβώς ένα βήμα πτερύγωσης κατά την *y*-κατεύθυνση. Είναι με λίγα λόγια περιοδικοί. Απαραίτητη προϋπόθεση για να ολοκληρωθεί ο υπολογισμός της ροής είναι να διατηρείται αυτή η περιοδικότητα έπειτα από τη μορϕοποίηση του υπολογιστικού πλέγματος. Η δομή των δύο κουτιών μορϕοποίησης που χρησιμοποιήθηκαν σε αυτήν τη διπλωματική εργασία εξασφαλίζει αυτήν την απαίτηση.

Στην περίπτωση του ενιαίου κουτιού μορϕοποίησης, κατά τη μετατόπιση των υπολογιστικών κόμβων του κάτω περιοδικού ορίου κατά ένα βήμα πτερύγωσης ώστε να βρεθούν μέσα στην περιοχή επιρροής, αυτοί ταυτίζονται με τους κόμβους του άνω περιοδικού ορίου. ΄Ετσι αντιστοιχίζονται σε αυτούς οι ίδιες παραμετρικές συντεταγμένες (*u, v*). ΄Ετσι, οποιαδήποτε μετατόπιση των σημείων ελέγχου θα μορϕοποιεί με ακριβώς τον ίδιο τρόπο τόσο το κάτω όσο και το άνω περιοδικό όριο, με αποτέλεσμα να διατηρείται η περιοδικότητα.

Στην περίπτωση των δύο κουτιών μορϕοποίησης, τα σημεία ελέγχου που δίνουν το άνω περιοδικό όριο και τα σημεία ελέγχου που δίνουν το κάτω περιοδικό όριο μετατοπίζονται σε κάθε κύκλο βελτιστοποίησης με πανομοιότυπο τρόπο. Για να γίνει αυτό, η επίλυση της εξίσωσης Laplace για τις μετακινήσεις γίνεται σε ένα ενιαίο χωρίο που δημιουργείται αν τα σημεία ελέγχου του κάτω κουτιού μορϕοποίησης μετακινηθούν κατά ένα βήμα πτερύγωσης στην *y*-κατεύθυνση (τα σημεία ελέγχου που δίνουν τα δύο περιοδικά όρια ταυτίζονται). Η όμοια αυτή μετατόπιση έχει ως συνέπεια και την ίδια μορφοποίηση των περιοδικών ορίων. ΄Ετσι, και σε αυτήν την περίπτωση, η περιοδικότητα διατηρείται.

### Κεϕάλαιο 6

# Εϕαρμογή της Μεθόδου σε Πτερύγωση Συμπιεστή-Αποτελέσματα

Στο κεϕάλαιο αυτό παρουσιάζονται τα αποτελέσματα που προέκυψαν από τη βελτιστοποίηση μορϕής 2Δ πτερύγωσης συμπιεστή. Συγκεκριμένα, δίνονται η γεωμετρία της αεροτομής και τα χαρακτηριστικά της ροής, παρουσιάζεται η νέα βελτιστοποιημένη μορϕή της αεροτομής καθώς και το νέο μορϕοποιημένο πλέγμα.

#### 6.1 Δεδομένα Προβλήματος

Η αεροτομή της πτέρυγας η οποία βελτιστοποιήθηκε ανήκει στη σειρά NACA 65. Στο σχήμα 6.1 ϕαίνεται η γεωμετρία της αεροτομής. Χρησιμοποιήθηκαν 80 σημεία για την περιγραϕή της αεροτομής, οι συντεταγμένες των οποίων είναι αδιαστατοποιημένες με τη χορδή της αεροτομής.

Η γωνία κλίσης (stagger angle) της πτερύγωσης είναι σταθερή και ίση με:

$$
\phi = 30^o
$$

Λόγω της αδιαστατοποίησης των συντεταγμένων με τη χορδή της αεροτομής, η επίλυση της ροής γίνεται σε γεωμετρία μοναδιαίας χορδής *c* = 1.Το βήμα της πτερύγωσης

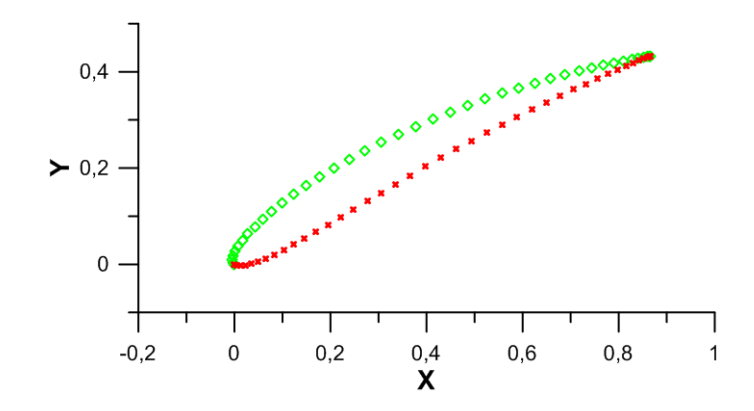

Σχήμα 6.1: Αεροτομή πτέρυγας της σειράς *NACA* 65. Με πράσινο ϕαίνονται τα σημεία της πλευράς υποπίεσης και με κόκκινο τα σημεία της πλευράς υπερπίεσης. Τα σημεία προσβολής και εκϕυγής είναι διπλά.

(pitch) είναι *pitch* = 0*.*8*c* = 0*.*8 και παραμένει σταθερό κατά τη βελτιστοποίηση.

Θεωρήθηκε ασυμπίεστη στρωτή ροή. Οι οριακές συνθήκες του προβλήματος ήταν η ταχύτητα της ροής στην είσοδο και η στατική πίεση στην έξοδο του χωρίου υπολογισμού. Συγκεκριμένα, ισχύουν:

$$
U_{inlet} = 1 \, , \, p_{out} = 0
$$

Η γωνία εισόδου της ροής (*a*1) είναι:

$$
\alpha_1=45^o
$$

ενώ ο αριθμός Reynolds της ροής βασισμένος στη χορδή είναι:

$$
Re = 1000
$$

Σημαντικό είναι να σημειωθεί ότι σκόπιμα διαλέχθηκε στρωτή ροή, γιατί έμϕαση δίνεται στον νέο τρόπο μορϕοποίησης και το πως λειτουργεί και προτιμήθηκε να αϕεθεί η συζυγής μέθοδος για τα μοντέλα τύρβης εκτός του πλαισίου της εργασίας αυτής.

# 6.2 Προσαρμογή Καμπύλης **NURBS** στην Αεροτομή - Κουτί Μορϕοποίησης

Για την προσαρμογή καμπύλης NURBS τόσο στην άνω όσο και στην κάτω πλευρά της αεροτομής χρησιμοποιήθηκαν καμπύλες βαθμού *p* = 3, διάνυσμα κόμβων *U*, κοινό και για τις δύο πλευρές, με τη μορϕή που ϕαίνεται στη σχέση (4.1), ενώ χρησιμοποιήθηκαν συνολικά 42 σημεία ελέγχου (21 για κάθε πλευρά). Από αυτά, τα 30 (15 για την κάθε πλευρά) καθορίζουν τη μορϕή της αεροτομής, ενώ τα υπόλοιπα 12 έχουν επιρροή μόνο στην περιοχή ανάντι του σημείου προσβολής και κατάντι του σημείου εκϕυγής.

Στο σχήμα 6.2 ϕαίνονται τα σημεία ελέγχου που δίνουν την άνω πλευρά της αεροτομής, η καμπύλη NURBS που προκύπτει, καθώς και τα σημεία της αεροτομής τα οποία παρεμβάλλονται. Στο σχήμα 6.3 ϕαίνεται λεπτομέρεια της παρεμβολής αυτής στην ακμή προσβολής. Αντίστοιχα, στο σχήμα 6.4 ϕαίνονται τα σημεία ελέγχου της καμπύλης NURBS που παρεμβάλλει το κάτω όριο της αεροτομής, η καμπύλη NURBS και τα σημεία του κάτω ορίου της αεροτομής που παρεμβάλλονται. Στο σχήμα 6.5 ϕαίνεται λεπτομέρεια της παρεμβολής αυτής στην ακμή προσβολής.

Με γνωστή την NURBS αναπαράσταση της αεροτομής, δημιουργείται, στη συνέχεια, το κουτί μορϕοποίησης με τη διαδικασία που περιγράϕηκε στο Κεϕάλαιο 3. Στο σχήμα 6.6 ϕαίνεται το κουτί μορϕοποίησης που δημιουργήθηκε για την περίπτωση του πτερυγίου του συμπιεστή που ϕαίνεται στο σχήμα 6.1.

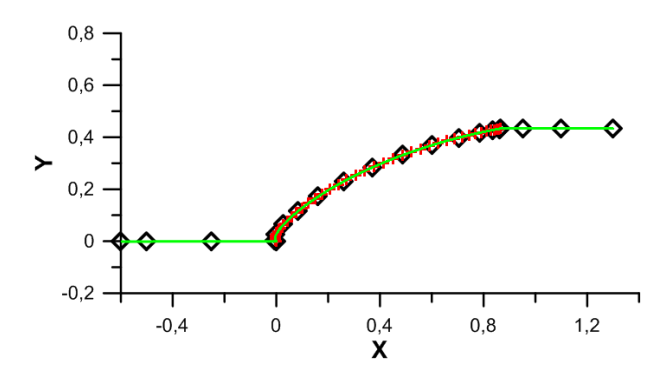

Σχήμα 6.2: Παρεμβολή άνω πλευράς αεροτομής με καμπύλη *NURBS*. Με μαύρους ρόμβους ϕαίνονται τα 21 σημεία ελέγχου. Με κόκκινους σταυρούς τα σημεία της αεροτομής που παρεμβάλλονται. Με πράσινη γραμμή σχεδιάζεται η καμπύλη *NURBS*.

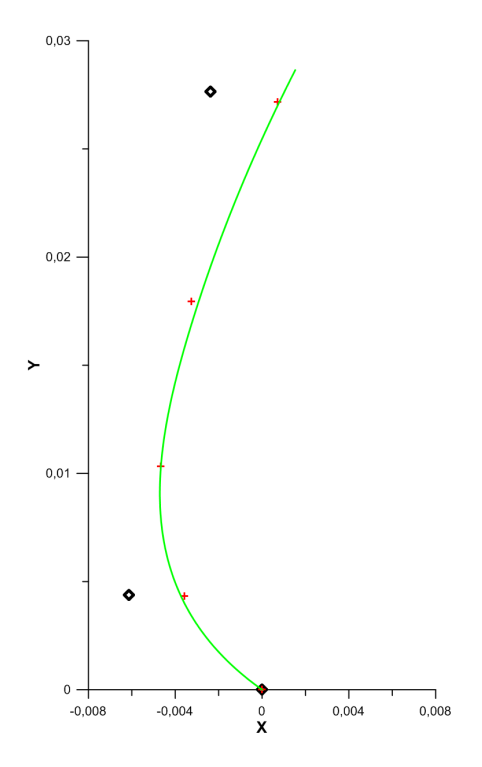

Σχήμα 6.3: Λεπτομέρεια της παρεμβολής στην ακμή προσβολής για το άνω όριο. Με μαύρους ρόμβους σχεδιάζονται τα σημεία ελέγχου. Με κόκκινους σταυρούς τα σημεία της αεροτομής και με πράσινη γραμμή η καμπύλη *NURBS* που τα παρεμβάλλει.

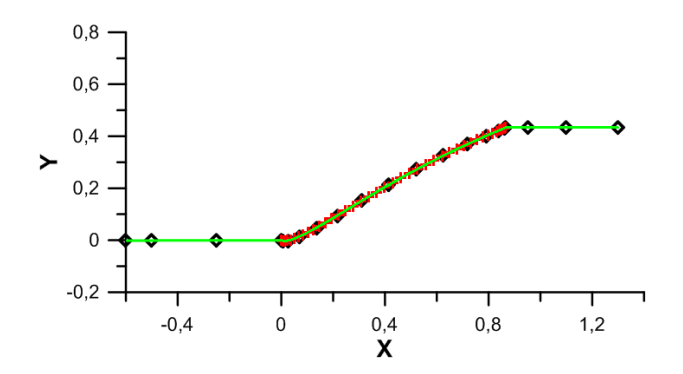

Σχήμα 6.4: Παρεμβολή κάτω πλευράς αεροτομής με καμπύλη *NURBS*. Με μαύρους ρόμβους ϕαίνονται τα 21 σημεία ελέγχου. Με κόκκινους σταυρούς τα σημεία της αεροτομής που παρεμβάλλονται. Με πράσινη γραμμη σχεδιάζεται η καμπύλη *NURBS*.

### 6.3 Ροή στην Αρχική Γεωμετρία

Στην ενότητα αυτή παρουσιάζονται τα αποτελέσματα της επίλυσης της ροής γύρω από την αεροτομή. Αρχικά, δίνεται στο σχήμα 6.7 το υπολογιστικό πλέγμα που δημιουργήθηκε. Το πλέγμα αυτό είναι δομημένο και αποτελείται από περίπου 60000 κόμβους.

Δίνεται επιπλέον και το σχήμα 6.8 στο οποίο ϕαίνεται λεπτομέρεια του πλέγματος στην

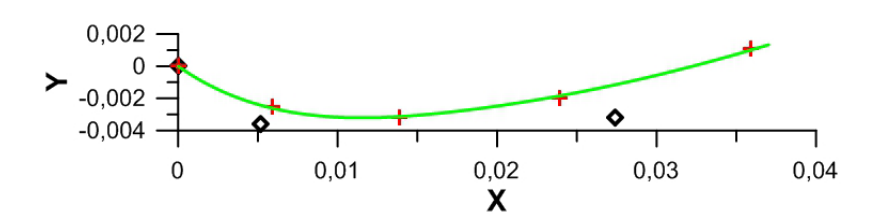

Σχήμα 6.5: Λεπτομέρεια της παρεμβολής στην ακμή προσβολής για το κάτω όριο. Με μαύρους ρόμβους σχεδιάζονται τα σημεία ελέγχου. Με κόκκινους σταυρούς τα σημεία της αεροτομής και με πράσινη γραμμή η καμπύλη *NURBS* που τα παρεμβάλλει.

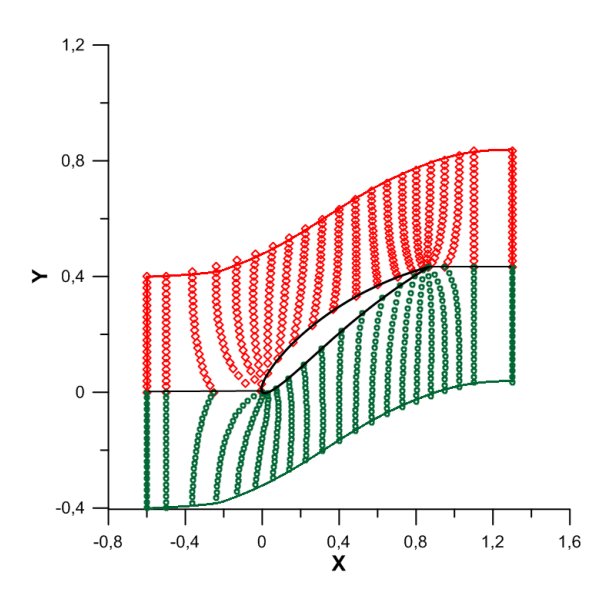

Σχήμα 6.6: Κουτιά Μορφοποίησης πτέρυγας συμπιεστή. Με κόκκινους ρόμβους φαίνονται τα σημεία ελέγχου του άνω κουτιού μορϕοποίησης ενώ με πράσινους κύκλους τα σημεία ελέγχου του κάτω κουτιού μορϕοποίησης. Σχεδιάζονται, επίσης, με κόκκινο χρώμα τα όρια του άνω κουτιού μορϕοποίησης και με πράσινο τα όρια του κάτω κουτιού μορϕοποίησης. Με μαύρο χρώμα σχεδιάζονται οι ακμές επαϕής των κουτιών μορϕοποίησης και η αεροτομή της πτέρυγας.

ακμή προσβολής.

Τα αποτελέσματα της επίλυσης της ροής για την αρχική γεωμετρία ϕαίνονται στα σχήματα 6.9 και 6.10. Στο πρώτο δίνεται το πεδίο κατανομής του μέτρου της ταχύτητας. Στο ίδιο σχήμα ϕαίνονται, επίσης, οι γραμμές ροής γύρω από την αεροτομή. Κοντά στην ακμή εκϕυγής σχηματίζεται έντονη αποκόλληση που εντείνει τις απώλειες ολικής πίεσης. Στο δεύτερο σχήμα ϕαίνεται το πεδίο κατανομής ολικών πιέσεων.

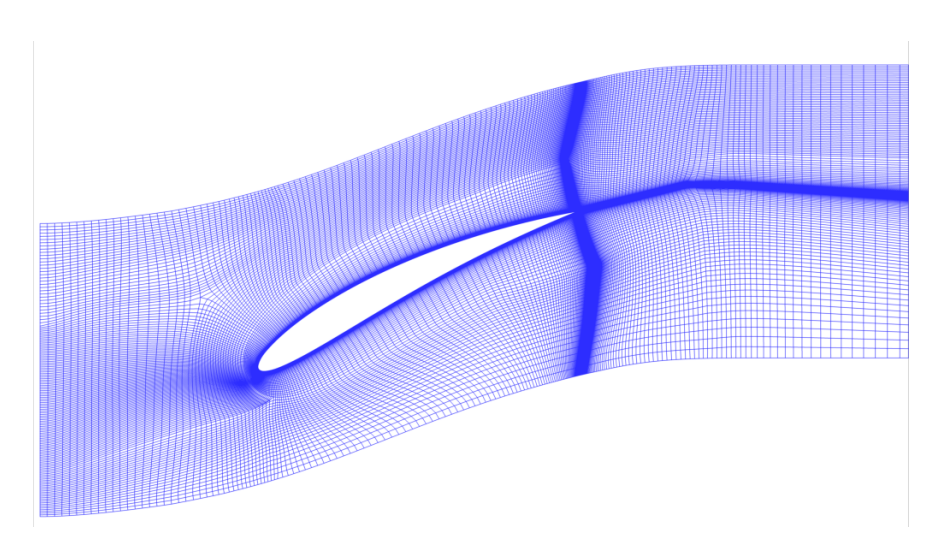

Σχήμα 6.7: Υπολογιστικό πλέγμα 60000 κόμβων στην αρχική γεωμετρία.

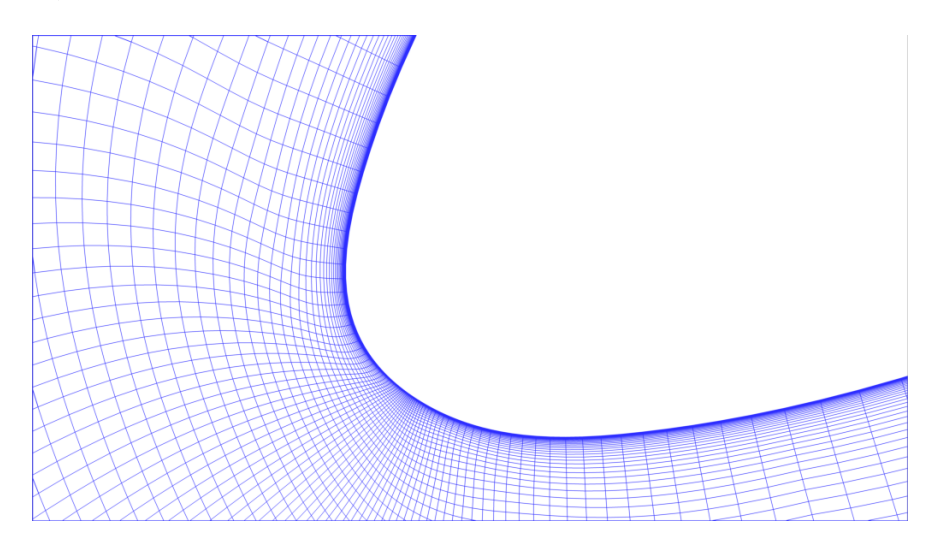

Σχήμα 6.8: Λεπτομέρεια υπολογιστικού πλέγματος στην ακμή προσβολής.

### 6.4 Αποτελέσματα Βελτιστοποίησης

Στην ενότητα αυτή παρουσιάζονται τα αποτελέσματα της βελτιστοποίησης μορϕής της αεροτομής της πτέρυγας. Συνολικά έγιναν 10 κύκλοι βελτιστοποίησης και, κατ΄ αναλογία, 10 μορϕοποιήσεις του υπολογιστικού πλέγματος. Στη βελτιστοποίηση που έγινε, δεν επιβλήθηκαν γεωμετρικοί περιορισμοί (λ.χ για το ελάχιστο πάχος της αεροτομής).

Αρχικά, δίνεται το σχήμα 6.11 που απεικονίζει τα νέα κουτιά μορφοποίησης όπως διαμορϕώθηκαν μετά τη μετατόπιση των σημείων ελέγχου. Στο σχήμα 6.12 ϕαίνονται τόσο τα παλιά όσο και τα νέα κουτιά μορφοποίησης.

Στη συνέχεια, στα σχήματα 6.13 και 6.14 παρουσιάζεται η τελική μορϕή του πλέγματος και λεπτομέρεια αυτού στην ακμή προσβολής αντίστοιχα.

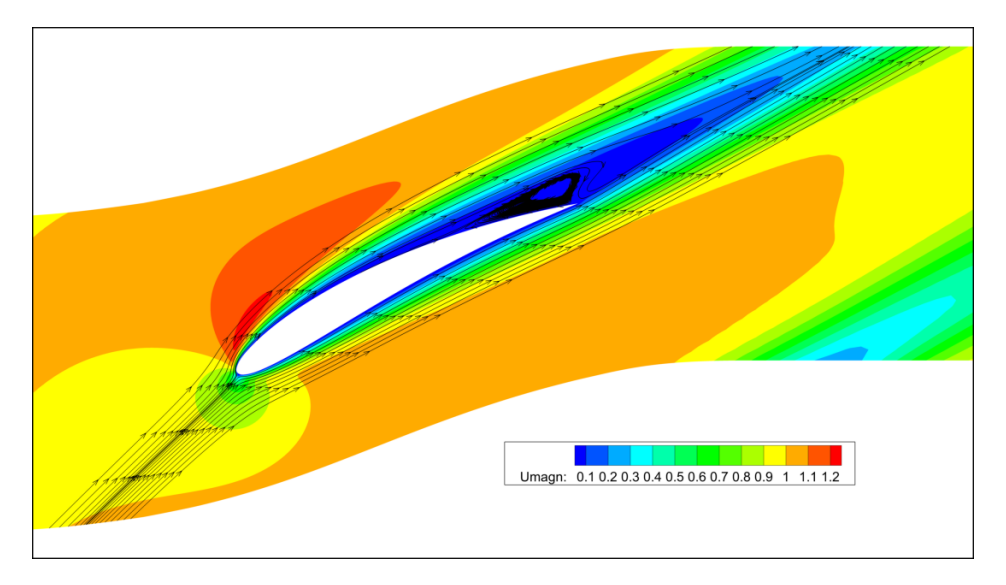

Σχήμα 6.9: Πεδίο κατανομής μέτρου ταχύτητας στην αρχική γεωμετρία με αποκόλληση κοντά στην ακμή εκϕυγής. Παρουσιάζονται επίσης γραμμές ροής γύρω από την αεροτομή.

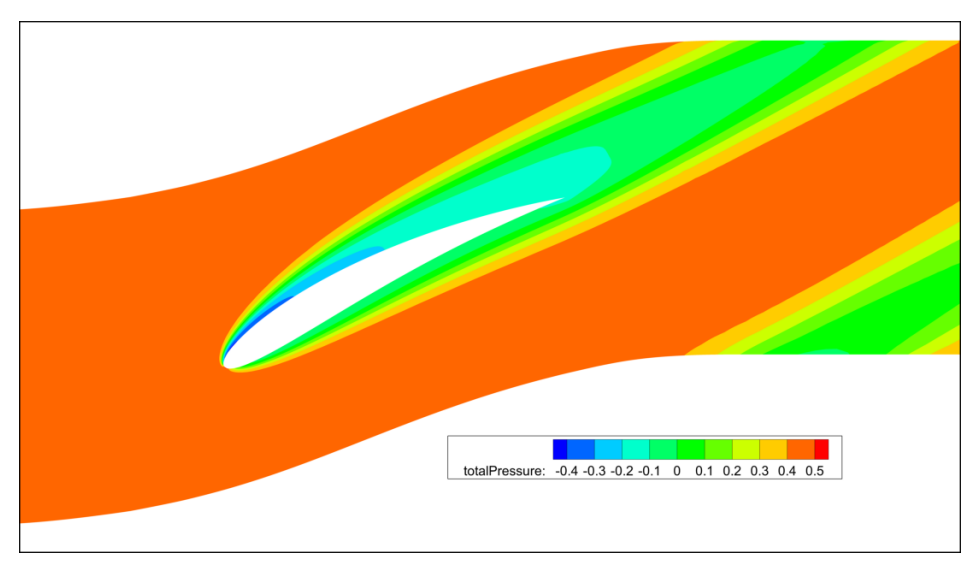

Σχήμα 6.10: Πεδίο κατανομής ολικής πίεσης στην αρχική γεωμετρία.

Μάλιστα, για την καλύτερη εποπτεία της αλλαγής που πραγματοποιήθηκε στη γεωμετρία της αεροτομής και στο πλέγμα, παρουσιάζονται επιπλέον τα σχήματα 6.15 και 6.16 στα οποία ϕαίνονται ταυτόχρονα τόσο η αρχική μορϕή της αεροτομής όσο και η βελτιστοποιημένη μαζί με τα υπολογιστικά τους πλέγματα.

Ζητούμενο, κατά τη διάρκεια κάθε μορϕοποίησης του πλέγματος, είναι να διατηρείται η περιοδικότητα μεταξύ των δύο περιοδικών ορίων. Η μορφή του κουτιού μορφοποίησης που χρησιμοποιήθηκε εξασϕάλισε αυτήν την απαίτηση έπειτα από δέκα κύκλους βελτιστοποίησης. Αυτό ϕαίνεται στο σχήμα 6.17 όπου με κόκκινο και με μπλέ ϕαίνονται τα

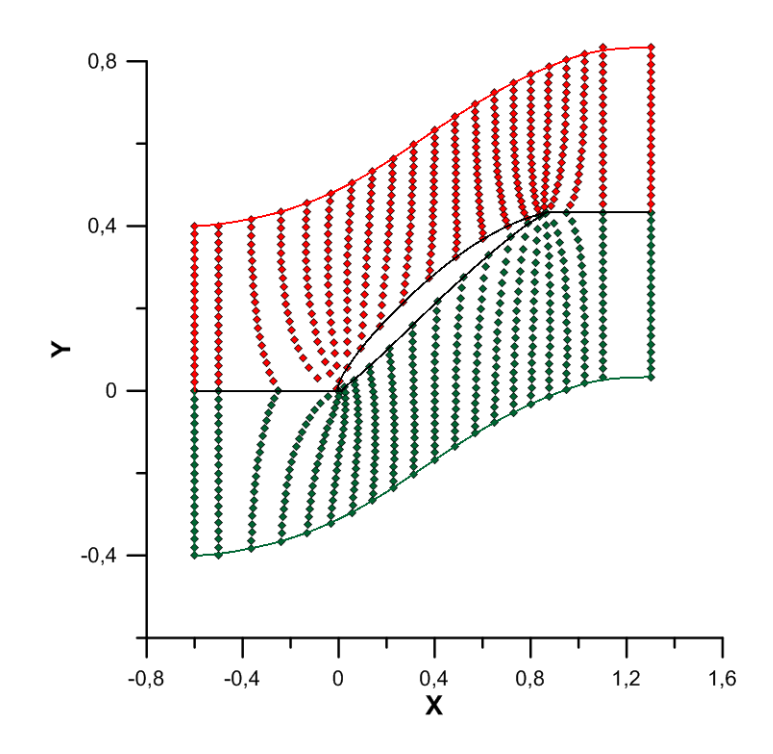

Σχήμα 6.11: Νέα κουτιά μορϕοποίησης μετά τις μετατοπίσεις των σημείων ελέγχου. Με κόκκινο ϕαίνονται το άνω κουτί μορϕοποίησης μαζί με τα σημεία ελέγχου του. Με πράσινο ϕαίνονται το κάτω κουτί μορϕοποίησης μαζί με τα σημεία ελέγχου του. Με μαύρο ϕαίνεται η νέα γεωμετρία της αεροτομής της πτέρυγας.

πλέγματα δύο διαδοχικών πτερυγώσεων έπειτα από τους δέκα κύκλους βελτιστοποίησης. Παρατηρείται ότι στα σημεία επαϕής οι κόμβοι ταυτίζονται.

΄Οσον αϕορά την επίλυση της ροής γύρω από τη βελτιστοποιημένη αεροτομή, τα αποτελέσματα ϕαίνονται στα σχήματα 6.18 και 6.19. Στο πρώτο απεικονίζεται το πεδίο κατανομής του μέτρου της ταχύτητας και γραμμές ροής γύρω από την αεροτομή. ΄Οπως ϕαίνεται, η αποκόλληση που σχηματίζονταν στην αρχική γεωμετρία στην περιοχή της ακμής εκϕυγής δεν έχει εξαλειϕθεί τελείως. Παρόλα αυτά, το μέγεθός της έχει μειωθεί σημαντικά. Στο δεύτερο σχήμα, απεικονίζεται το πεδίο της κατανομής των ολικών πιέσεων. Σύγκρισή του με το σχήμα 6.10 που αφορά την αρχική γεωμετρία δείχνει την μείωση της έκτασης των περιοχών ελαττωμένης ολικής πίεσης πράγμα που δηλώνει μείωση της αντικειμενικής συνάρτησης όπως ορίσθηκε στη σχέση (5.3).

Τέλος, παρουσιάζονται στα σχήματα 6.20 και 6.21 η τιμή της αντικειμενικής συνάρτησης έπειτα από κάθε κύκλο βελτιστοποίησης και η ποσοστιαία βελτίωσή της αντίστοιχα. Συγκεκριμένα, έπειτα από 10 κύκλους βελτιστοποίησης επιτεύχθηκε μείωση της αντικειμενικής συνάρτησης σχεδόν κατά 9%, πράγμα που αποτυπώνεται και στη μείωση της έντασης της αποκόλλησης στην ακμή εκϕυγής.

΄Οπως ϕαίνεται απο τις καμπύλες αυτές, η βελτιστοποίηση ϕαίνεται ότι μπορεί να συνεχίσει. Αυτό συμβαίνει διότι, όπως αναϕέρθηκε και στην αρχή αυτής της ενότητας, δεν

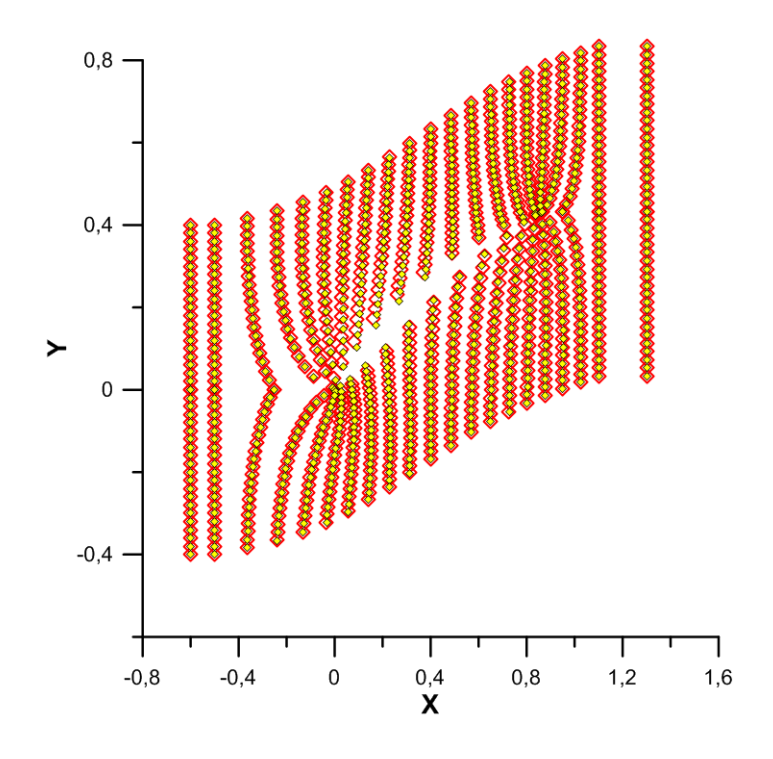

Σχήμα 6.12: Σύγκριση των κουτιών μορϕοποίησης πριν και μετά τους 10 κύκλους βελτιστοποίησης. Με κίτρινους ρόμβους ϕαίνονται τα νέα σημεία ελέγχου.

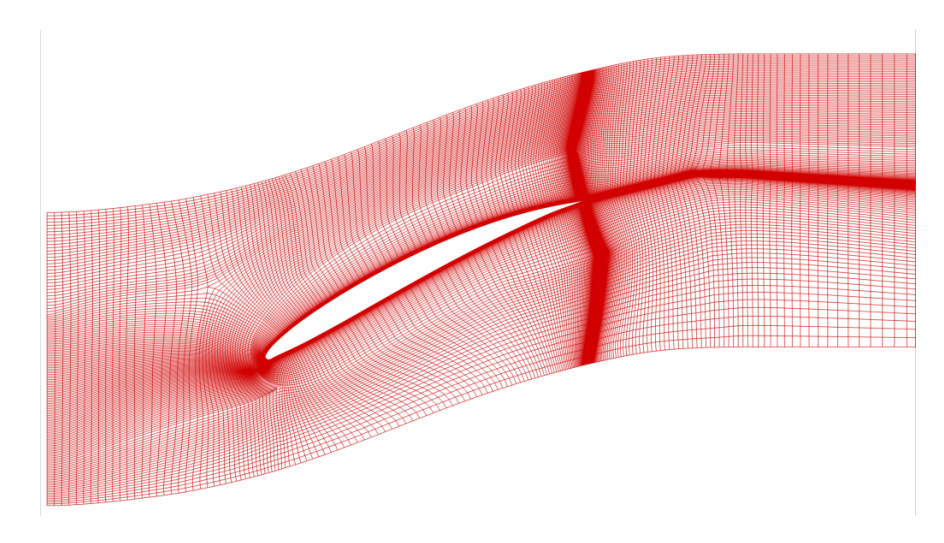

Σχήμα 6.13: Μορϕοποιημένο υπολογιστικό πλέγμα μετά από 10 κύκλους βελτιστοποίησης

επιβλήθηκε γεωμετρικός περιορισμός.

Τέλος, για την ίδια πτερύγωση, πραγματοποιήθηκε μία ακόμα βελτιστοποίηση με την ίδια αντικειμενική συνάρτηση, για την οποία, όμως, χρησιμοποιήθηκαν λιγότερα σημεία ελέγχου. Συγκεκριμένα, για την προσέγγιση της αεροτομής χρησιμοποιήθηκαν, αυτήν τη ϕορά, 32 σημεία ελέγχου από τα οποία τα 20 καθορίζουν τη μορϕή της αεροτομής

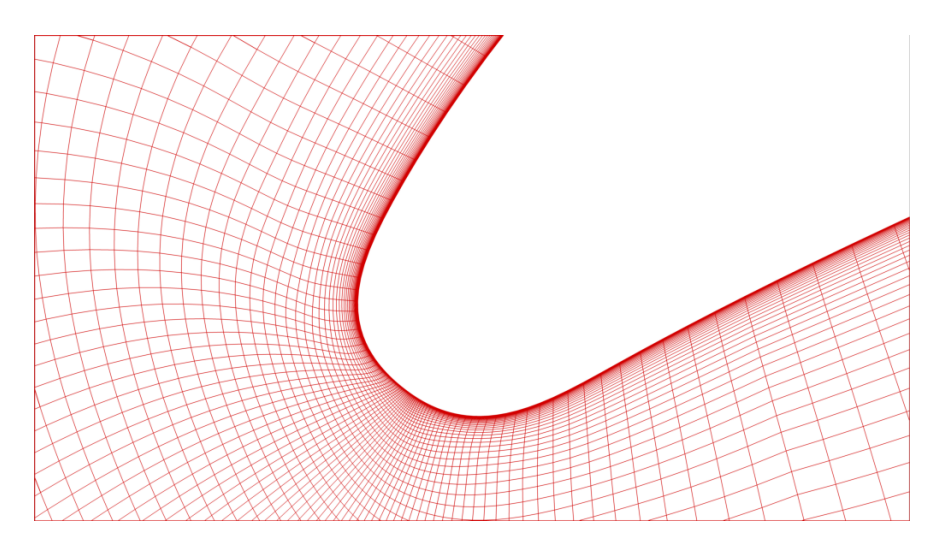

Σχήμα 6.14: Λεπτομέρεια μορϕοποιημένου υπολογιστικού πλέγματος μετά από 10 κύκλους βελτιστοποίησης στην ακμή προσβολής.

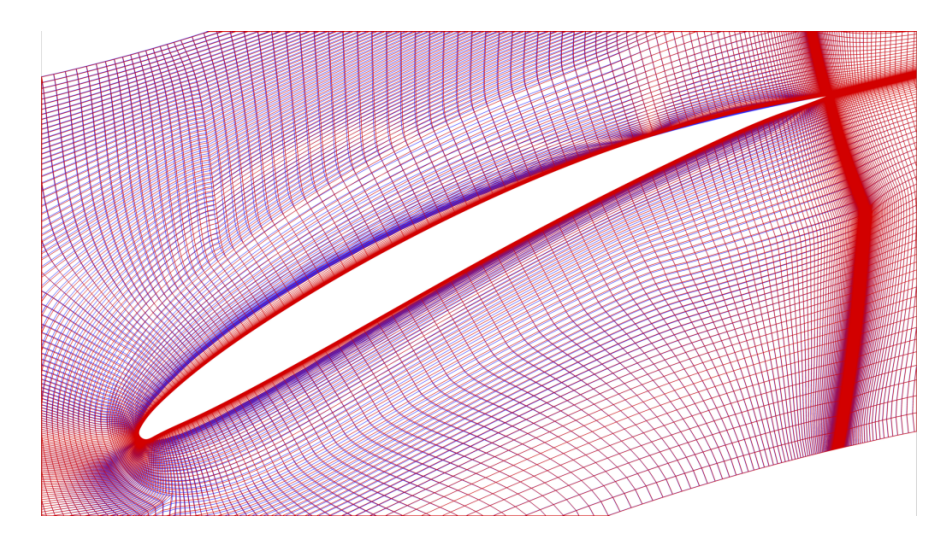

Σχήμα 6.15: Μορϕοποιημένο υπολογιστικό πλέγμα στην πτερύγωση με την τελικά αεροτομή μετά από 10 κύκλους βελτιστοποίησης (κόκκινο χρώμα) συγκρινόμενο με το αρχικό (μπλέ χρώμα).

(από 10 για την κάθε πλευρά). ΄Οπως ϕαίνεται και από το σχήμα 6.22 ελάττωση του αριθμού των σημείων ελέγχου έχει ως συνέπεια να μειωθεί η ακρίβεια στην προσέγγιση της αεροτομής. Εκτός αυτού, όμως, η μείωση των σημείων ελέγχου έχει ως συνέπεια να μειωθούν και οι μεταβλητές σχεδιασμού κατά τη βελτιστοποίηση. Αυτό είχε ως αποτέλεμα να γίνει μικρότερη μείωση της αντικειμενικής συνάρτησης στον ίδιο αριθμό κύκλων βελτιστοποίησης. Συγκεκριμένα, έπειτα από 10 κύκλους επιτεύχθηκε μείωση της αντικειμενικής συνάρτησης κατά σχεδόν 7%. Στο σχήμα 6.23 ϕαίνεται η ποσοστιαία μείωση της αντικειμενικής συνάρτησης ως προς την αρχική τιμή έπειτα από κάθε κύκλο βελτιστοποίησης με κόκκινο χρώμα ενώ με πράσινο ϕαίνεται η αντίστοιχη μείωση με περισσότερα σημεία ελέγχου.

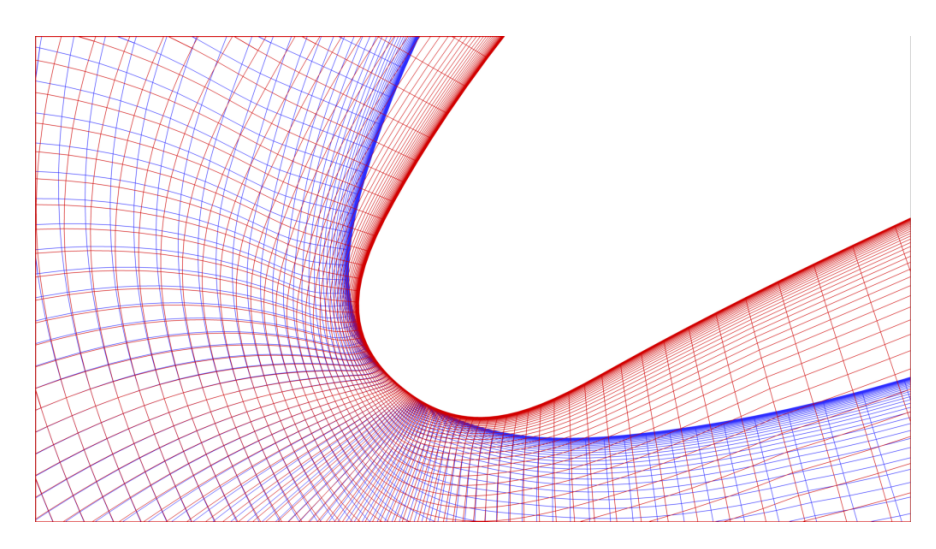

Σχήμα 6.16: Λεπτομέρεια μορφοποιημένου υπολογιστικού πλέγματος μετά από 10 κύκλους βελτιστοποίησης (κόκκινο χρώμα) στην ακμή προσβολής συγκρινόμενο με το αρχικό (μπλέ χρώμα).

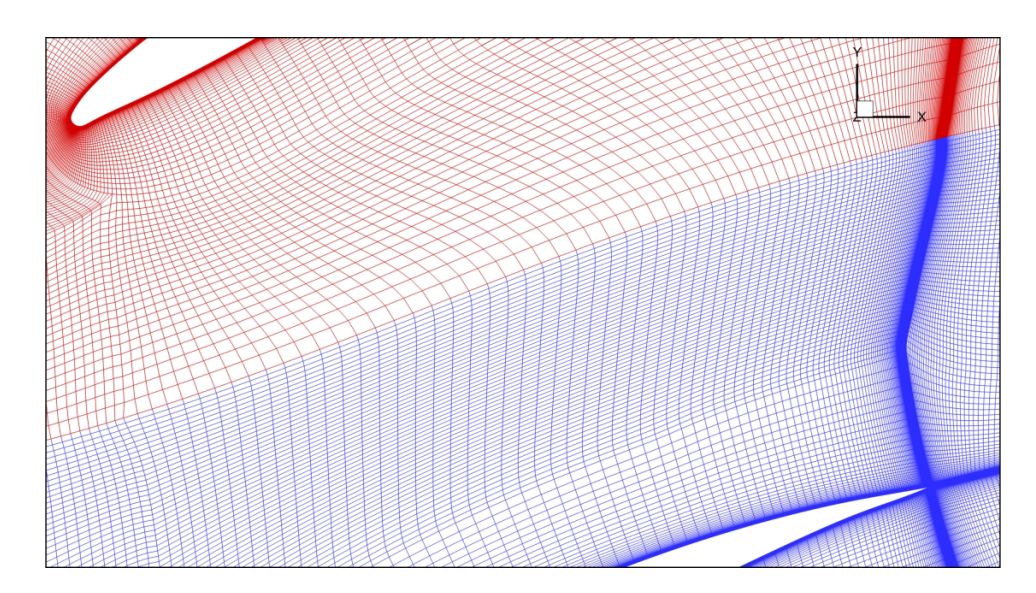

Σχήμα 6.17: Πλέγματα δύο διαδοχικών πτερυγώσεων έπειτα από 10 κύκλους βελτιστοποίησης. Οι κόμβοι των δύο περιοδικών ορίων ταυτίζονται.

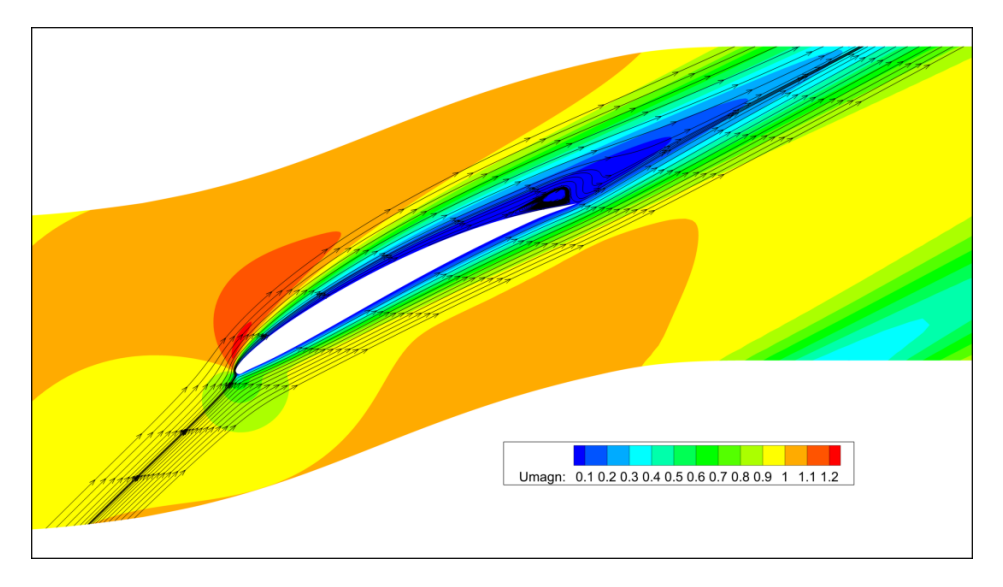

Σχήμα 6.18: Πεδίο κατανομής μέτρου ταχύτητας στην τελική γεωμετρία. Παρουσιάζονται επίσης γραμμές ροής γύρω από την αεροτομή. Η έκταση της αποκόλλησης έχει μειωθεί.

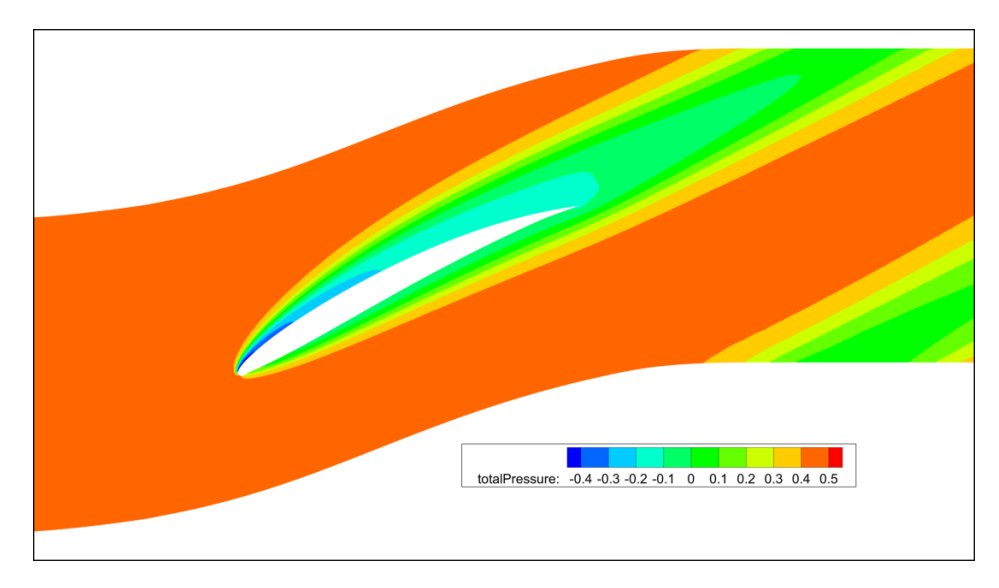

Σχήμα 6.19: Πεδίο κατανομής ολικής πίεσης στην τελική γεωμετρία.

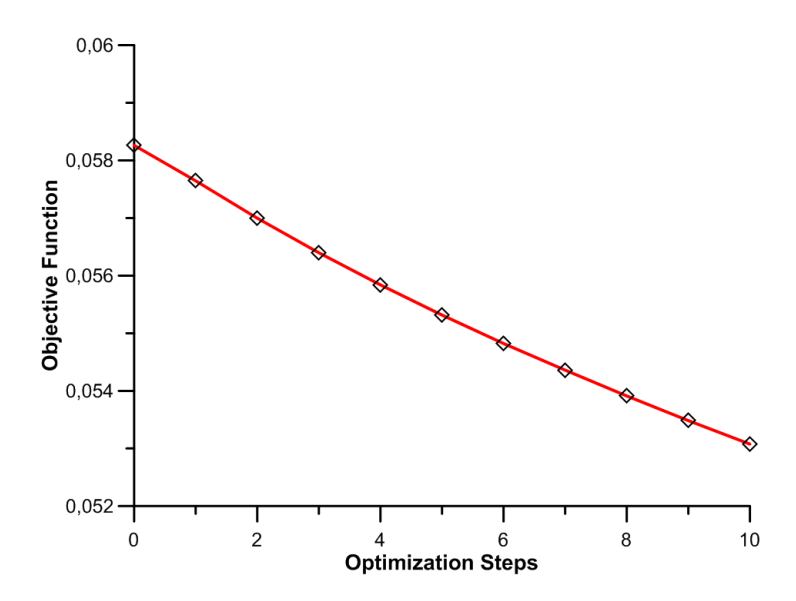

Σχήμα 6.20: Τιμή της αντικειμενικής συνάρτησης έπειτα από κάθε κύκλο βελτιστοποίησης.

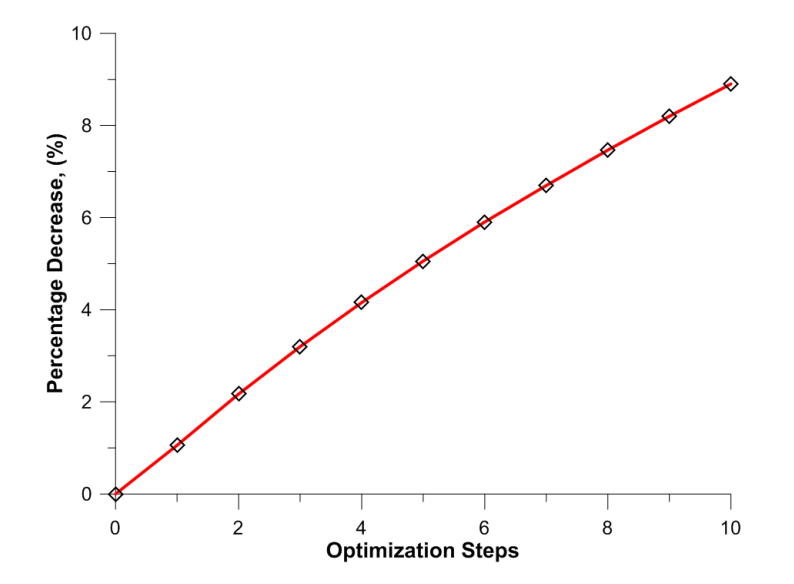

Σχήμα 6.21: Ποσοστιαία βελτίωση της αντικειμενικής συνάρτησης ως προς την αρχική της τιμή έπειτα από κάθε βήμα βελτιστοποίησης.

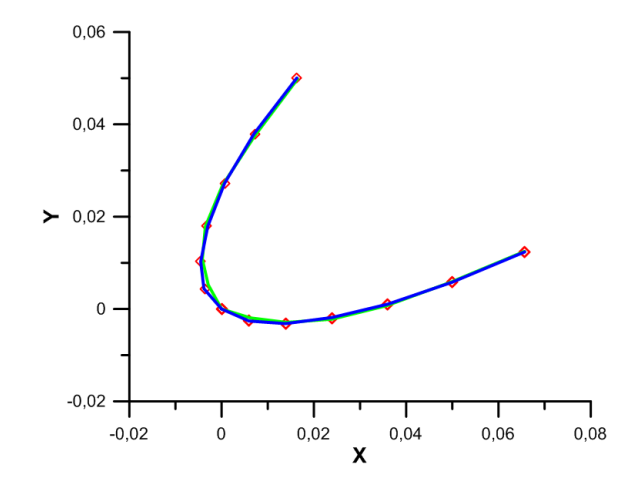

Σχήμα 6.22: Σύγκριση προσέγγισης στην περιοχή της ακμής προσβολής. Με κόκκινο ϕαίνονται τα σημεία της αεροτομής που προσεγγίζονται. Με πράσινο ϕαίνεται η καμπύλη προσέγγισης για 20 σημεία ελέγχου ενώ με μπλε η καμπύλη προσέγγισης για 30 σημεία ελέγχου.

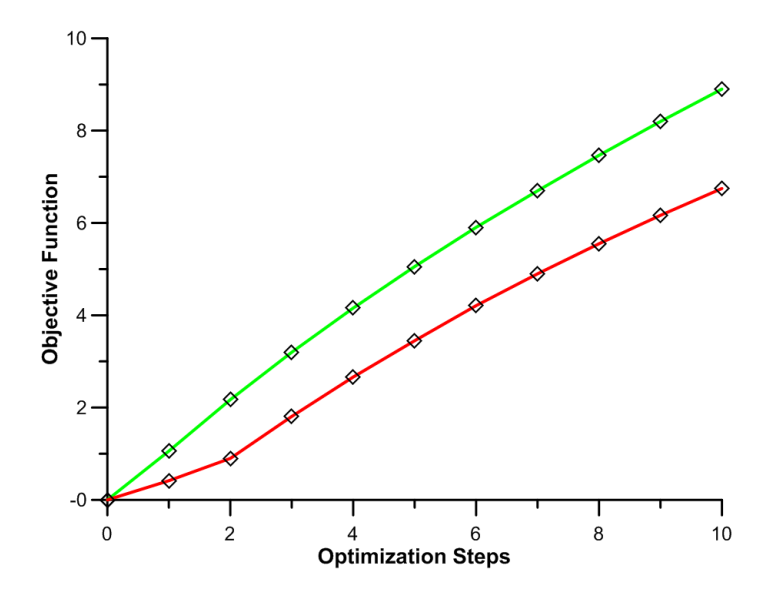

Σχήμα 6.23: Ποσοστιαία βελτίωση της αντικειμενικής συνάρτησης ως προς την αρχική της τιμή έπειτα από κάθε βήμα βελτιστοποίησης. Συγκρίνονται δύο περιπτώσεις. Με κόκκινο χρώμα ϕαίνεται η περίπτωση βελτιστοποίησης με 20 σημεία ελέγχου ενώ με πράσινο η περίπτωση με 30 σημεία ελέγχου.

## Κεϕάλαιο 7

# Εϕαρμογή της Μεθόδου σε Πτερύγωση Στροβίλου-Αποτελέσματα

Στο κεϕάλαιο αυτό παρουσιάζονται τα αποτελέσματα που προέκυψαν από τη βελτιστοποίηση μορϕής 2Δ πτερύγωσης στροβίλου. Συγκεκριμένα, δίνονται η γεωμετρία της αεροτομής και τα χαρακτηριστικά της ροής, παρουσιάζεται η νέα βελτιστοποιημένη μορϕή της αεροτομής καθώς και το νέο μορϕοποιημένο πλέγμα.

#### 7.1 Δεδομένα Προβλήματος

Η πτέρυγα της οποίας η αεροτομή βελτιστοποιήθηκε είναι η VKI LS89. Στο σχήμα 7.1 φαίνονται τα 405 σημεία που χρησιμοποιήθηκαν για την περιγραφή της γεωμετρίας της αεροτομής. Συγκεκριμένα, με κόκκινο ϕαίνονται τα σημεία της πλευράς υποπίεσης της αεροτομής και με πράσινο τα σημεία της πλευράς υπερπίεσης.

Η γωνία κλίσης (stagger angle) της πτερύγωσης είναι σταθερή και ίση με:

$$
\phi = 55^o
$$

Η επίλυση του προβλήματος έγινε για ασυμπίεστη στρωτή ροή με οριακές συνθήκες την ταχύτητα της ροής στην είσοδο και τη στατική πίεση στην έξοδο του χωρίου υπολογισμού. Συγκεκριμένα, ισχύουν:

$$
U_{inlet} = 1 \, , \, p_{out} = 0
$$

Η ροή στην είσοδο είναι αξονική:

$$
\alpha_1=0^o
$$

Ο αριθμός Reynolds της ροής βασίζεται στη χορδή και ισούται με:

$$
Re = 1000
$$

Και εδώ, σκόπιμα διαλέχθηκε στρωτή ροή, γιατί έμϕαση δίνεται στον νέο τρόπο μορϕοποίησης και στο πως λειτουργεί και προτιμήθηκε να αϕεθεί η συζυγής μέθοδος για τα μοντέλα τύρβης εκτός.

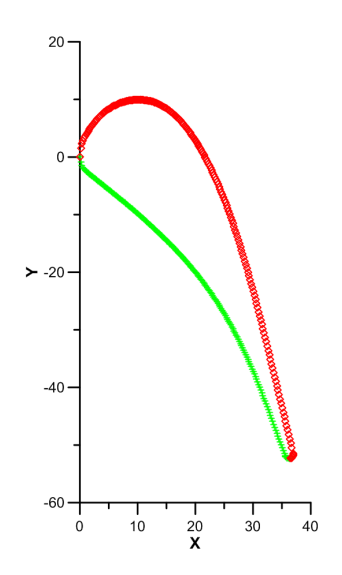

Σχήμα 7.1: Αεροτομή πτέρυγας *VKI LS*89. Με πράσινο ϕαίνονται τα σημεία της πλευράς υπερπίεσης και με κόκκινο τα σημεία της πλευράς υποπίεσης. Τα σημεία προσβολής και εκϕυγής είναι διπλά.
# 7.2 Προσαρμογή Καμπύλης **NURBS** στην Αεροτομή - Κουτί Μορϕοποίησης

Για την προσαρμογή καμπύλης NURBS τόσο στην άνω όσο και στην κάτω πλευρά της αεροτομής χρησιμοποιήθηκαν καμπύλες βαθμού *p* = 3, διάνυσμα κόμβων *U*, κοινό και για τις δύο πλευρές, με τη μορϕή που ϕαίνεται στη σχέση (4.1), ενώ χρησιμοποιήθηκαν συνολικά 72 σημεία ελέγχου (36 για κάθε πλευρά). Από αυτά, τα 60 (30 για την κάθε πλευρά) καθορίζουν τη μορϕή της αεροτομής, ενώ τα υπόλοιπα 12 έχουν επιρροή μόνο στην περιοχή ανάντι του σημείου προσβολής και κατάντι του σημείου εκϕυγής.

Στο σχήμα 7.2 ϕαίνονται τα σημεία ελέγχου που δίνουν την κάτω πλευρά της αεροτομής, η καμπύλη NURBS που προκύπτει, καθώς και τα σημεία της αεροτομής τα οποία παρεμβάλλονται. Αντίστοιχα, στο σχήμα 7.3 ϕαίνονται τα σημεία ελέγχου της καμπύλης NURBS που παρεμβάλλει την άνω πλευρά της αεροτομής, η καμπύλη NURBS και τα σημεία του άνω ορίου της αεροτομής που παρεμβάλλονται. Στα σχήματα 7.4 και 7.5 ϕαίνονται λεπτομέρειες των παρεμβολών αυτών στην ακμή προσβολής και στην ακμή εκϕυγής αντίστοιχα.

Με γνωστή την NURBS αναπαράσταση της αεροτομής δημιουργείται, στη συνέχεια, το κουτί μορϕοποίησης με τη διαδικασία του Κεϕαλαίου 3. Στο σχήμα 7.6 ϕαίνεται το κουτί μορϕοποίησης που δημιουργήθηκε για την περίπτωση του πτερυγίου του στροβίλου του σχήματος 7.1.

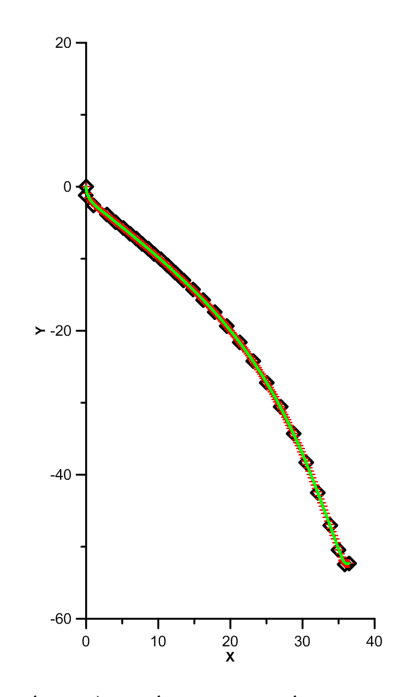

Σχήμα 7.2: Παρεμβολή κάτω πλευράς αεροτομής με καμπύλη *NURBS*. Με μαύρους ρόμβους ϕαίνονται τα 36 σημεία ελέγχου. Με κόκκινους σταυρούς τα σημεία της αεροτομής που παρεμβάλλονται. Με πράσινη γραμμη σχεδιάζεται η καμπύλη *NURBS*.

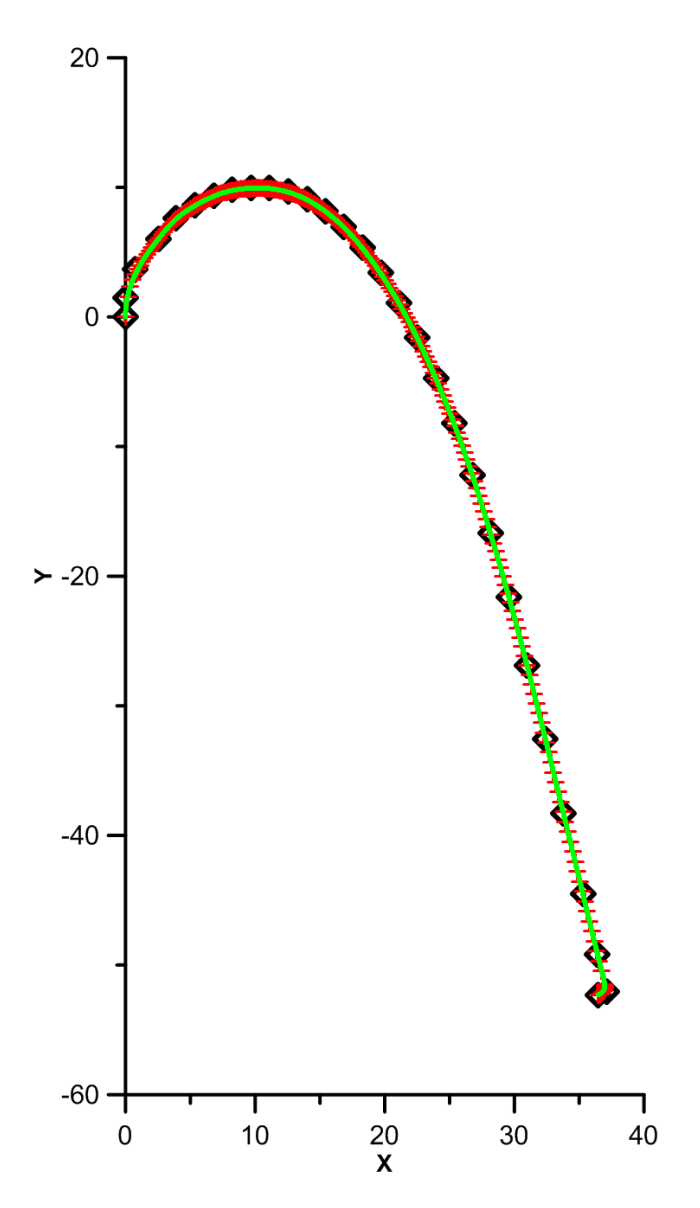

Σχήμα 7.3: Παρεμβολή άνω πλευράς αεροτομής με καμπύλη *NURBS*. Με μαύρους ρόμβους ϕαίνονται τα 36 σημεία ελέγχου. Με κόκκινους σταυρούς τα σημεία της αεροτομής που παρεμβάλλονται. Με πράσινη γραμμή σχεδιάζεται η καμπύλη *NURBS*.

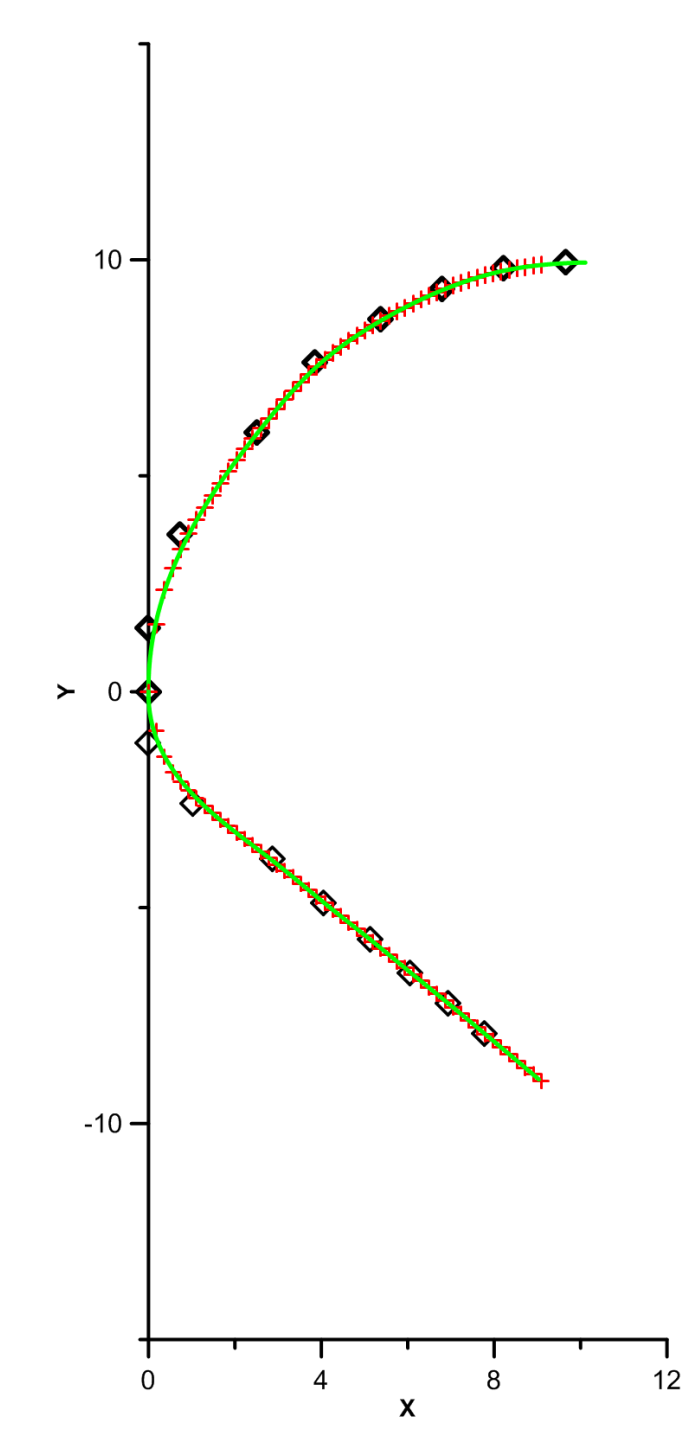

Σχήμα 7.4: Λεπτομέρεια της παρεμβολής των σημείων της αεροτομής στην περιοχή της ακμής προσβολής. Με μαύρους ρόμβους ϕαίνονται τα σημεία ελέγχου. Με κόκκινους σταυρούς τα σημεία της αεροτομής που προσεγγίζονται. Με πράσινο χρώμα ϕαίνονται οι καμπύλες *NURBS* που σχηματίζονται.

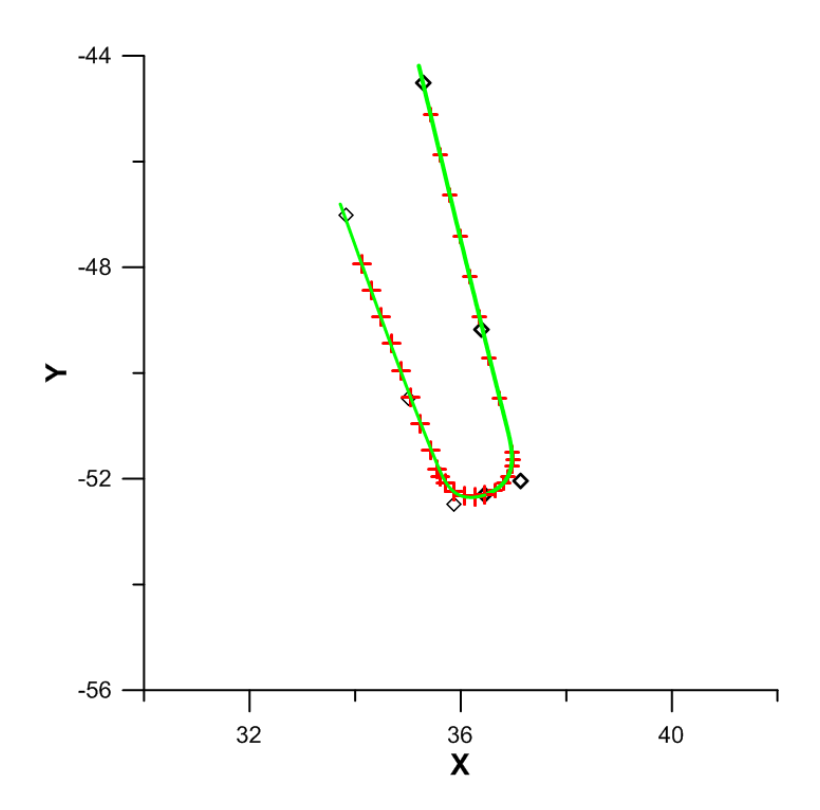

Σχήμα 7.5: Λεπτομέρεια της παρεμβολής των σημείων της αεροτομής στην περιοχή της ακμής εκϕυγής. Με μαύρους ρόμβους ϕαίνονται τα σημεία ελέγχου. Με κόκκινους σταυρούς τα σημεία της αεροτομής που προσεγγίζονται. Με πράσινο χρώμα ϕαίνονται οι καμπύλες *NURBS* που σχηματίζονται.

### 7.3 Ροή στην Αρχική Γεωμετρία

Στην ενότητα αυτή παρουσιάζονται τα αποτελέσματα της επίλυσης της ροής στην αρχική πτερύγωση. Αρχικά, δίνεται στο σχήμα 7.7 το υπολογιστικό πλέγμα που δημιοργήθηκε. Το πλέγμα αυτό είναι υβριδικό, αποτελούμενο από περίπου 14000 τετραπλευρικά στοιχεία και περίπου 12000 τριγωνικά στοιχεία. Συνολικά, το υπολογιστικό πλέγμα περιλαμβάνει περίπου 40000 κόμβους.

Τα αποτελέσματα της επίλυσης της ροής στην αρχική γεωμετρία ϕαίνονται στα σχήματα 7.8 και 7.9. Στο πρώτο δίνεται το πεδίο κατανομής του μέτρου της ταχύτητας. Στο ίδιο σχήμα ϕαίνονται, επίσης, οι γραμμές ροής γύρω από την αεροτομή. Στο δεύτερο σχήμα ϕαίνεται το πεδίο κατανομής ολικών πιέσεων.

Στην περιοχή της ακμής εκϕυγής εμϕανίζεται ο σχηματισμός δύο μικρών στροβίλων οι οποίοι όμως δεν μετακινούνται. Στο σχήμα 7.10 ϕαίνεται λεπτομέρεια των γραμμών ροής κόντα στην ακμή εκϕυγής στην οποία διακρίνονται οι δύο αυτοί στρόβιλοι.

Παρόλα αυτά, δεν παρατηρείται αποκόλληση στην περιοχή αμέσως μετά την ακμή προσβολής όπου η καμπυλότητα είναι μεγάλη. Αυτό επιδεικνύεται στο σχήμα 7.11 όπου

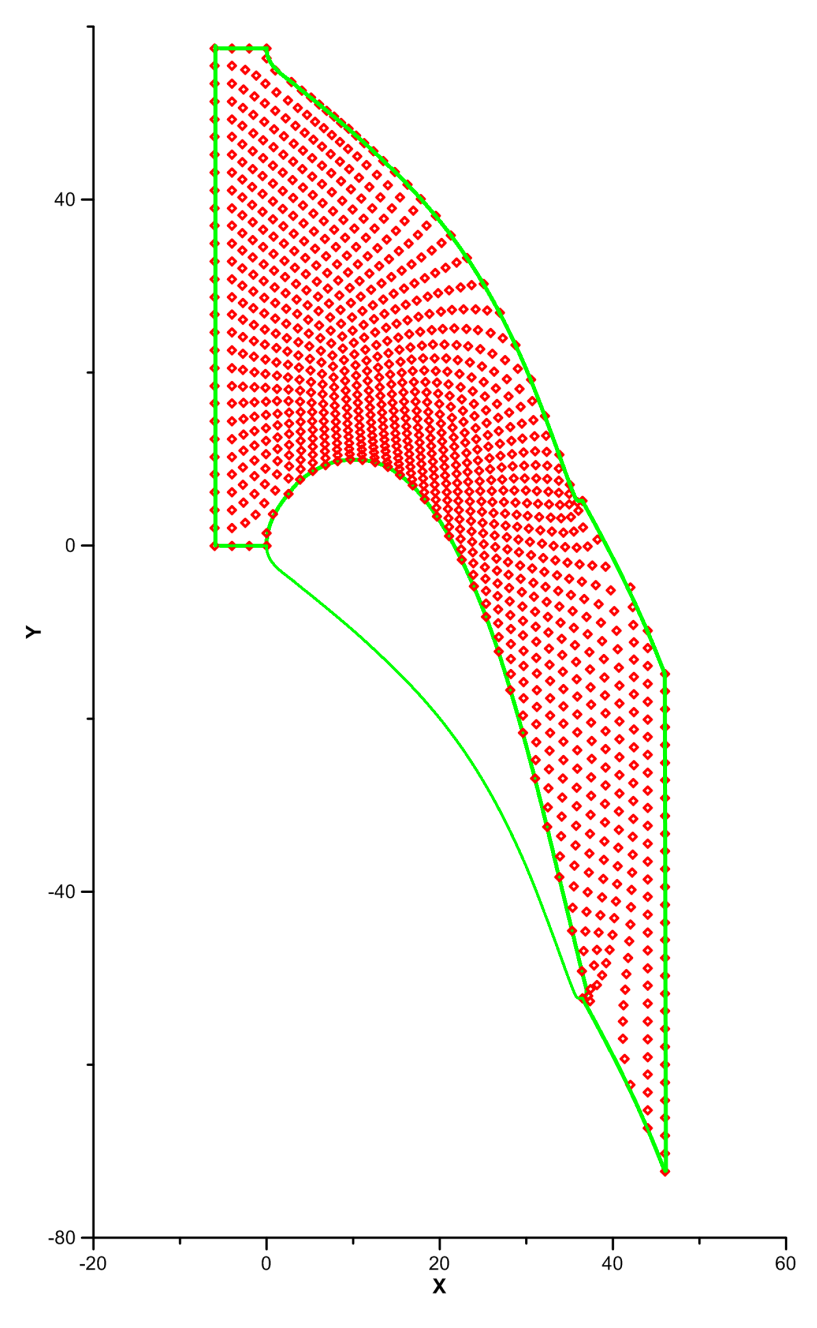

Σχήμα 7.6: Κουτί μορϕοποίησης πτερύγωσης στροβίλου. Με κόκκινους ρόμβους ϕαίνονται τα σημεία ελέγχου του κουτιού μορϕοποίησης. Με πράσινο χρώμα σχεδιάζονται τα όρια του κουτιού μορϕοποίησης και και η αεροτομή της πτερύγωσης.

ϕαίνονται οι γραμμές ροής στην ακμή προσβολής.

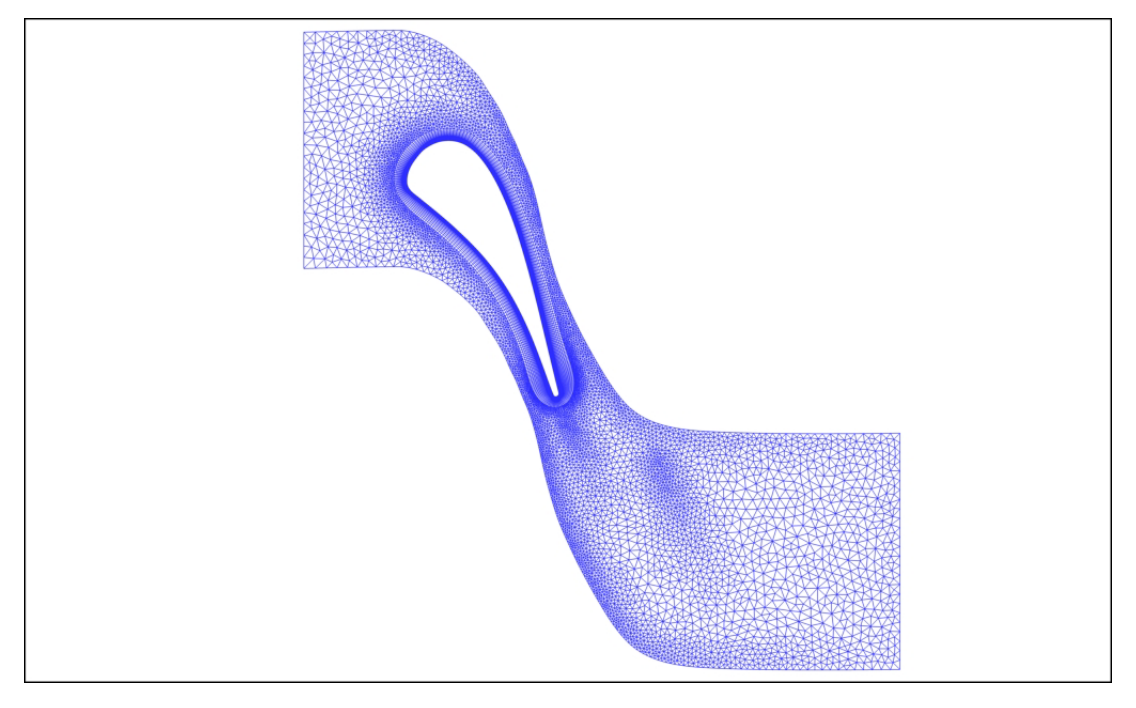

Σχήμα 7.7: Αρχικό υβριδικό υπολογιστικό πλέγμα. Αποτελείται από περίπου 14000 τετραπλευρικά στοιχεία και από περίπου 12000 τριγωνικά στοιχεία. Συνολικά περιλαμβάνει περίπου 40000 κόμβους.

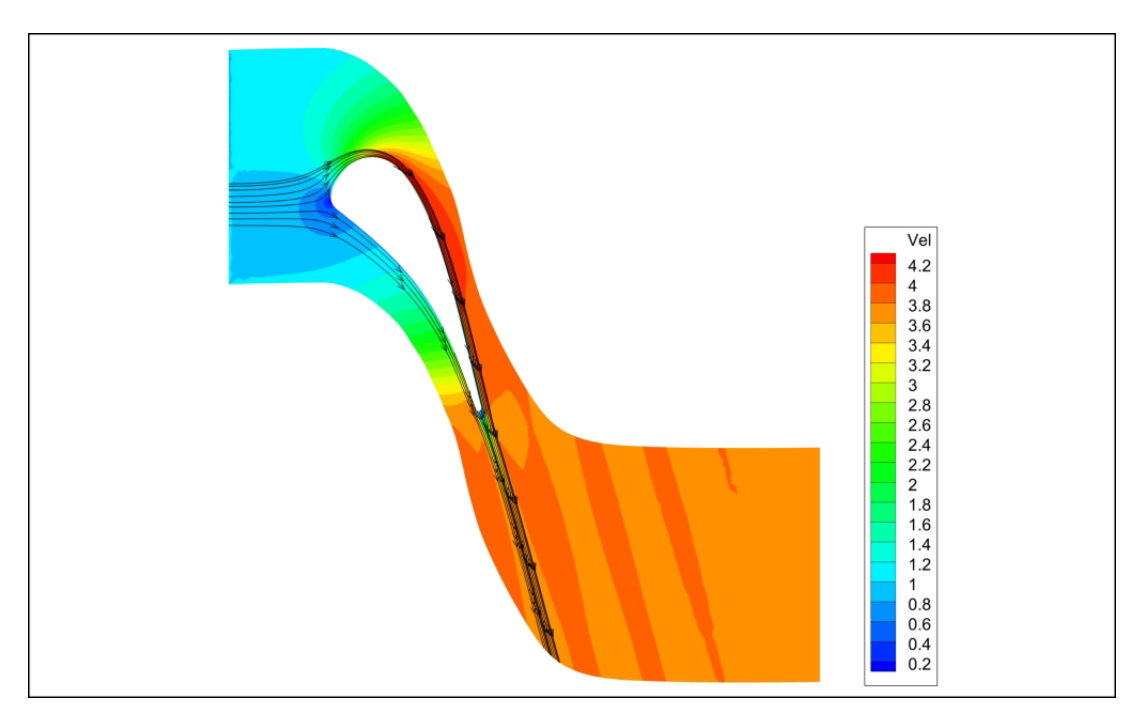

Σχήμα 7.8: Πεδίο ταχυτήτων γύρω από την αρχική γεωμετρία της αεροτομής. Στο σχήμα ϕαίνονται και οι γραμμές ροής.

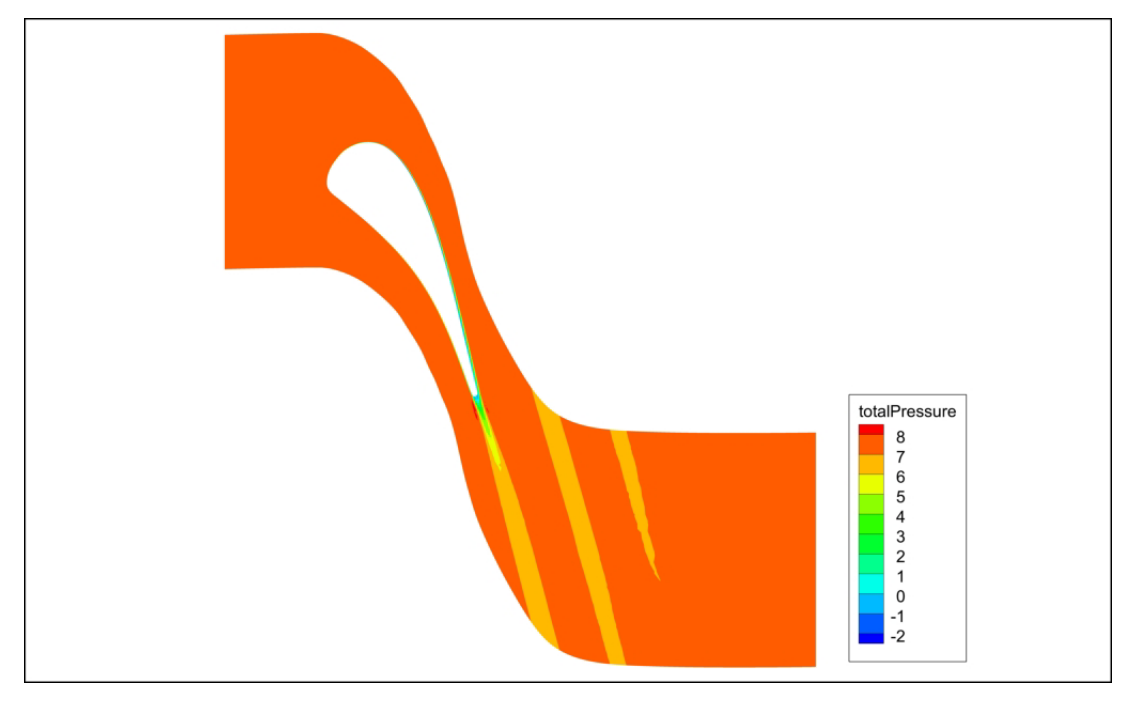

Σχήμα 7.9: Πεδίο ολικής πίεσης γύρω από την αρχική γεωμετρία.

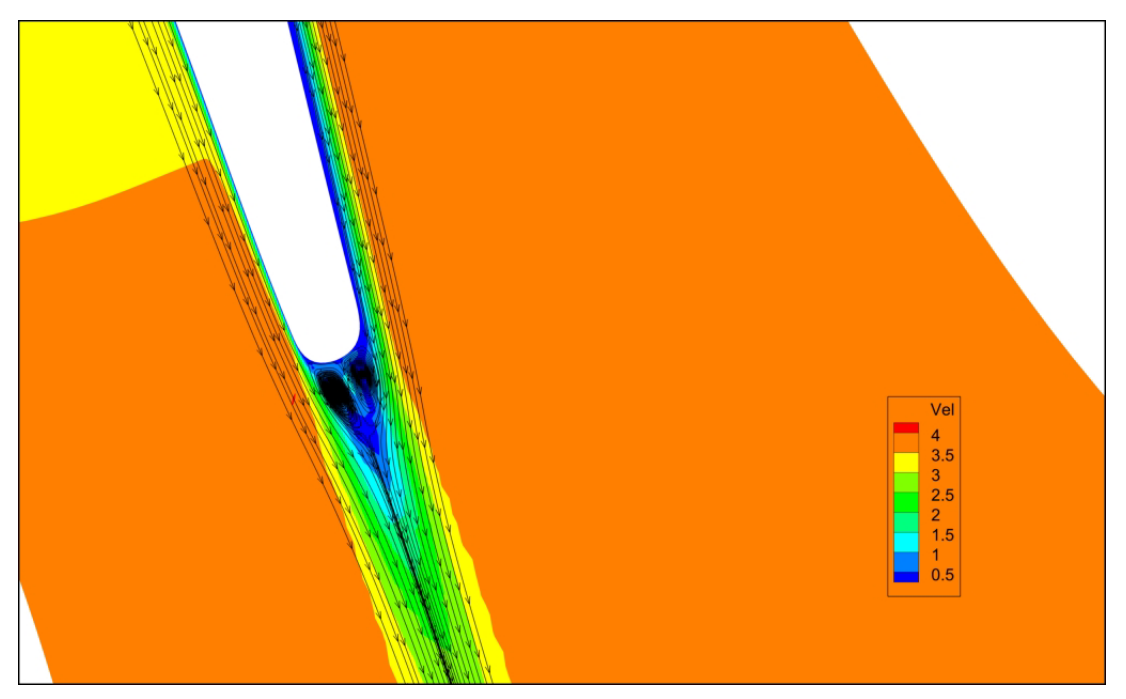

Σχήμα 7.10: Λεπτομέρεια γραμμών ροής στην ακμή εκϕυγής. Σχηματισμός δύο μικρών στροβίλων.

## 7.4 Αποτελέσματα Βελτιστοποίησης

Στην ενότητα αυτή παρουσιάζονται τα αποτελέσματα της βελτιστοποίησης μορϕής της αεροτομής της πτέρυγας. Συνολικά, έγιναν 4 κύκλοι βελτιστοποίησης και, κατ΄ αναλο-68

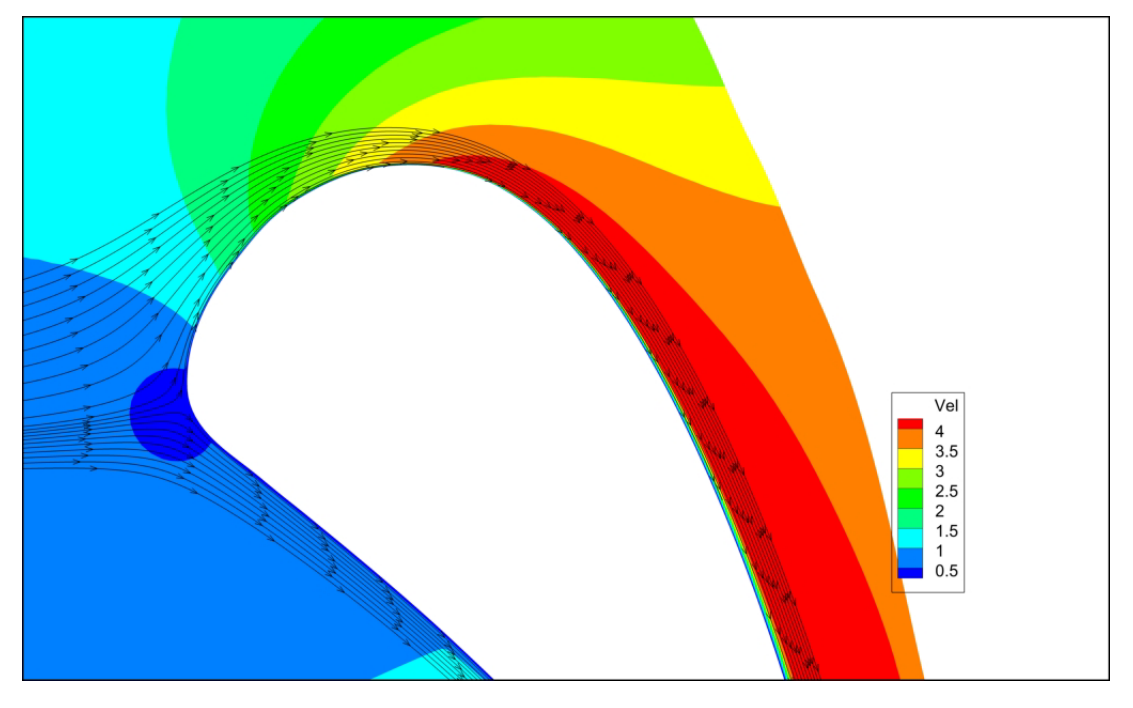

Σχήμα 7.11: Λεπτομέρεια γραμμών ροής στην ακμή προσβολής. Δεν παρατηρείται αποκόλληση.

γία, 4 μορϕοποιήσεις του υπολογιστικού πλέγματος. Στη βελτιστοποίηση που έγινε, δεν επιβλήθηκαν γεωμετρικοί περιορισμοί (λ.χ για το ελάχιστο πάχος). Ωστόσο, ακινητοποιήθηκαν σημεία ελέγχου τόσο στην ακμή προσβολής όσο και στην ακμή εκϕυγής με αποτέλεσμα να μην αλλάξει η γεωμετρία στις περιοχές αυτές. Συγκεκριμένα, παρέμειναν σταθερά τα 8 πρώτα σημεία ελέγχου μετά την ακμή προσβολής και τα 3 τελευταία σημεία ελέγχου πριν την ακμή εκϕυγής. Στο σχήμα 7.12 ϕαίνεται το τελικό πλέγμα γύρω από την πτέρυγα ενώ στα σχήματα 7.13 και 7.14 ϕαίνεται η αλλαγή στη μορϕή της αεροτομής κοντά στην ακμή προσβολής και εκϕυγής, αντίστοιχα. Παρατηρείται ότι, λόγω των σταθερών σημείων ελέγχου η γεωμετρία της αεροτομής δεν άλλαξε αισθητά.

Στα σχήματα 7.15 και 7.16 δίνεται η κατανομή της ταχύτητας και της ολικής πίεσης γύρω από τη νέα γεωμετρία.

Ενδιαφέρον (παρά την πρώτη εντύπωση που προκαλεί το απρόσμενο-αφύσικο σχήμα) παρουσιάζει η αλλαγή της γεωμετρίας στην περιοχή μετά τη μεγάλη καμπυλότητα της αεροτομής που ϕαίνεται στο σχήμα 7.13. Εκεί σχηματίζεται μια ΄λακούβα΄ στην αεροτομή που έχει ως αποτέλεσμα τον σχηματισμό μικρής ΄ϕυσαλίδας΄. Η ΄ϕυσαλίδα΄ αυτή βοηθά τη ροή να ΄γλιστρά΄ στην αεροτομή πράγμα που αποτυπώνεται στη μείωση των απωλειών ολικής πίεσης. Λεπτομέρεια της ροής στην περιοχή αυτή ϕαίνεται στο σχήμα 7.17 ενώ επίσης δίνεται το σχήμα 7.18 στο οποίο ϕαίνεται η μορϕοποίηση του πλέγματος στο σημείο αυτό.

Τέλος, παρουσιάζονται στα σχήματα 7.19 και 7.20 η τιμή της αντικειμενικής συνάρτη-

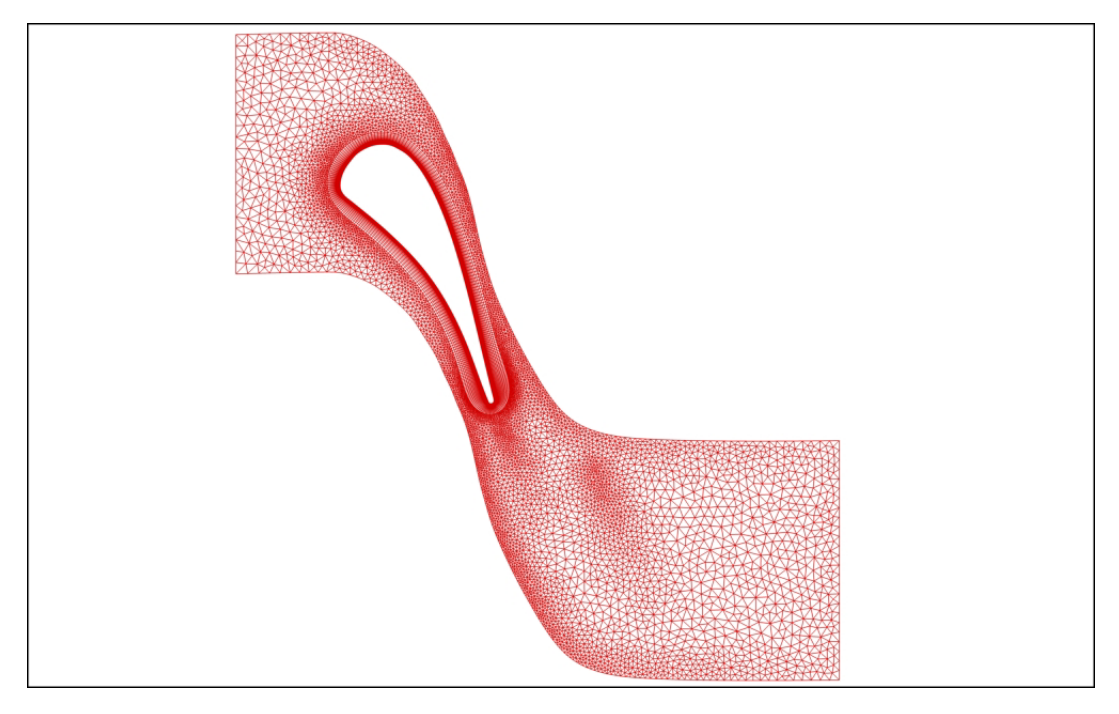

Σχήμα 7.12: Τελικό υβριδικό πλέγμα έπειτα από 4 μορφοποιήσεις.

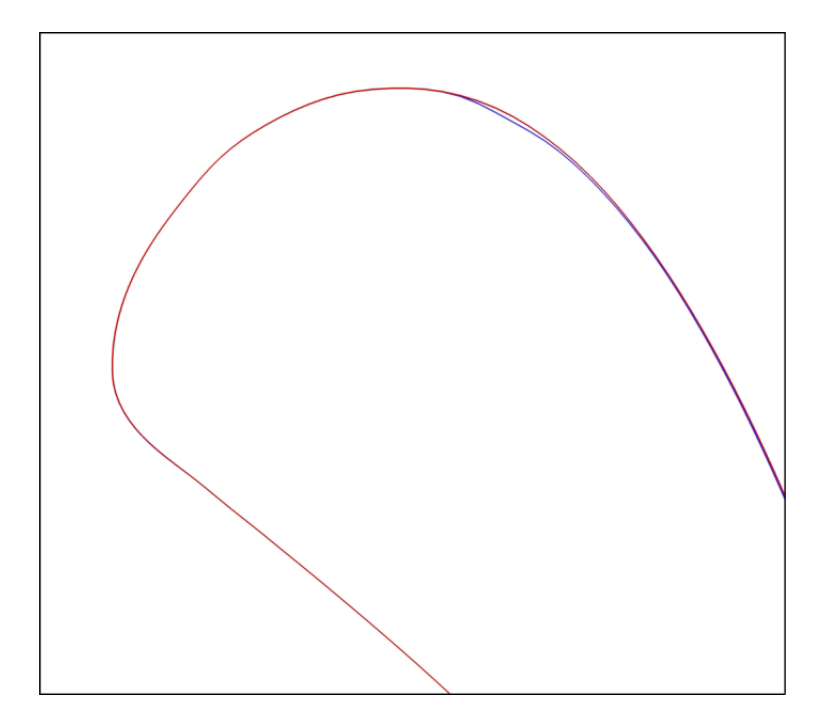

Σχήμα 7.13: Λεπτομέρεια αλλαγής μορϕής αεροτομής στην ακμή προσβολής.

σης έπειτα από κάθε κύκλο βελτιστοποίησης και η ποσοστιαία βελτίωσή της αντίστοιχα. Συγκεκριμένα, έπειτα από 4 κύκλους βελτιστοποίησης επιτεύχθηκε μείωση της αντικειμενικής συνάρτησης σχεδόν κατά 1*.*25%.

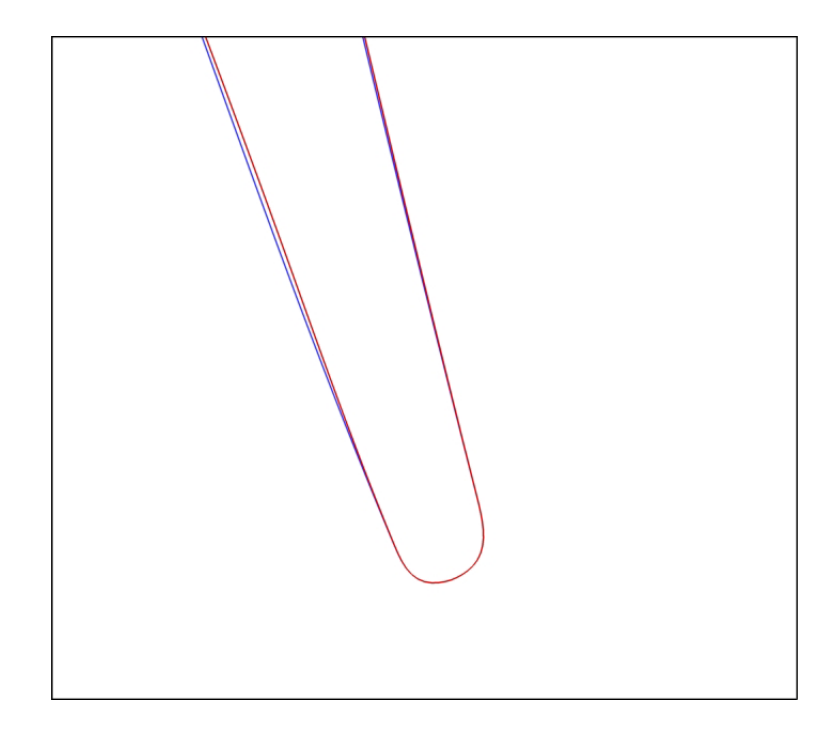

Σχήμα 7.14: Λεπτομέρεια αλλαγής μορϕής αεροτομής στην ακμή εκϕυγής.

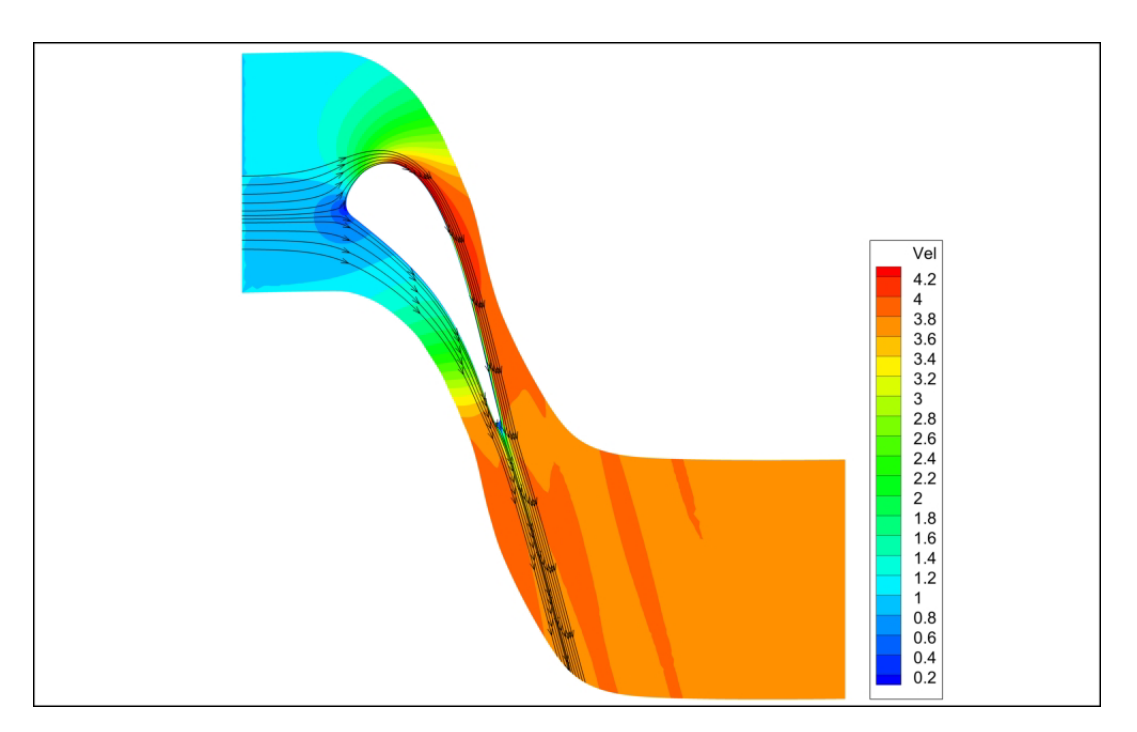

Σχήμα 7.15: Κατανομή ταχύτητας στην τελική πτερύγωση.

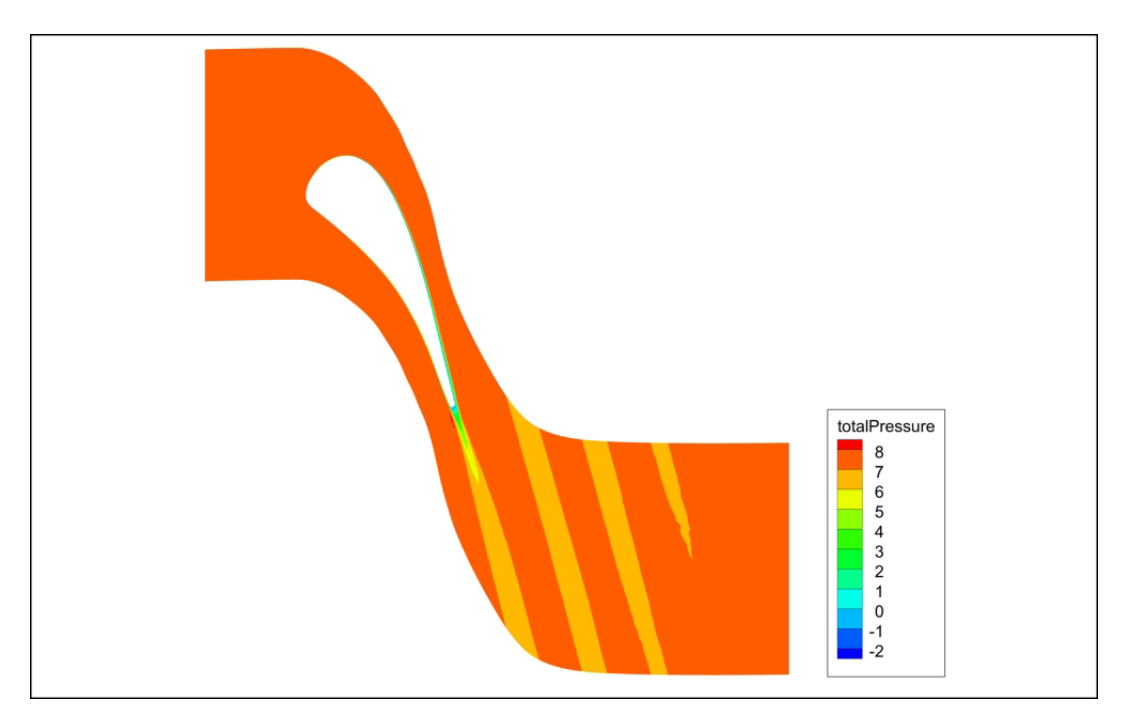

Σχήμα 7.16: Κατανομή ολικής πίεσης στη τελική πτερύγωση.

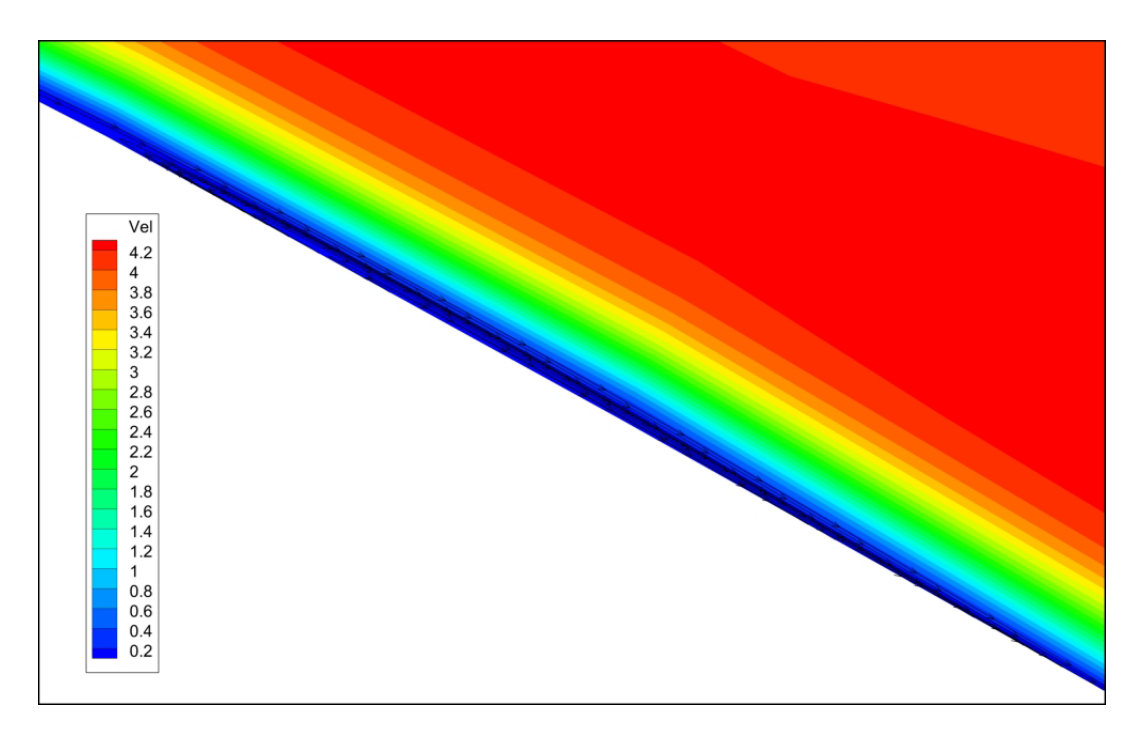

Σχήμα 7.17: Σχηματισμός λακούβας' με αποτελέσμα την δημιοουργία 'φυσαλίδας'.

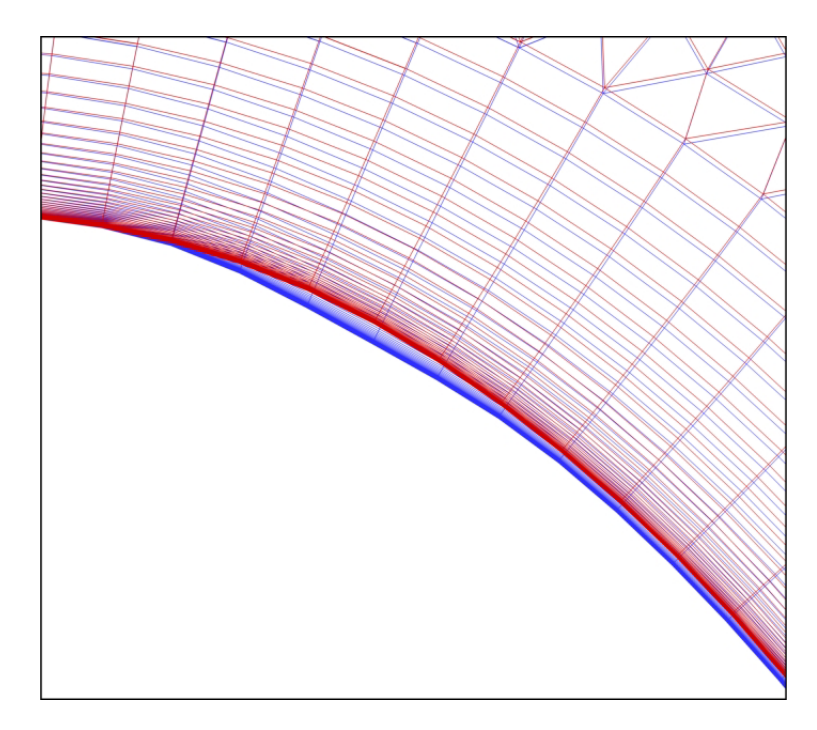

Σχήμα 7.18: Μορϕοποίηση πλέγματος στην περιοχή της ΄ϕυσαλίδας΄. Με κόκκινο χρώμα παρουσιάζεται το αρχικό πλέγμα ενώ με μπλε το τελικό.

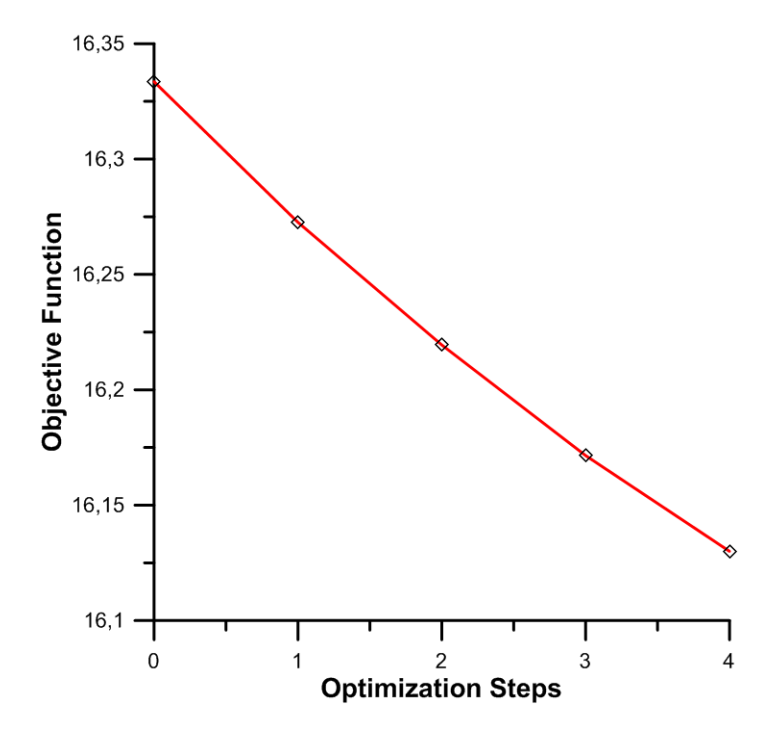

Σχήμα 7.19: Τιμή της αντικειμενικής συνάρτησης έπειτα από κάθε κύκλο βελτιστοποίησης.

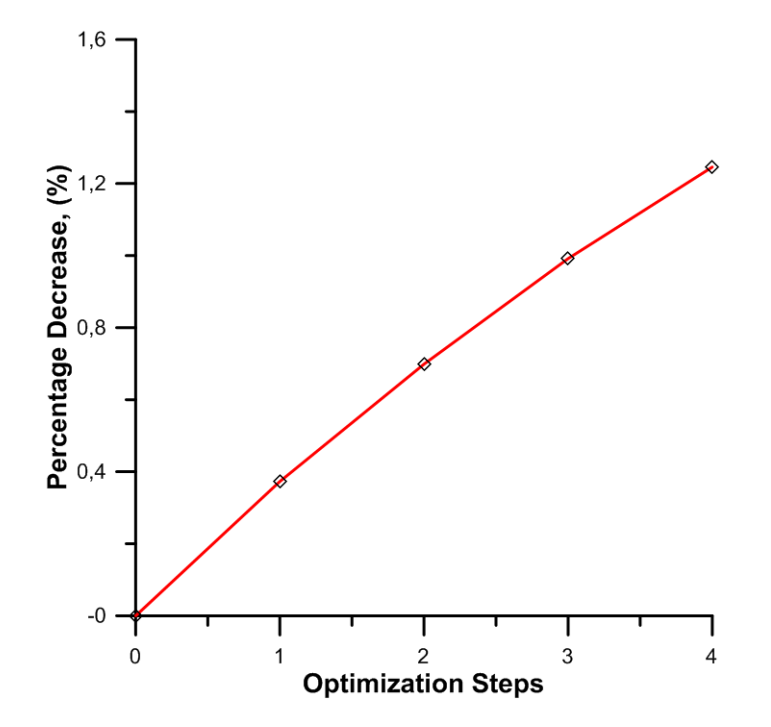

Σχήμα 7.20: Ποσοστιαία βελτίωση της αντικειμενικής συνάρτησης ως προς την αρχική της τιμή έπειτα από κάθε κύκλο βελτιστοποίησης.

## Κεϕάλαιο 8

## Ανακεϕαλαίωση-Συμπεράσματα

#### 8.1 Συμπεράσματα

Η διπλωματική αυτή εργασία ασχολήθηκε με το πρόβλημα της μορφοποίησης υπολογιστικού πλέγματος κατά τη διάρκεια βελτιστοποίησης μορϕής 2Δ πτερυγώσεων στροβιλομηχανών. Μια ενδιαϕέρουσα αντιμετώπιση του προβλήματος αυτού δίνει η δημιουργία κατάλληλου κουτιού μορϕοποίησης γύρω από την αεροτομή για την παραμετροποίηση των κόμβων του πλέγματος. Με την αξιοποίηση ενός τέτοιου κουτιού γίνεται εϕικτή η μετατόπιση των κόμβων του πλέγματος έπειτα από κάθε κύκλο βελτιστοποίησης γλυτώνοντας έτσι την ανάγκη διαρκούς επαναπλεγματοποίησης γύρω από κάθε νέα αεροτομή. Συγκεκριμένα:

- Προτάθηκε, προγραμματίσθηκε και δοκιμάστηκε η δημιουργία δύο ειδών κουτιού μορϕοποίησης. Στο πρώτο, τα οριακά σημεία ελέγχου του κουτιού μορϕποίησης αποτελούν τα σημεία ελέγχου που παράγουν τις καμπύλες NURBS που προσεγγίζουν την άνω και κάτω πλευρά της αεροτομής. Στο δεύτερο δημιουργούνται δύο κουτιά μορϕοποίησης για τον ξεχωριστό έλεγχο του πλέγματος πάνω και κάτω από την αεροτομή. Στην περίπτωση αυτή, τα οριακά σημεία ελέγχου των κουτιών μορϕοποίησης αποτελούν τα σημεία ελέγχου των καμπυλών NURBS που δίνουν τις πλευρές της αεροτομής καθώς επίσης και τα περιοδικά όρια. Και τα δύο είδη κουτιών μορϕοποίησης έδωσαν εξίσου καλά αποτελέσματα και, συνεπώς, δεν μπορεί να διατυπωθεί ιδιαίτερη προτίμηση σε κάποιο. Η κύρια διαφορά έγκειται στο ότι, στη δεύτερη περίπτωση, απαιτείται μία παραπάνω προσέγγιση καμπύλης, αυτή του περιοδικού ορίου. Ωστόσο, η διαϕορά στο υπολογιστικό κόστος είναι αμελητέα.
- Για τη δημιουργία των κουτιών μορϕοποίησης επιλύθηκε εξίσωση Laplace για την κατανομή των σημείων ελέγχου. Δημιουργήθηκε, λοιπόν, ένα αρμονικό πλέγμα

σημείων ελέγχου γύρω από την αεροτομή για τον έλεγχο του πλέγματος. Η κατανομή των σημείων ελέγχου με αυτόν τον τρόπο, εξασϕάλισε καλύτερο και ομαλότερο έλεγχο της περιοχής επιρροής του κουτιού μορφοποίησης.

- Επεκτάθηκε το κουτί μορϕοποίησης ανάντι της ακμής προσβολής και κατάντι της ακμής εκϕυγής προκειμένου να εξασϕαλισθεί ότι η μορϕοποίηση του πλέγματος θα γίνει με ομαλό τρόπο στην περιοχή κοντά στην αεροτομή. Με αυτό τον τρόπο, επίσης, επιτεύχθηκε συνέχεια ως και πρώτης παραγώγου στα όρια της περιοχής επιρροής του κουτιού μορϕοποίησης.
- Με την κατάλληλη δημιουργία του κουτιού μορφοποίησης, και στις δύο περιπτώσεις, εξασϕαλίσθηκε η περιοδικότητα των περιοδικών ορίων του πλέγματος έπειτα από κάθε μορφοποίησή του.

### 8.2 Προτάσεις για Μελλοντική Μελέτη

Στη συνέχεια, δίνονται ορισμένες προτάσεις για μελλοντική μελέτη στη χρήση κουτιού μορφοποίησης βασισμένου στις καμπύλες και επιφάνειες NURBS:

- Στη διπλωματική αυτή εργασία η κατανομή των σημείων ελέγχου έγινε με επίλυση εξίσωσης Laplace που δεν προσϕέρει τη δυνατότητα ελέγχου της θέσης τους. ΄Ετσι, είναι πιθανό, σε σημεία απότομης κλίσης (όπως, για παράδειγμα, στην ακμή εκϕυγής στροβίλου), το πλέγμα των σημείων ελέγχου να μην έχει την επιθυμητή μορϕή. Προτείνεται να δοκιμαστεί η κατανομή τους μέσω επίλυσης εξίσωσης Poisson για τον καλύτερο έλεγχο της θέσης των σημείων ελέγχου κοντά στα όρια του κουτιού μορϕοποίησης.
- Βελτίωση του τρόπου αρχικοποίησης της Newton-Raphson για την ταχύτερη παραμετροποίηση των κόμβων του υπολογιστικού πλέγματος.
- Επέκταση της χρήσης του κουτιού μορϕοποίησης για τον έλεγχο υπολογιστικών πλεγμάτων σε 3Δ χωρία όπου, πλέον, τα περιοδικά όρια δεν αποτελούν καμπύλες αλλά επιϕάνειες.
- Στις βελτιστοποιήσεις που πραγματοποιήθηκαν σε αυτήν τη διπλωματική εργασία, τα βάρη θεωρήθηκαν σταθερά και ίσα με τη μονάδα. Προτείνεται, ως περαιτέρω μελέτη, να γίνει βελτιστοποίηση στην οποία τα βάρη θα αποτελούν μεταβλητές σχεδιασμού.

## Βιβλιογραϕία

- [1] Lynch, D.: *Unified approach to simulation on deforming elements with application to phase change problems*. 1982.
- [2] Lynch, D.: *Elastic grid deformation for moving boundary problems in two space dimensions.* 1980.
- [3] Batina, J.: *Unsteady euler algorithms with unstructured dynamic mesh for complex-aircraft aerodynamic analysis.* 2000.
- [4] Farhat, C. Degand: *A three-dimensional torsional spring analogy method for unstructured dynamc meshes*. 2002.
- [5] Braess, H. and Wriggers, P.: *Arbitrary lagrangian eulerian finite element analysis of free surface flow.* 2000.
- [6] Riotte, M.E Biancolini Viola I. Maria M.: *Sails trim optimisation using cfd and rbf mesh morphing*. 2014.
- [7] M.Botsch, D. Sieger S. Menzel: *Rbf morphing techniques for simulation-based design optimization*. 2014.
- [8] Γιαννάκογλου, Κ.Χ: Μέθοδοι Βελτιστοποίησης στην Αεροδυναμική. Εργαστήριο Θερμικών Στροβιλομηχανών, Ε.Μ.Π., 2006.
- [9] Chorin, A.: *A numerical method for solving incompressible viscous flow problems*. Journal of Computational Physics, 2(1):12–26, 1967.
- [10] Τσιάκας, Κ.: Ανάπτυξη μεθόδων βελτιστοποίησης με χρήση επεξεργαστών καρτών γραϕικών και εϕαρμογή στις στροβιλομηχανές. Διδακτορική διατριβή, Εργαστήριο Θερμικών Στροβιλομηχανών, Ε.Μ.Π., Αθήνα, σε εξέλιξη.
- [11] Παπουτσής-Κιαχαγιάς, Ε.: Συζυγείς μέθοδοι χαμηλού υπολογιστικού κόστους για τυρβώδεις ροές, στην αεροδυναμική βελτιστοποίηση. Διδακτορική διατριβή, Εργαστήριο Θερμικών Στροβιλομηχανών, Ε.Μ.Π., Αθήνα, σε εξέλιξη.
- [12] Κ.Χ Γιαννάκογλου, Ι. Αναγνωστόπουλος, Γ. Μπεργελές: Αριθμητική Ανάλυση για Μηχανικούς. Εργαστήριο Θερμικών Στροβιλομηχανών, Ε.Μ.Π., 2003.
- [13] Γιαννάκογλου, Κ.Χ: Συνεκτικές Ροές στις Στροβιλομηχανές, Πανεπιστημιακές Παραδόσεις. Εργαστήριο Θερμικών Στροβιλομηχανών, Ε.Μ.Π., 2004.
- [14] Jameson, G. Becker M. Schafer A.: *An advanced nurbs fitting procedure for post-processing of grid-based shape optimizations*. 2011.
- [15] E.M. Papoutsis-Kiachagias, K.C. Giannakoglou: *A parameterization and mesh movement strategy based on volumetric b-splines. applications to shape optimization*. 2015.
- [16] Piegl, L. and Tiller: *The NURBS book*. Springer Verlag, New York, 1996.
- [12] [13] [14] [15] [16]